#### انحمه ومربةالجسرإئريةالديمقرإطيةالشعبية République Algérienne Démocratique et Populaire

Ministère de l'Enseignement Supérieur et de la Recherche Scientifique Université Akli Mohand Oulhadj - Bouira -

Tasdawit Akli Muhend Ulhağ - Tubirett -

Faculté des Sciences et des Sciences Appliquées

Référence: .............../MM/ 2023

ومرامرةالتعليــدالعالي والبحث|لعلمي جامعةأڪلي محند أوكحاج<br>-البويرة-كلية العلوم والعلوم المتطبيقيسة المرجــــــــع:......../م م/ 2023

## **Mémoire de Master**

**Présenté au**

**Département :** Génie Électrique **Domaine :** Sciences et Technologies **Filière :** Electrotechnique **Spécialité :** Electrotechnique Industrielle

**Réalisé par :**

**SID Mohamed Amine**

Et

**AKKOUCHE Sylia**

## **Thème**

#### **Analyse thermique d'une machine asynchrone en fonctionnement dégradé**

Soutenu le: **...…/…/2023**

Devant le Jury composé de :

Mr : Dr. A. MAAFA Univ. Bouira Président Dr. H. MELLAH Univ. Bouira Examinateur Dr. H. BOUZIDA Univ. Bouira Encadreur Dr. A. MAZARI Univ. Djelfa Co-Encadreur

Année Universitaire: 2022-2023

Ministère de l'Enseignement Supérieur et de la Recherche Scientifique Université Akli Mohand Oulhadj - Bouira Tasdawit Akli Muhend Ulhağ - Tubirett

وزارة التعليم العالي و البحث العلمي جامعة أكلئ محند أولماج - البويرة

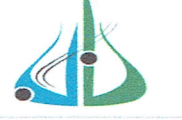

نموذج التصريح الشرفي الخاص بالالتزام بقواعد النزاهة العلمية لإنجاز بحث

#### التاريخ: 25 /06/ 2023

المعني(ة) أي هيئة مراقبة السرقة العلمية: النسية  $%$ Turnitin  *.*  $\widehat{Mn}$ الامضاء:

Ministère de l'Enseignement Supérieur et de la Recherche Scientifique Université Akli Mohand Oulhadj - Bouira Tasdawit Akli Muhend Ulhağ - Tubirett

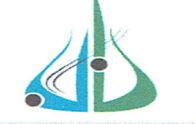

وزارة التغليم الغالي و البحث العلمي جامعة أكلئ محند أولماج - البويرة

نموذج التصريح الشرفي الخاص بالالتزام بقواعد النز اهة العلمية لإنجاز بحث.

#### التاريخ: 25 /06/ 2023

المعني(ة) Ń أي هيئة مر اقبة السرقة العلمية:  $\sqrt{2}$ النسبة:  $\%$ Turnitin الامضاء:

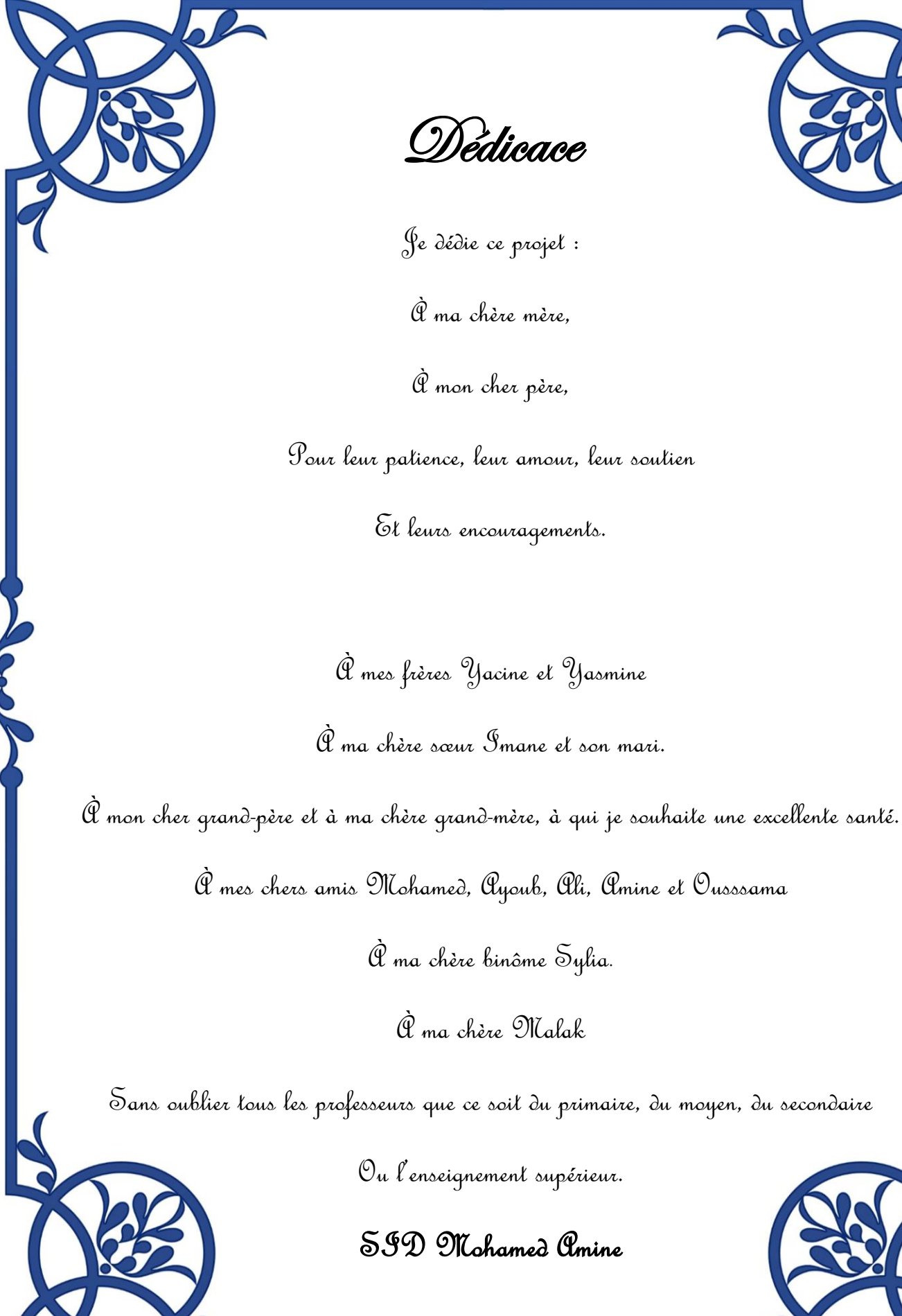

Dédicace

Je dédie ce projet :

À ma chère mère,

À mon cher père,

Pour leur patience, leur amour, leur soutien

Et leurs encouragements.

À mes frères Yacine et Yasmine À ma chère sœur Imane et son mari.

À mes chers amis Mohamed, Ayoub, Ali, Amine et Ousssama

À ma chère binôme Sylia.

À ma chère Malak

Sans oublier tous les professeurs que ce soit du primaire, du moyen, du secondaire

Ou l'enseignement supérieur.

SID Mohamed Amine

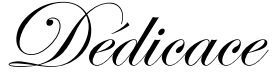

De profond de mon cœur, Je dédie ce modeste travail à tous ceux qui me sont chers.

À ma chère mère,

Aucune dédicace ne serait exprimer mon respect, mon amour éternel et ma considération pour les sacrifices que vous avez consenti pour mon bien être.

Je vous remercie pour tout le soutien que vous me portez depuis mon enfance et j'espère que votre bénédiction m'accompagne toujours.

À mon cher père,

Qui m'a toujours poussé et motivé dans mes études.

À mes frères,

À mes chères sœurs,

Lydia, Fouzia, Naima.

À mon cher binôme Lamine

À mes amis,

Salim, Sonia, Fatima, Kenza, Hadda, Fatiha

À tous mes amis de 2émé année Master en EI (électrotechnique industriel).

À tous les membres de ma famille.

#### AKKOUCHE Sylia

Remerciements

Nous tenons à exprimer notre profonde gratitude envers toutes les personnes qui nous ont apporté leur aide et ont contribué à l'élaboration de ce mémoire, ainsi qu'à la réussite de notre année universitaire. Nos sincères remerciements vont à tous nos proches et amis.

Nous vous remercions tous chaleureusement.

## Résumé

 Les machines électriques jouent un rôle important dans la conversion de puissance dans diverses applications et domaines. L'analyse thermique est devenue indispensable dans le secteur de conception et d'amélioration des performances des machines électriques. En effet, les performances de ces machines sont étroitement liées aux températures supportées par les composants critiques tels que les enroulements, les aimants permanents et les roulements. La prise en compte précise de ces contraintes thermiques est essentielle pour garantir des performances optimales et éviter toute dégradation ou défaillance. Dans le cadre de ce mémoire, l'objectif est d'établir une approche méthodologique d'étude thermique en décomposant la machine asynchrone en un réseau de résistances thermiques. Cette approche permet de prendre en compte les différents modes de transfert thermique auxquels la machine est soumise. En modélisant et en comprenant les flux de chaleur à l'intérieur de la machine, il devient possible de garantir un fonctionnement fiable et efficace, tout en évitant les problèmes liés à la surchauffe.

**Mots clés :** Machines électriques, électromagnétique, pertes de puissance, thermique, convection, conduction, éléments finis, circuit thermique équivalent.

## **SOMMAIRE**

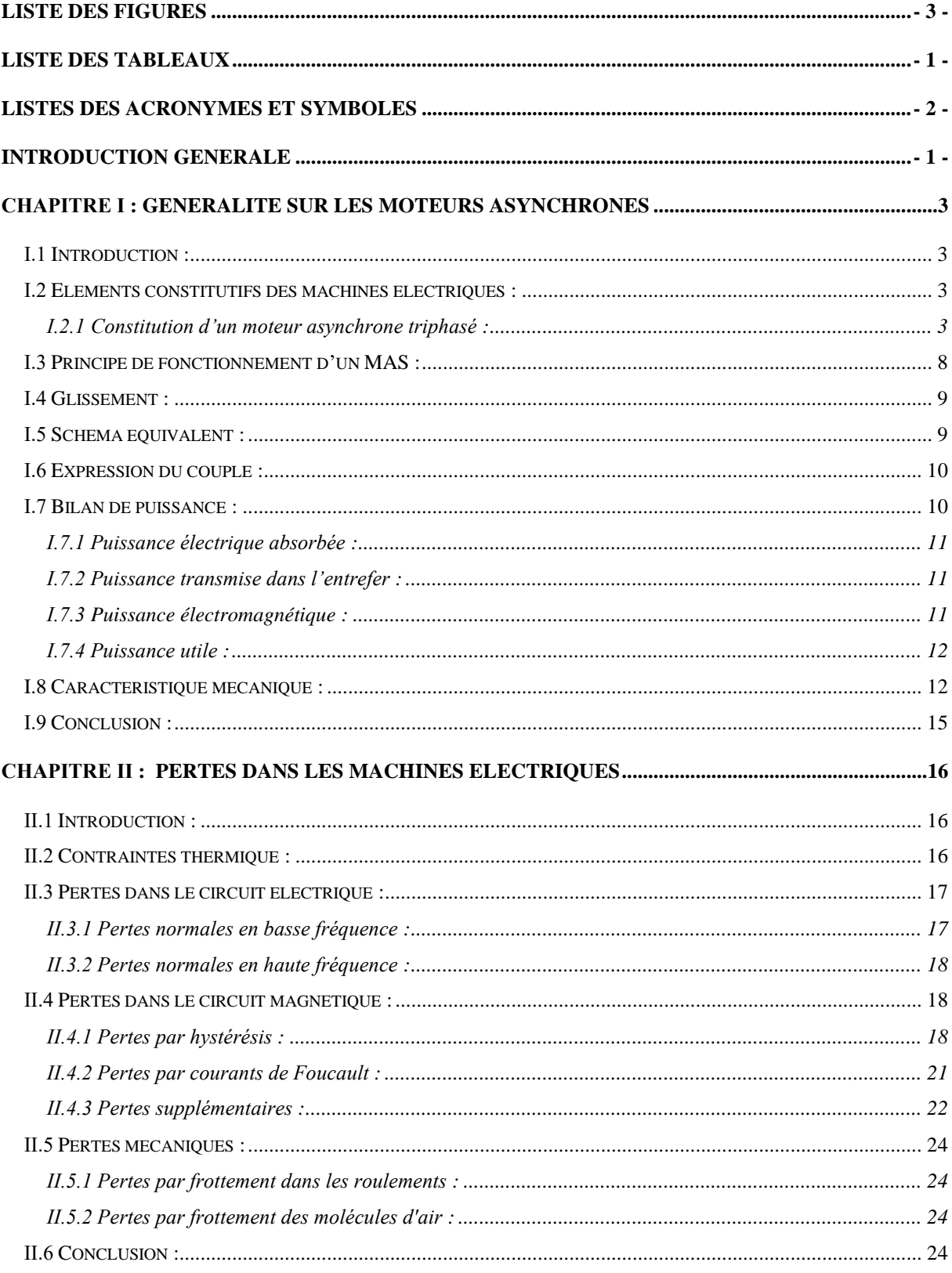

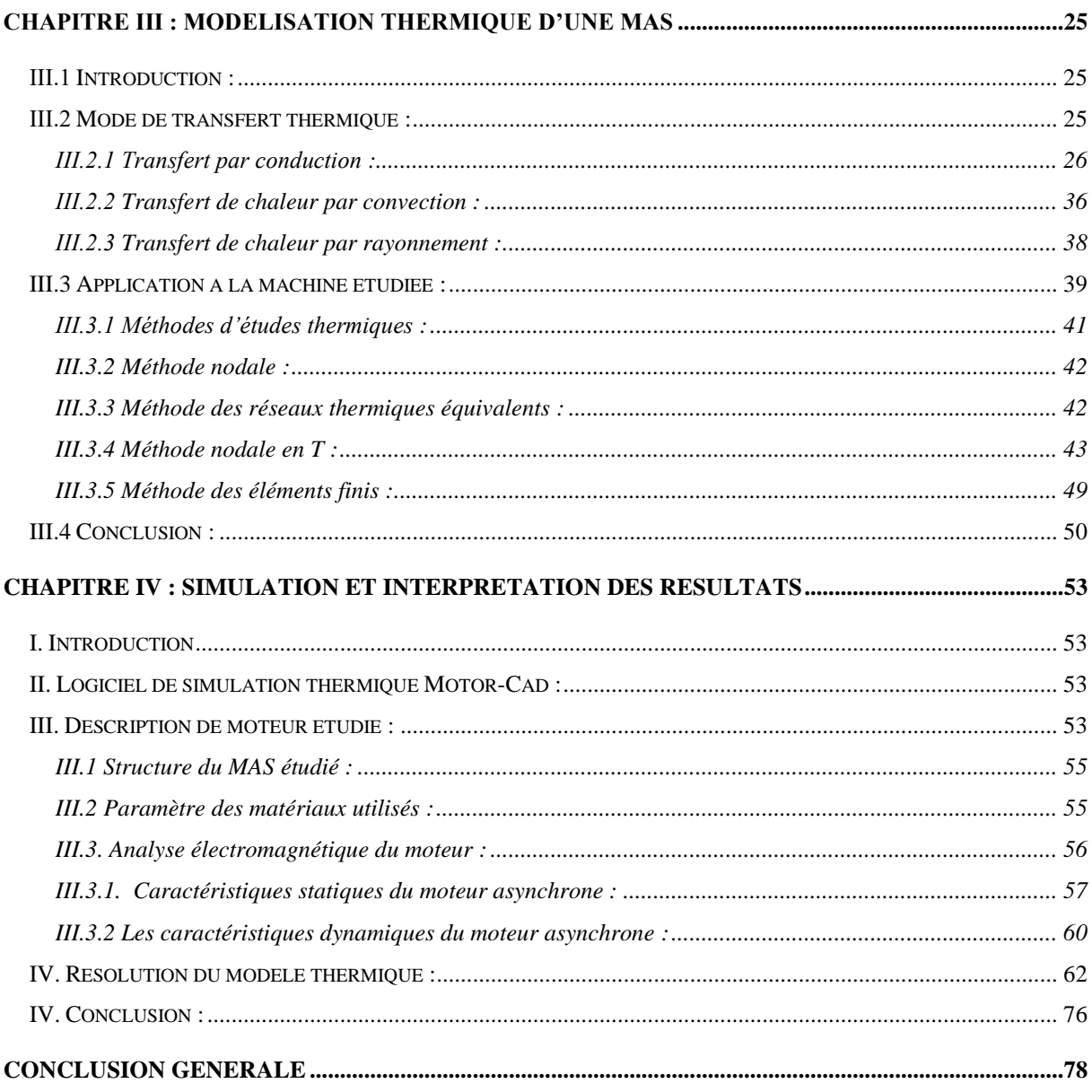

## **Liste des figures**

<span id="page-9-0"></span>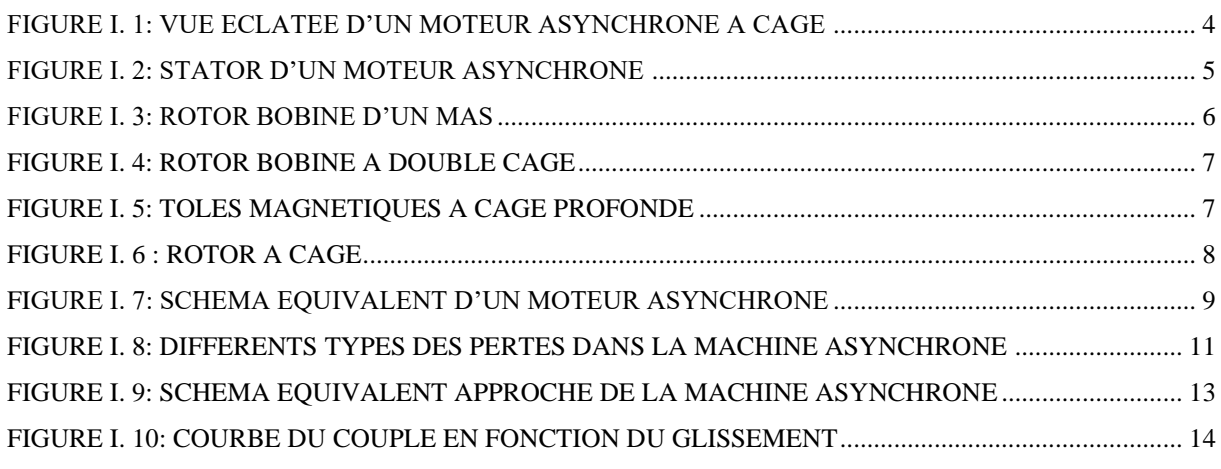

```
FIGURE II. 1: CYCLE D'HYSTERESIS D'UN MATERIAU MAGNETIQUE................................................. 20
```
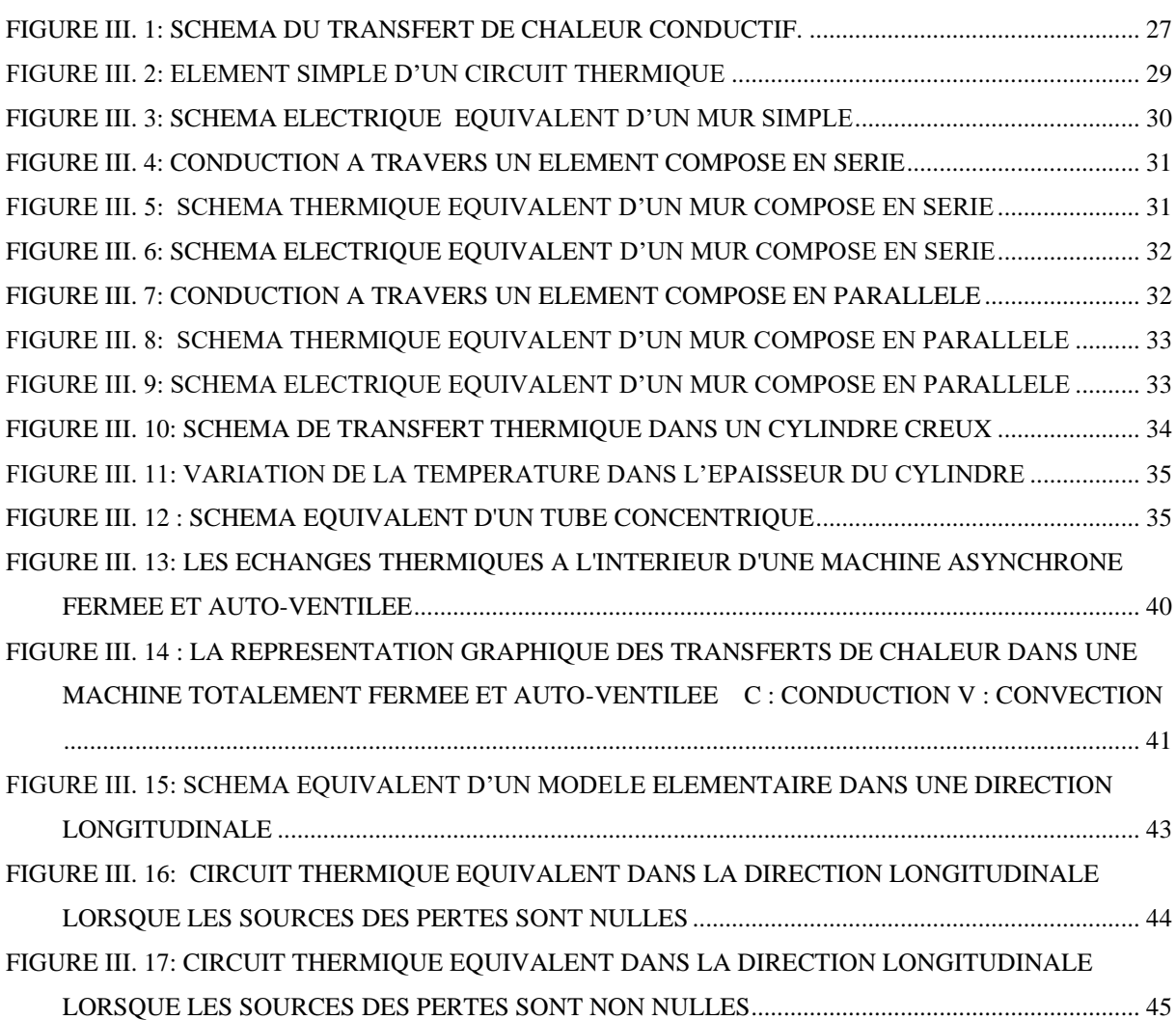

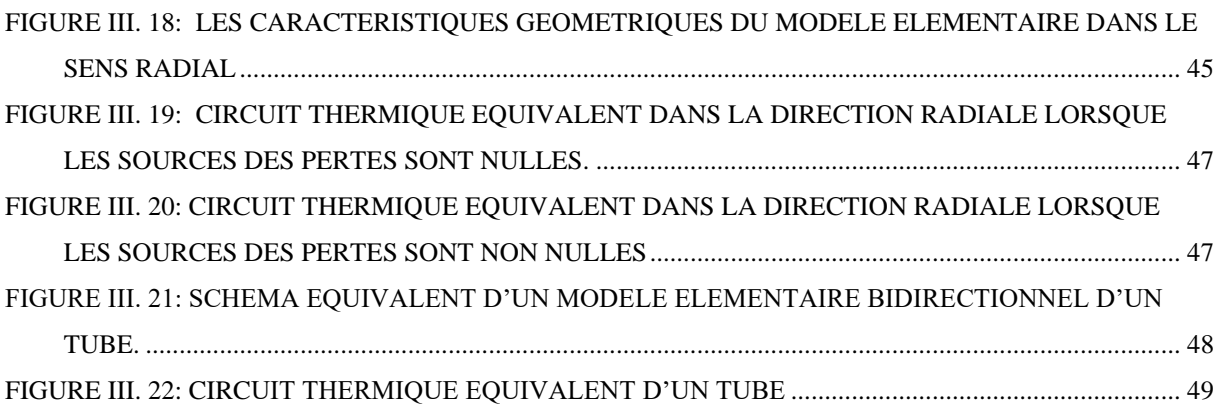

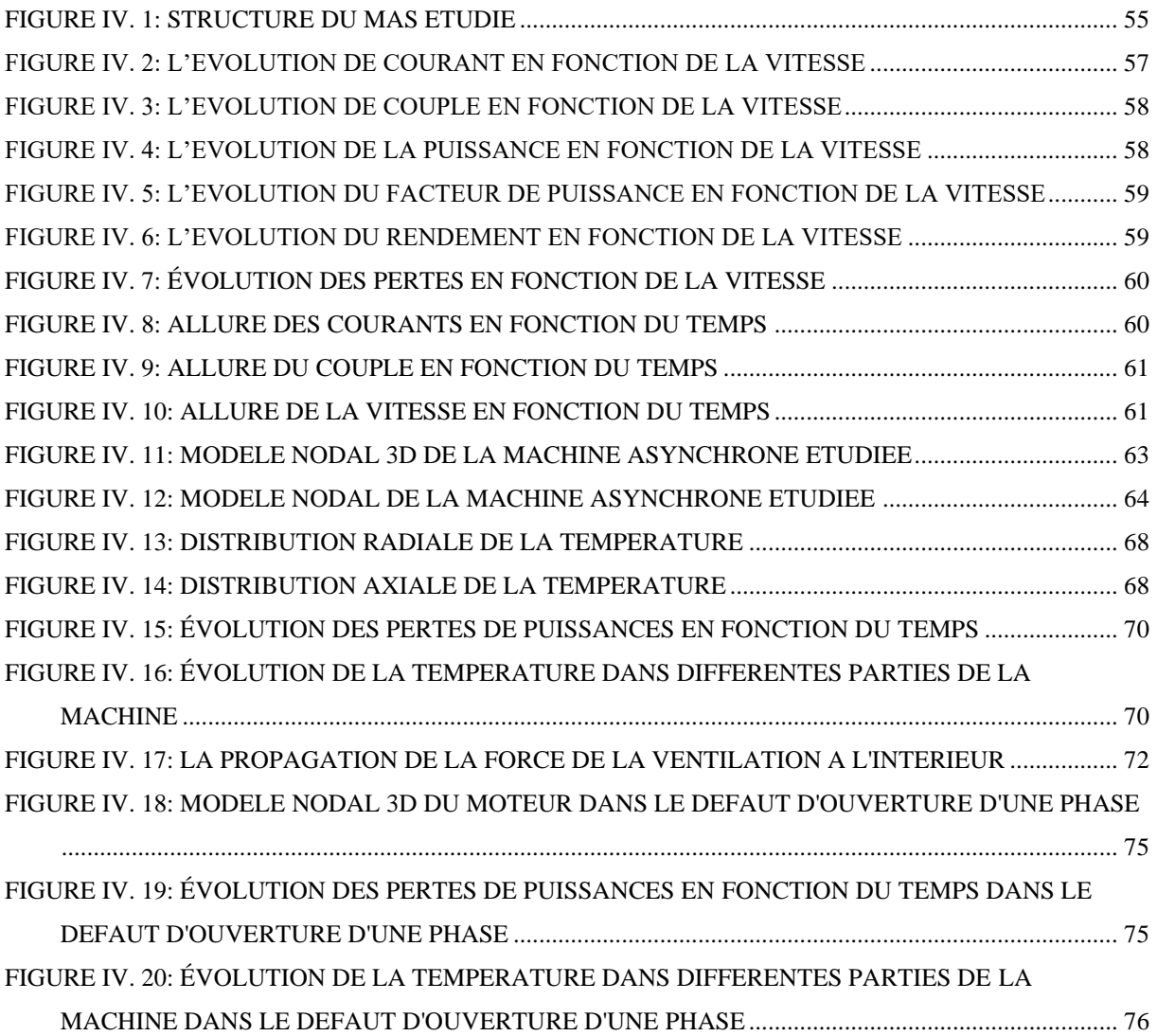

## **Liste des tableaux**

<span id="page-11-0"></span>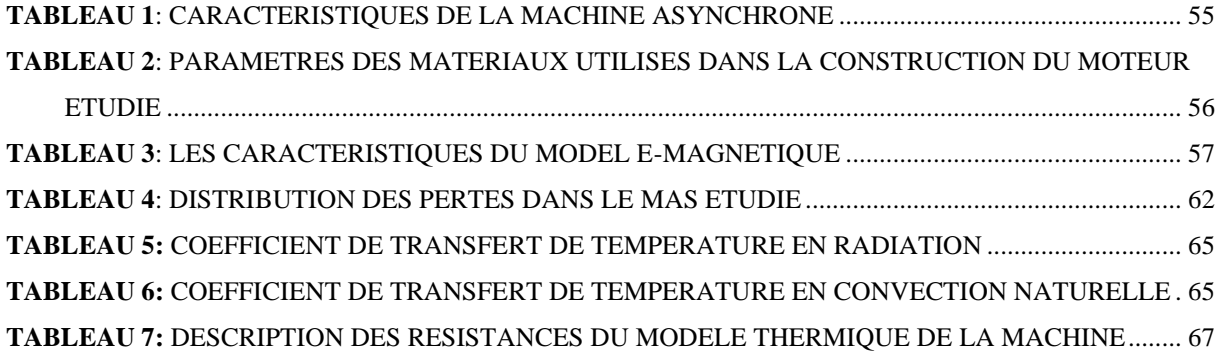

## <span id="page-12-0"></span>**Listes des Acronymes et Symboles**

- Ns : vitesse du champ tournant statorique [tr/m] ;
- Nr : vitesse rotorique [tr/m]
- X<sub>m</sub> : Réactance magnétisante ;
- R<sup>m</sup> : Résistance magnétisante ;
- R<sub>1</sub> : Résistance du stator ;
- X<sup>1</sup> : Réactance du stator ;
- R′<sup>2</sup> : Résistance du rotor ramené du stator ;
- X′<sup>2</sup> : Réactance du rotor ramené du stator ;
- g : Glissement.
- Pelc : Puissance électromagnétique ;
- $\Omega_{\rm s}$ :Vitesse de synchronisme (rd/s);
- Pmec : Puissance mécanique ;
- $\Omega_r$ : Vitesse de rotation du rotor (rd/s)
- $P_{\text{u}}$ : Puissance utile ;
- $C_{\text{u}}$ : Couple utile
- Cmec : Couple mécanique
- $\Omega_r$ : Vitesse de rotation du rotor (rd/s).
- P : Puissance électrique absorbée ;
- V : Tension d'alimentation ;
- I : Courant absorbé ;
- Ptr : Puissance transmise dans l'entrefer [W].
- Pem : Puissance électromagnétique
- Pm : Puissance mécanique
- Pfr : Pertes fer au rotor
- Pu : La puissance utile
- $V_1$ : Tension de phase;
- I<sub>1</sub> : Courant de statorique ;
- I′<sup>2</sup> : Courant rotorique
- Celc : Couple électromagnétique
- $C_{\text{max}}$ : couple maximal

 $I_{dem}$  : courant de démarrage

P<sub>j</sub>: pertes Joule

Rph : résistance par phase

 $R_0$  : La résistance électrique à une température de référence  $T_0$ 

α: Coefficient caractéristique du matériau.

Br : induction rémanente

Hc : champ coercitif

k<sup>h</sup> : coefficient d'hystérésis

∂1 et ∂2 : les constantes qui dépendant des caractéristiques du matériau

B<sup>m</sup> : la densité maximale du flux

Physt : pertes d'hystérésis

J : densité locale de courant

ρ : résistivité électrique

P<sub>cf</sub> : les pertes par courant de Foucault

Ke : le coefficient de pertes par courants de Foucault

 $k_h$  et  $K_{exc}$ : les coefficients des pertes par hystérésis

 $\vec{\varphi}$ : Densité de flux de chaleur

 $C<sub>th</sub>$ : Les conductances thermiques

T : la température

λ: Conductivité thermique

grad T : le gradient de température

 $\rho_m$ : Masse volumique

q : Densité de puissance dissipée

 $C_p$ : Chaleur massique.

Ti, Tj : Températures entre deux points i et j;

L : Distance entre deux points i et j

h : Coefficient d'échange entre le solide et le fluide.

T<sub>s</sub>: Température du solide.

T<sub>f</sub>: Température du fluide.

L<sub>c</sub>: longueur caractéristique du système étudié (m).

 $v:$  la viscosité cinématique du fluide  $(m^2/s)$ .

µ : la viscosité dynamique du fluide (kg.m<sup>-1</sup>.s<sup>-1</sup>).

ρ : est la masse volumique du fluide (kg.m−3 ).

- Re : Nombre de Reynolds
- gr : Nombre de Grashof
- g : l'accélération de la pesanteur (m.s<sup>-2</sup>).
- $β:$  coefficient de dilatation thermique (K<sup>-1</sup>).
- ΔT : écart de température caractéristique du système étudié (K).
- L<sub>c</sub> : longueur caractéristique du système étudié (m).
- $v:$  la viscosité cinématique du fluide  $(m^2/s)$ .
- P<sub>r</sub>: Nombre de Prandtl
- $\alpha$ : la diffusivité thermique du fluide (m<sup>2</sup>/s)
- $C_p$ : la chaleur spécifique du fluide (J.kg<sup>-1</sup>.K<sup>-1</sup>).
- N<sup>u</sup> : Nombre de Nusselt
- h<sub>c</sub> : Coefficient d'échange par convection
- εe : Facteur d'émissivité du matériau ;
- σ : Constante de Boltzmann ;
- T<sub>s</sub>: Température de la surface émettrice
- Tf : Température de la surface réceptrice (du milieu ambiant).
- q : Source de chaleur volumique
- λ : Conductivité thermique dans la direction axiale
- $C_p$ : la chaleur spécifique du fluide (J.kg<sup>-1</sup>.K<sup>-1</sup>)
- $\rho$  : la masse volumique du fluide (kg.m<sup>-3</sup>).
- : longueur du bloc
- T<sub>max</sub> : La température maximale
- $T_m$  : La température moyenne
- Hr : Coefficient de transfert de température par radiation
- Hnc : Coefficient de transfert de température par Convection naturelle
- Rt : Résistance thermique

# <span id="page-15-0"></span>**INTRODUCTION GENERALE**

### **Introduction générale**

 Les moteurs asynchrones, inventés au siècle dernier, ont joué un rôle majeur dans l'industrie en raison de leur simplicité de conception, de leur faible coût de production, de leur résistance mécanique et de leur entretien minimal. Cependant, lors de la conversion de l'énergie électrique en énergie mécanique, diverses pertes se produisent dans les différentes parties de la machine :

• Des pertes Joule existent au niveau des bobinages du stator et de la cage du rotor.

• Les circuits magnétiques du rotor et du stator sont des sources de perte de fer.

• Les pertes mécaniques sont dues aux frottements des roulements, aux frottements de l'air dans l'entrefer (pertes aérodynamiques) et au tirage, car il faut utiliser de la puissance mécanique pour entraîner le ventilateur monté en bout d'arbre. [1]

 Les pertes dans la machine asynchrone sont à l'origine des sources de chaleur qui posent des problèmes sur le plan thermique. Lors de la conception de machines, les contraintes thermiques sont un défi majeur. [2] En effet, certaines parties critiques de la machine, telles que le bobinage ou les aimants permanents, sont limitées par les niveaux de température qu'elles peuvent atteindre. Si ces températures maximales sont dépassées, les performances magnétiques des aimants permanents peuvent être affectées, tandis que les isolants autour des conducteurs en cuivre du bobinage peuvent être détruits. [3] Si la température dans ces zones critiques augmente même légèrement au-delà de leurs limites, la durée de vie de la machine est significativement réduite. Il est donc essentiel de comprendre le comportement thermique et de mesurer la température à chaque point de la machine pour éviter les problèmes de surchauffe.

 Historiquement, l'analyse thermique des machines électriques a été moins étudiée, les concepteurs de moteurs se sont concentrés essentiellement sur les limites de densité de courant dans les bobines, de densité de flux magnétique dans les noyaux magnétiques, ainsi que sur certaines variables de dimensionnement, sans approfondir suffisamment la conception thermique. Cependant, au fur et à mesure que les exigences en matière de machines électriques évoluent, de nombreux facteurs contribuent à la nécessité d'une analyse approfondie du comportement thermique. L'une de ces considérations est la demande croissante de machines de taille réduite.

 Ce mémoire propose une analyse approfondie du comportement thermique d'une machine asynchrone, abordée à travers quatre chapitres distincts. Le premier chapitre traite de la machine asynchrone et de toutes ses caractéristiques et composants internes. Le deuxième chapitre aborde tous les types de pertes d'énergie à l'intérieur des machines asynchrones, et chaque forme de perte est étudiée en détail. Le troisième chapitre étudie la modélisation thermique du moteur et les différentes formes de transfert de chaleur à l'intérieur du moteur. Le quatrième chapitre présente les résultats de la simulation obtenue avec logiciel Motor-Cad dans des conditions normales ainsi que dans trois cas de défaillance différents du moteur, et les résultats des simulations sont analysés et interprétés dans ce chapitre.

# **CHAPITRE І : Généralité sur les moteurs Asynchrones**

## <span id="page-19-0"></span>**CHAPITRE І : Généralité sur les moteurs Asynchrones**

#### <span id="page-19-1"></span>**І.1 Introduction :**

 Les moteurs asynchrones sont souvent appelés moteurs à induction, Elle est constituée d'un stator, composé d'enroulements de cuivre fixes, et d'un rotor, composé de barres de cuivre reliées entre elles et montées sur un axe. Le stator produit un champ magnétique tournant qui induit un courant électrique dans les barres du rotor, ce qui crée un autre champ magnétique dans le rotor. Ce champ magnétique à son tour interagit avec le champ magnétique du stator, créant ainsi un couple moteur qui fait tourner le rotor. La machine asynchrone est capable de fonctionner avec une grande efficacité, de fournir un couple de démarrage élevé et de supporter des charges variables, ce qui en fait un choix idéal pour une large gamme d'applications industrielles.

#### <span id="page-19-2"></span>**І.2 Eléments constitutifs des machines électriques :**

 La plupart des dispositifs électromécaniques qui convertissent l'énergie électrique en énergie mécanique, et vice versa, sont constitués de composants en rotation comprenant généralement un stator fixe et un rotor mobile. Le stator est la partie fixe de la machine et est composé d'un noyau en tôle électrique enroulé avec des bobines de cuivre. Le rotor est la partie mobile et est également composé d'un noyau en tôle électrique et d'enroulements de cuivre, mais il ne reçoit pas d'alimentation électrique directe. La cage d'écureuil, quant à elle, est une structure en forme de cage composée de barres de cuivre reliées entre elles qui sont situées dans le rotor. Les roulements permettent un mouvement fluide et sans à-coups du rotor, tandis que la carcasse est la structure qui soutient et protège l'ensemble de la machine asynchrone. Grâce à la combinaison de ces éléments, la machine asynchrone peut fonctionner efficacement et de manière fiable dans une grande variété d'applications.

#### <span id="page-19-3"></span>**І.2.1 Constitution d'un moteur asynchrone triphasé :**

Les composants essentiels du moteur asynchrone (par exemple, le rotor à cage d'écureuil) sont illustrés sur la figure qui suit :

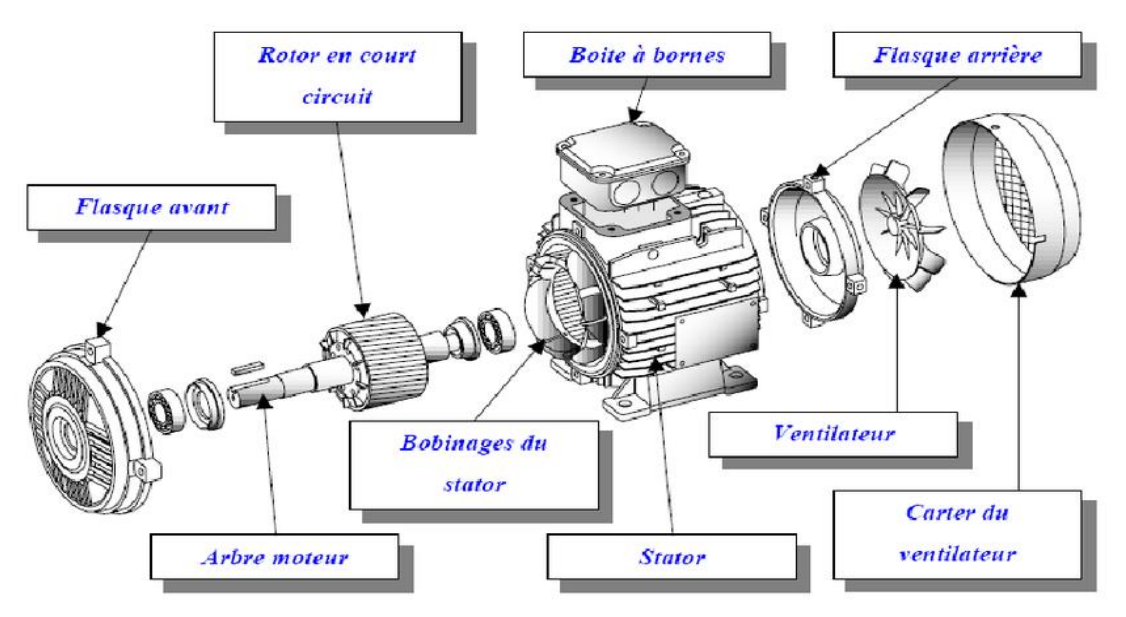

Figure I. 1: Vue éclatée du moteur à induction à cage d'écureuil [4]

**Plaque à bornes** : Elle contient les bornes des différents couplages.

**Arbre du moteur** : Utilisé pour transmettre le couple mécanique.

**Flasques** : Il sert à positionner le roulement contre le carter et à protéger les pièces internes du moteur.

**Paliers** : permettant la rotation contrôlée en limitant tout mouvement axial indésirable.

**Ventilation** : Il sert à refroidir le moteur.

#### **І.2.1.1 Le stator :**

 Le stator d'un MAS triphasé est la partie fixe du moteur, qui est constituée d'une carcasse en fer doux et de trois enroulements de cuivre qui sont disposés à 120 degrés les uns des autres autour du stator. Chacun de ces enroulements est alimenté par une phase différente du réseau triphasé.

 Tout d'abord, la carcasse du stator est généralement fabriquée en tôles d'acier laminées, qui sont empilées pour former un noyau en fer doux. Grâce à cette conception, les pertes par courants de Foucault susceptibles de se produire dans le stator sont réduites au minimum. La disposition en trois phases des enroulements du stator permet de générer un champ magnétique tournant qui tourne à la vitesse de synchronisme. Lorsque le champ magnétique tournant entre en contact avec le rotor, il induit un courant électrique dans les conducteurs du rotor et crée ainsi un couple qui fait tourner le rotor.

 Les enroulements du stator sont isolés électriquement de la carcasse en fer doux pour éviter tout court-circuit. L'isolation est généralement réalisée à l'aide de vernis ou de résines époxy.

 Le nombre de spires des enroulements du stator dépend de la puissance du moteur et de sa tension nominale. Les enroulements sont également dimensionnés en fonction de la charge maximale que le moteur peut supporter.

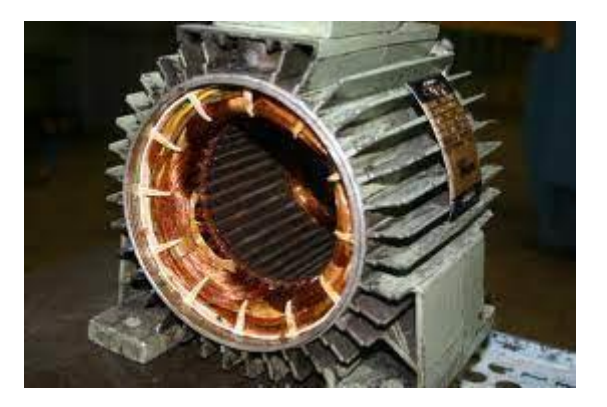

Figure I. 2: Stator d'un moteur asynchrone

#### <span id="page-21-0"></span>**І.2.1.2 Rotor :**

 Le rotor est la partie mobile du moteur, il se trouve à l'intérieur du stator. Il a généralement des conducteurs en cuivre ou en aluminium attachés à un noyau en fer doux, qui sont reliés entre eux par un anneau de court-circuit appelé « couronne ».

Parmi les rotors on distingue 4 types :

#### • **Le rotor à bague :**

 Le rotor à bague se compose d'un cylindre en acier avec des rainures longitudinales. Les rainures du rotor contiennent des barres de cuivre qui sont connectées les unes aux autres par des bagues en cuivre situées aux extrémités. Ces bagues sont en contact avec des balais de charbon qui permettent de transférer l'énergie électrique au rotor.

Les bagues de rotor sont spécialement conçues pour permettre une adaptation de la résistance du rotor en ajustant la résistance des barres de cuivre. Cela peut être utile pour le démarrage du moteur, en permettant de réduire le courant de démarrage et ainsi minimiser les pertes d'énergie et les surtensions.

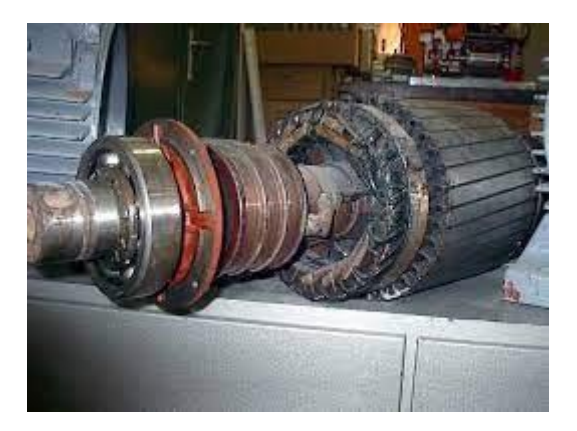

Figure I. 3: Rotor bobiné d'un MAS

#### • **Rotor à double cage :**

Le rotor à double cage est composé de deux enroulements, l'enroulement extérieur et l'enroulement intérieur, qui sont disposés concentriquement. Ces enroulements sont connectés électriquement en série et reliés à deux anneaux collecteurs séparés situés aux deux extrémités du rotor.

 L'enroulement extérieur est également appelé la cage de démarrage ou la cage à barres lourdes. Il est composé de barres en cuivre courtes, épaisses et de grande section, placées dans des rainures du rotor et reliées aux anneaux collecteurs à chaque extrémité. La cage extérieure a une résistance électrique élevée, ce qui signifie qu'elle offre une impédance plus importante au courant de démarrage. Cette caractéristique permet de générer un couple de démarrage accru pour le moteur.

 L'enroulement intérieur, également appelé la cage de fonctionnement ou la cage à barres légères, est composé de barres en cuivre plus longues et plus minces, également placées dans des rainures du rotor et reliées aux anneaux collecteurs à chaque extrémité. La cage intérieure a une résistance électrique plus faible que la cage extérieure, ce qui signifie qu'elle offre une impédance moindre au courant de fonctionnement. Cela permet de produire un couple de fonctionnement plus élevé et de maintenir la stabilité de la vitesse de rotation à des charges variables.

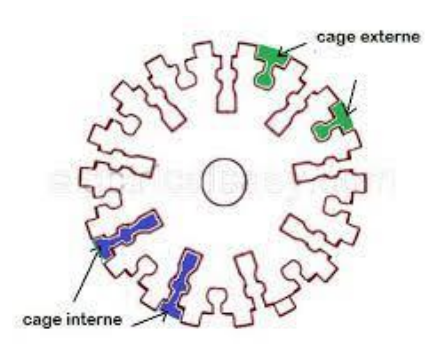

Figure I. 4: Rotor bobiné à double cage [5]

#### <span id="page-23-0"></span>• **Rotor à encoches profondes :**

 Il s'agit d'un rotor simple composé de barres extrêmement plates. En effet, le rotor à encoches profondes utilise l'effet de peau pour obtenir des performances améliorées. Lorsque la machine fonctionne à une vitesse élevée, les courants électriques induits dans les conducteurs du rotor ont une fréquence plus élevée, Cela entraîne une circulation prédominante des courants à la surface des conducteurs Cela réduit la section transversale efficace des conducteurs et augmente leur résistance. Cette augmentation de la résistance réduit la valeur du courant dans les conducteurs, ce qui réduit la perte de fer et augmente l'efficacité globale de la machine. Ce genre de moteur est fréquemment utilisés, notamment dans des applications où des moteurs à tension élevée et à fort couple de démarrage sont requis. Cependant, ces moteurs comportent quelques inconvénients tels qu'une augmentation du taux de dispersion des enroulements, ce qui se traduit par une réduction du rendement du moteur. De plus, ces moteurs nécessitent un diamètre de rotor plus important.

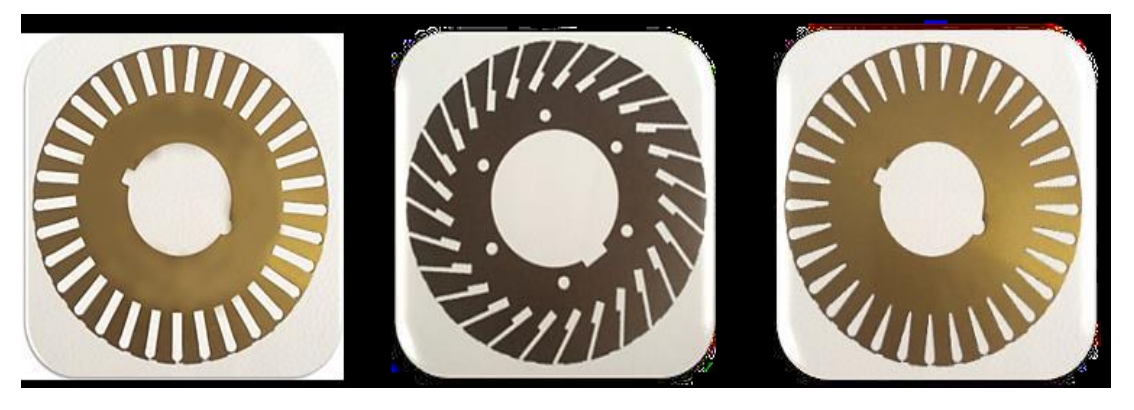

Figure I. 5: Tôles magnétiques à cage profonde

<span id="page-23-1"></span>• **Rotor à cage :**

 Le rotor à cage d'écureuil est le type de rotor le plus couramment utilisé dans les machines asynchrones triphasées. Comme son appellation le suggère, ce type de rotor ressemble à une cage d'écureuil en métal, composé de de plusieurs barres de cuivre ou d'aluminium disposées parallèlement les unes aux autres et fixées entre deux anneaux de fer. Les deux anneaux assurent la connexion électrique entre les barres.

 Les tôles ferromagnétiques sont utilisées pour diriger les flux magnétiques générés par le courant circulant dans les barres conductrices. Les barres jouent le rôle d'accueillir les courants induits. Les barres sont légèrement orientées le long de l'axe du rotor de manière à maintenir un nombre constant de barres sous chaque phase statorique, indépendamment de la position du rotor. Cette orientation vise à atténuer les effets d'encoches, qui correspondent à des variations de la réluctance du circuit magnétique pendant la rotation du rotor, et ainsi à réduire les fluctuations de couple.

 Les barres et anneaux de court-circuit des rotors à cage sont souvent fabriqués à partir d'un alliage d'aluminium, bien que le cuivre puisse également être utilisé. Les alliages d'aluminium sont souvent privilégiés pour leur légèreté, leur résistance à la corrosion et leur conductivité électrique élevée. Cependant, les alliages de cuivre peuvent offrir une conductivité électrique supérieure, ce qui peut être bénéfique pour les moteurs à hautes performances. Ce type de moteur présente une facilité de construction supérieure par rapport au moteur à rotor bobiné, ce qui se traduit par des coûts de production inférieurs et une intrinsèque robustesse accrue. Par conséquent, il n'est guère étonnant qu'il prédomine dans la flotte des moteurs asynchrones actuellement en utilisation. [5]

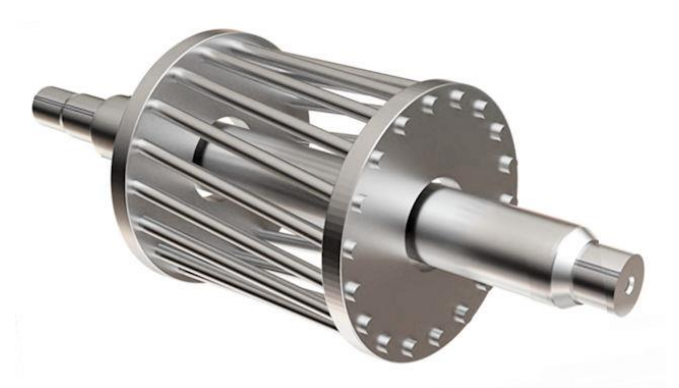

Figure I. 6 : Rotor à cage

#### <span id="page-24-1"></span><span id="page-24-0"></span>**І.3 Principe de fonctionnement d'un MAS :**

 Lorsqu'un réseau électrique triphasé équilibré alimente les trois enroulements statoriques, cela crée un champ magnétique qui va tourner similairement à la fréquence de synchronisme dans

l'entrefer. Les conducteurs du rotor sont exposés à ce champ magnétique et génèrent des courants induits appelés courant de Foucault, conformément à la loi de Lenz. Étant donné que les enroulements du rotor sont en court-circuit, cela permet la circulation des courants. Les forces de Laplace génèrent des couples sur le rotor, provoquant ainsi sa rotation à une fréquence de rotation Nr donnée. En raison de son fonctionnement, la fréquence de rotation du rotor est toujours inférieure à la fréquence de synchronisme, fr<fs, ce qui rend ce moteur dit "asynchrone". Le point crucial qui distingue les moteurs asynchrones des moteurs à courant continu est que dans les moteurs asynchrones, seul l'enroulement primaire est alimenté par une source externe, tandis que le courant secondaire est produit par induction, tout comme dans un transformateur.

#### <span id="page-25-0"></span>**І.4 Glissement :**

 Le glissement correspond à la disparité entre la vitesse de rotation du champ magnétique rotatif généré par le stator et la vitesse de rotation du rotor. Cette différence de vitesse est due au courant induit dans le rotor par le champ magnétique du stator, qui crée un couple de rotation sur le rotor et le fait tourner.

$$
g = (Ns - Nr) / Ns * 100\% \qquad I-1
$$

Avec :

Ns : vitesse du champ tournant statorique [tr/m] ;

Nr : vitesse rotorique [tr/m] ;

#### <span id="page-25-1"></span>**І.5 Schéma équivalent :**

 Pour une analyse plus pratique on utilise un schéma monophasé représenté dans la **figure I. 7**. Dans cette configuration, le moteur asynchrone est comparé à un transformateur statique, où le secondaire est relié à la résistance  $R'_2/g$ . La valeur de cette résistance est est inversement corrélée par rapport le glissement.

<span id="page-25-2"></span>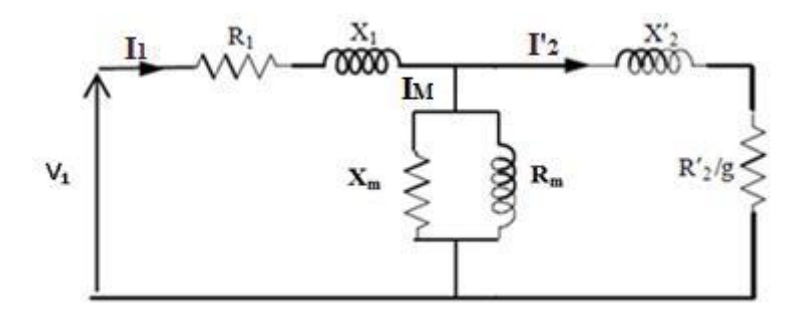

Figure I. 7: Schéma électrique simplifié d'un moteur asynchrone

Avec :

 $X_m$ : Réactance magnétisante ;

 $R_m$ : Résistance magnétisante ;

 $R_1$ : Résistance du stator ;

 $X_1$ : Réactance du stator ;

 $R'_{2}$ : Résistance du rotor ramené du stator;

 $X'_{2}$ : Réactance du rotor ramené du stator ;

: Glissement.

#### <span id="page-26-0"></span>**І.6 Expression du couple :**

a) Couple électromagnétique :

$$
C_{elc} = \frac{P_{elc}}{\Omega_s} = \frac{P_{elc}}{2\pi N_s / 60}
$$
 I- 2

 $P_{elc}$ : Puissance électromagnétique ;

 $\Omega_s$ :Vitesse de synchronisme (rd/s);

b) Couple utile :

$$
C_u = \frac{P_u}{\Omega_r} = \frac{P_u}{2\pi N_r/60}
$$
 I- 3

 $P_{\nu}$ : Puissance utile ;

 $\Omega_r$ : Vitesse de rotation du rotor (rd/s).

#### <span id="page-26-1"></span>**І.7 Bilan de puissance :**

 La **figure I.8** montre l'équilibre entre la puissance et les pertes du MAS. Ce dernier absorbe la puissance active triphasée Pa du réseau. Une fraction de la puissance est convertie en chaleur par effet Joule dans les enroulements du stator (Pjs). Parallèlement, le champ magnétique induit engendre une perte de fer (Pfr) causée par l'hystérésis et les courants de Foucault. Pour ce qui reste de puissance (Ptr) est transféré au rotor via l'entrefer. La grande majorité de cette puissance est consacrée à la production de la puissance électromagnétique Pem, cependant, les courants induits présents au niveau du rotor engendrent des pertes par effet Joule Pjr.

L'énergie électromagnétique transmise par le stator est chargée d'induire le mouvement du rotor, générant ainsi de l'énergie mécanique utile Pu, qui est ensuite transmise à la charge via l'arbre de transmission ou la courroie synchrone. Cependant, lors la rotation du rotor une fraction de l'énergie est dissipée a cause de plusieurs mécanismes de friction, ce que nous appelons la perte de rotation Prot. Nous présentons ci-dessous différentes relations [2] qui permettent le calcul de la perte et de la puissance.

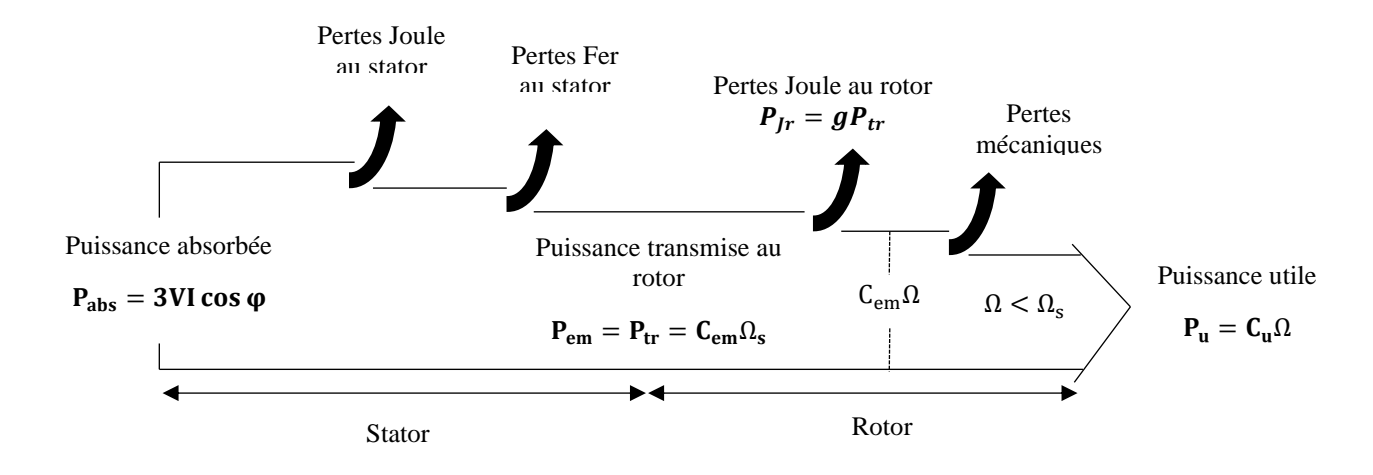

Figure I. 8: différents types des pertes dans la machine asynchrone

#### <span id="page-27-3"></span><span id="page-27-0"></span>**І.7.1 Puissance électrique absorbée :**

 La puissance consommée par une machine asynchrone correspond à la puissance active. Si la machine est raccordée à un réseau électrique triphasé, Pa obéit à la relation suivante:

$$
Pa = 3.V.I.cos\varphi
$$
 I-4

Avec :

P : Puissance électrique absorbée ;

V : Tension d'alimentation ;

I : Courant absorbé ;

Cosφ : Facteur de puissance.

#### <span id="page-27-1"></span>**І.7.2 Puissance transmise dans l'entrefer :**

La puissance transférée au rotor à travers l'entrefer Ptr correspond à la portion de la puissance absorbée qui ne subit aucune perte dans les enroulements du stator ni dans le matériau ferromagnétique. [16] Cette quantité est exprimée de la manière suivante :

$$
Ptr = Pa - (Pjs + Pfs)
$$
 I-5

Avec : Ptr : Puissance transmise dans l'entrefer [W].

<span id="page-27-2"></span>І.7.3 Puissance électromagnétique :

La puissance électromagnétique transmise Pem au rotor est est définie de la manière suivante [5]:

$$
Pem = Ptr - Pjr = (1 - g).Ptr
$$
 I-6

Avec :

Pem : Puissance électromagnétique.

 La puissance mécanique produite par le rotor est équivalente à la puissance électromagnétique fournie par le stator, après avoir déduit les pertes dues au matériau ferromagnétique et aux pertes Joule dans le rotor. [6]

$$
Pm = Pem - Pfr
$$
 I-7

On a :

Pm : Puissance mécanique

Pfr : Pertes fer au rotor

#### <span id="page-28-0"></span>**І.7.4 Puissance utile :**

 En soustrayant les pertes totales de la puissance absorbée, on obtient la puissance utile [7].  $Pu = Pa - (Pjs + Pfr + Pjr + Pm)$  I- 8

Avec : Les pertes magnétiques dans le rotor sont négligeables; Pu : La puissance utile.

#### <span id="page-28-1"></span>**I.8 Caractéristique mécanique :**

 La courbe de la caractéristique mécanique représente la relation entre le couple et le glissement :  $C = f(g)$ .

Le calcul de cette caractéristique est simplifié en combinant l'impédance du stator  $R_1+jX_1$ avec  $R'_2$  /g+j  $X_2'$  en série (ce qui correspond à l'utilisation d'un schéma équivalent approximatif pour la machine asynchrone).

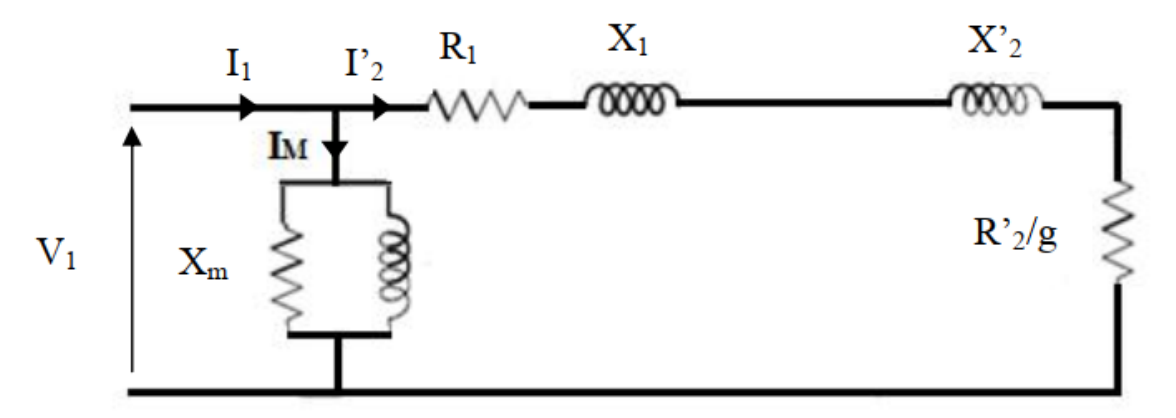

Figure I. 9: Schéma équivalent approché de la machine asynchrone

<span id="page-29-0"></span>Avec :

 $V_1$ Tension de phase;

 $I_1$ Courant de statorique ;

′2Courant rotorique.

L'expression de  $I'_{2}$  peut être formulée de la manière suivante:

$$
I'_{2} = \frac{V_{1}}{\sqrt{(R_{1} + \frac{R'_{2}}{g})^{2} + (X_{1} + X'_{2})^{2}}}
$$
 I- 9

Supposons que  $X_1 + X'_2 = X'$ : soit la réactance cyclique totale de fuites ramenée au primaire.

Dans ce cas, notre expression peut être réécrite de la manière suivante:

$$
I'_{2} = \frac{V_{1}}{\sqrt{(R_{1} + \frac{R'_{2}}{g})^{2} + (X')^{2}}}
$$
 I- 10

Cherchons maintenant l'expression du couple :

$$
C_{elc} = \frac{P_{elc}}{\Omega_s} = \frac{3R'_{2}I'^{2}_{2}}{g\Omega_s}
$$
 I- 11

De l'expression I-10 on trouvera :

$$
C = \frac{3R'_{2}V_{1}^{2}}{\Omega_{s}} * \frac{g}{(R_{1}g + R'_{2})^{2} + (X'g)^{2}}
$$
 I- 12

On a:  $g = \frac{N_s - N_r}{N}$  $N_{S}$ 

- 1) Lorsque la vitesse de synchronisme est équivalente à la vitesse de rotation, le glissement devient nul, ce qui entraîne un couple également nul
- 2) Pour de petites valeurs de glissement, les termes  $R_1$ g et X'g deviennent négligeables par rapport à  $R'_{2}$ , Par conséquent, le couple est directement proportionnel au glissement, comme illustré sur le graphique de la **figure I. 10** :

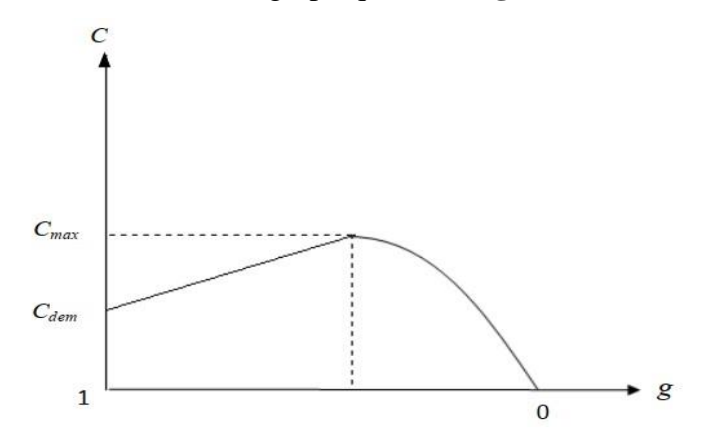

Figure I. 10: Courbe du couple en fonction du glissement

- <span id="page-30-0"></span>3) À mesure que le glissement augmente, la courbe caractéristique  $C = f(g)$  atteint un point de maturité avant de s'infléchir.
- 4) Il est nécessaire de déterminer le point où le couple tant vers la valeur maximale de la manière suivante:

$$
\frac{d_c}{d_g} = 0 \to g_m = \frac{R r_2}{\sqrt{R_1^2 + X r^2}}
$$
 I- 13

D'où :

$$
C_{max} = \frac{3V_1^2}{2\Omega_s} * \frac{1}{R_1 + \sqrt{R_1^2 + {X'}^2}}
$$
 I- 14

5) Lorsque le glissement prend la valeur de 1, ce qui se produit lors du démarrage, l'expression du couple de démarrage est formulée de la manière suivante:

$$
C_{max} = \frac{3V_1^2}{\Omega_s} * \frac{R'_2}{(R_1 + R'_2)^2 + X'^2}
$$
 I- 15

Par conséquent, nous pouvons déduire l'expression du courant initial de démarrage avec la formule suivante :

$$
I_{dem} = \frac{V_1}{\sqrt{(R_1 + R'_2)^2 + (X')^2}}
$$
 I- 16

La **figure I. 10** présente un graphe illustrant la relation entre le couple et le glissement dans un moteur asynchrone. On peut observer que cette caractéristique n'est pas linéaire, ce qui rend la commande des machines asynchrones plus complexe.

#### <span id="page-31-0"></span>**І.9 Conclusion :**

Dans ce chapitre, nous procédons à la définition des machines asynchrones et examinons les équations qui décrivent les composants et les grandeurs caractéristiques. Les moteurs asynchrones présentent diverses formes de dissipation d'énergie qui génèrent des pertes thermiques dans le cadre de la modélisation thermique. Ces pertes seront abordées en détail dans le chapitre suivant, où nous étudierons leur impact sur la température de fonctionnement.

# **CHAPITRE ІІ : Pertes dans les machines électriques**

## <span id="page-33-0"></span>**CHAPITRE ІІ :**

## **Pertes dans les machines électriques**

#### <span id="page-33-1"></span>**ІІ.1 Introduction :**

 Les machines électriques, notamment les moteurs électriques et les générateurs, sont des appareils qui transforment l'énergie électrique en énergie mécanique ou vice versa. Au cours de cette transformation d'énergie, cependant, une partie de l'énergie se dissipe sous forme de chaleur. Les pertes de ces machines sont complexes et doivent être étudiées en profondeur, car les causes principales du champ magnétique et du courant sont réparties de manière complexe et difficiles à localiser avec précision. [8]

 Les pertes de moteur sont la principale cause d'augmentation des températures et de réduction de l'efficacité de la machine. Ils se répartissent en trois catégories : les pertes de circuit électrique, les pertes de circuit magnétique et les pertes mécaniques. Les pertes dans le circuit sont causées par la résistance des enroulements et les pertes Joule. Les pertes dans le circuit magnétique sont dues aux pertes fer et sont en proportion directe avec la fréquence de fonctionnement de la machine. Les pertes mécaniques sont dues aux frottements et aux pertes de ventilation. La quantification des pertes dans un moteur électrique est importante car elles affectent directement le rendement de la machine. La budgétisation de la puissance est une méthode couramment utilisée pour quantifier les pertes dans un moteur en comparant la puissance d'entrée et de sortie du moteur. [9]

#### <span id="page-33-2"></span>**ІІ.2 Contraintes thermique :**

 Pour obtenir une puissance élevée et un couple élevé dans les moteurs électriques, il est nécessaire d'appliquer des densités de courant plus élevées aux enroulements du moteur et/ou de faire fonctionner la machine à des vitesses plus élevées. Cependant, la principale contrainte pour atteindre ces résultats est la température à l'intérieur du moteur, car elle limite les performances du moteur en raison de l'incapacité de certaines composantes internes à supporter des températures élevées. Par exemple, les pertes de cuivre dans les enroulements du stator sont très élevées à des vitesses de rotation élevées en raison de l'augmentation de la valeur du courant et de la tension appliquée. De plus, cela entraîne une augmentation des pertes de fer dans les tôles du rotor et du stator, car elles sont fabriquées en matériau ferromagnétique.

Dans des environnements fermés tels que les moteurs de voitures, les équipements miniers souterrains, les trains à grande vitesse, etc., il devient encore plus nécessaire de respecter ces conditions lors de l'utilisation de la machine dans des applications avec des températures ambiantes extrêmement élevées. Cela est dû à la détérioration des isolants électriques en raison des températures élevées, ce qui peut causer des dommages irréversibles à la machine.

 L'augmentation des pertes de cuivre et de fer peut entraîner des températures élevées si la chaleur générée n'est pas dissipée correctement, ce qui est particulièrement problématique dans les parties difficiles à refroidir de la machine telles que le rotor.

#### <span id="page-34-0"></span>**ІІ.3 Pertes dans le circuit électrique :**

#### <span id="page-34-1"></span>**ІІ.3.1 Pertes normales en basse fréquence :**

 Les pertes normales en basse fréquence font référence aux pertes qui se produisent principalement en raison des résistances ohmiques présentes dans les composants électriques de la machine asynchrone. Ces pertes se produisent à des fréquences relativement basses, typiquement à la fréquence du courant alternatif du système d'alimentation.

Lorsque le courant électrique traverse les bobinages du stator et du rotor de la machine asynchrone, il rencontre une résistance électrique inhérente aux matériaux conducteurs utilisés. Cette résistance provoque une dissipation d'énergie sous forme de chaleur, connue sous le nom d'effet Joule ou pertes par effet Joule. Ces pertes sont proportionnelles au carré de l'intensité du courant qui traverse le conducteur et à sa résistance.

$$
P_j = m. R_{ph}. I^2
$$
 II-1

 Les pertes joules sont considérées non-linéaires car elles sont proportionnelles au carré du courant électrique qui les traverse. Il est important de noter que ces pertes varient en fonction des conditions ambiantes, car la résistivité des conducteurs électriques augmente avec l'augmentation de la température. Par conséquent, plus la température ambiante est élevée, plus les pertes Joule sont importantes La relation entre ces deux quantités est définie par la formule suivante :

$$
R_{ph} = R_0. (1 + \alpha. (T - T_0)
$$
 II- 2

Avec :

 $R_0$ : La résistance électrique à une température de référence  $T_0$ 

**:** Coefficient caractéristique du matériau.

 En résumé, les calculs de la résistance par phase fournissent une estimation de la résistance électrique d'une phase d'un moteur électrique, mais l'approche expérimentale est nécessaire pour recalibrer ces paramètres et obtenir une valeur précise de la résistance par phase. [10]

#### <span id="page-35-0"></span>**ІІ.3.2 Pertes normales en haute fréquence :**

 À des fréquences élevées, les pertes normales dans un circuit électrique sont principalement dues à l'effet de peau et l'effet de proximité. À des fréquences élevées, le courant tend à se rejeter vers la périphérie du conducteur, réduisant ainsi la section efficace disponible pour le passage du courant. Cela entraîne une augmentation de la résistance électrique du conducteur, ce qui génère davantage de pertes par effet Joule. En d'autres termes, le courant circule principalement à la surface du conducteur plutôt qu'à travers son noyau. L'effet de proximité est lié à l'influence des conducteurs adjacents sur la distribution de la densité de courant dans un conducteur. Lorsqu'il y a plusieurs conducteurs proches les uns des autres, les champs magnétiques qu'ils génèrent s'influencent mutuellement. Cela a pour effet de modifier la répartition de la densité de courant à l'intérieur des conducteurs, entraînant une augmentation de la résistance par phase. Par conséquent, les pertes par effet Joule augmentent également. Ces deux effets induisent l'augmentation de la résistance par phase, et par conséquent, les pertes par effet Joule. [11]

#### <span id="page-35-1"></span>**ІІ.4 Pertes dans le circuit magnétique :**

 Les dissipations de puissance dans le circuit magnétique dans une machine électrique sont dues aux cycles d'aimantation et de démagnétisation du noyau ferromagnétique du stator et du rotor. Lorsque le champ magnétique varie dans le noyau ferromagnétique, des courants induits sont générés à l'intérieur du matériau, créant des boucles de courant qui produisent de la chaleur par effet Joule.

 Ces dissipations sont désignées sous le nom de pertes ferromagnétiques, englobant les pertes fer ou pertes par hystérésis et pertes par courants de Foucault. [12]

#### <span id="page-35-2"></span>**ІІ.4.1 Pertes par hystérésis :**

 Les pertes par hystérésis dans un moteur électrique résultent de la résistance causée par le frottement entre les domaines magnétiques qui se déplacent et tournent lorsqu'un champ magnétique externe est appliqué. Ce mouvement crée une résistance qui doit être surmontée, ce qui entraîne des pertes d'énergie sous forme de chaleur. Les pertes par hystérésis sont influencées par la fréquence du champ magnétique, la densité de flux magnétique et les propriétés magnétiques du matériau utilisé. [13]
Lorsque le champ magnétique est appliqué pour la première fois, le matériau magnétique se magnétise et atteint une saturation magnétique. Si le champ magnétique est alors diminué, la magnétisation du matériau ne diminue pas immédiatement, mais reste à un niveau appelé la rémanence. Lorsque le champ magnétique est inversé, la magnétisation du matériau diminue jusqu'à atteindre un point appelé la coercivité, où la magnétisation s'inverse. Si le champ magnétique est encore inversé, la magnétisation atteint une nouvelle valeur de saturation, qui est opposée à la première.

 Lorsque le champ magnétique est à nouveau réduit, la magnétisation ne diminue pas immédiatement jusqu'à zéro, mais reste à un niveau appelé la rémanence négative. [14]

 Pour un champ magnétique alternatif, La courbe d'hystérésis démontre que la densité du flux magnétique dans un matériau ne change pas de manière linéaire en fonction du champ magnétique appliqué. Au lieu de cela, il y a une certaine quantité de retard ou de traînée entre l'application d'un champ magnétique et la réponse du matériau. Lorsque le champ magnétique est inversé, il y a un autre retard avant que la densité de flux magnétique ne commence à diminuer dans la direction opposée. La boucle d'hystérésis montre également que l'état magnétisé du matériau dépend non seulement de la force magnétisante actuellement appliquée, mais aussi de l'état magnétique précédent. [15] Cela signifie que si le champ magnétique est inversé plusieurs fois, la boucle d'hystérésis ne sera pas la même à chaque cycle, car l'état magnétique précédent aura une influence sur la réponse du matériau. Cette dépendance de l'état magnétique précédent est connue sous le nom de mémoire magnétique.

 La caractéristique d'hystérésis d'un matériau magnétique est graphiquement illustrée par une courbe dans la **figure II.1** qui est obtenue en exposant le matériau à un champ magnétique. La courbe débute par une magnétisation initiale jusqu'à atteindre la saturation magnétique (point S) où l'augmentation de l'intensité du champ magnétique a peu ou pas d'effet sur le matériau. Si le champ magnétique diminue jusqu'à zéro, une induction rémanente (Br) demeure dans le matériau. Si le champ magnétique continue à diminuer jusqu'à atteindre la valeur négative du champ coercitif (Hc), la magnétisation dans le matériau tant vers zéro. Si le champ magnétique est ensuite inversé, l'induction B dans le matériau change de direction pour atteindre une nouvelle valeur de saturation opposée à la première. Lorsque le champ magnétique diminue jusqu'au moment où  $(H = 0)$ , l'induction B devient -Br. [16]

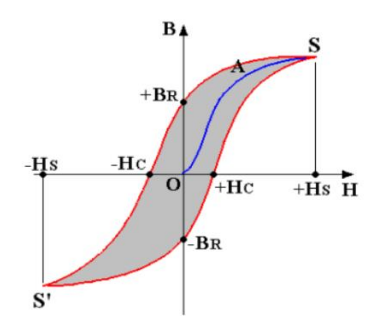

Figure II. 1: Cycle d'hystérésis d'un matériau magnétique

 Les dissipations dues à l'hystérésis provoquent des altérations de la structure en domaines de Weiss du matériau. Ils se produisent lorsque les domaines magnétiques dans le matériau changent d'orientation pour s'aligner sur la nouvelle direction du champ magnétique. Les pertes par hystérésis peuvent être exprimées comme la quantité d'énergie dissipée lorsqu'un matériau est exposé à un champ magnétique qui varie par rapport au temps. En considérant un volume V d'un matériau à une induction B exposé à un champ H pendant une durée τ. La détermination des pertes par hystérésis s'effectue à l'aide de la relation suivante :

$$
P_{hyst} = \int_{V}^{\tau} \left(\frac{1}{\tau} \int H dB\right) DV
$$
 II-3

 Les courbes de pertes fer peuvent être fournies par les fabricants de transformateurs sous forme d'expressions mathématiques ou de données expérimentales. Les expressions mathématiques peuvent être basées sur des modèles analytiques ou empiriques qui décrivent la relation entre les pertes fer et les variables qui les influencent, tel que la fréquence, la magnétisation du flux et la forme du noyau. Il arrive que les fabricants proposent des expressions empiriques pour évaluer les pertes fer, au lieu de fournir des courbes basées sur des données expérimentales. Ces expressions sont souvent plus faciles à utiliser car elles sont basées sur des observations empiriques et des expériences passées. [17]

 L'expression qui permet de calculer les pertes d'hystérésis est donnée par l'équation analytique suivante:

$$
P_{hyst} = k_h \cdot f^{\partial 1} \cdot B_m^{\partial 2} \qquad \qquad \text{II-4}
$$

Avec :

f : fréquence d'inversion de flux en Hz

 $k_h$ : est le coefficient d'hystérésis

 $\partial$ 1 et  $\partial$ 2 Sont des constantes qui dépendant des caractéristiques du matériau

 $B_m$ : la densité maximale du flux

 En conclusion, les pertes d'hystérésis sont une source importante de perte d'énergie dans les machines électriques ; la réduction des pertes d'hystérésis peut contribuer à améliorer l'efficacité globale des machines électriques, ce qui est important pour les applications nécessitant une haute performance énergétique.

#### **ІІ.4.2 Pertes par courants de Foucault :**

 Les courants de Foucault sont générés dans les matériaux conducteurs lorsque ceux-ci sont exposés à un champ magnétique variable. En effet, la variation du champ magnétique crée une force électromotrice qui induit des courants électriques dans le matériau conducteur. Dans le cas des moteurs électriques, les courants de Foucault sont générés dans les parties conductrices, telles que les noyaux de fer laminés. Les noyaux de fer sont souvent constitués de fines feuilles de tôle empilées ensemble pour former le noyau. Lorsque ces noyaux de fer sont exposés à un champ magnétique variable, les courants de Foucault sont induits dans chaque feuille de tôle selon la loi de Faraday de l'induction électromagnétique. Ces courants de Foucault circulent à l'intérieur des feuilles de tôle, mais ils rencontrent une résistance électrique qui entraîne une dissipation d'énergie sous forme de chaleur. Cela est dû au fait que les courants de Foucault créent leur propre champ magnétique, qui s'oppose au champ magnétique externe. Cette opposition entre les champs magnétiques entraîne une résistance électrique et des pertes d'énergie sous forme de chaleur.

 La quantité de pertes par courants de Foucault dépend de plusieurs facteurs, notamment la fréquence du champ magnétique, l'épaisseur de la tôle, la conductivité électrique du matériau, la densité de flux magnétique et la surface exposée au champ magnétique. Une augmentation de la fréquence du champ magnétique provoque une augmentation de perte par courant de Foucault. Cela est dû au fait que la vitesse des courants induits dans le matériau augmente avec la fréquence. L'épaisseur du matériau conducteur affecte aussi sur les pertes par courants de Foucault, une épaisseur plus grande augmente la distance que les courants doivent parcourir à travers le matériau, ce qui augmente la résistance électrique et entraîne des pertes plus importantes. La conductivité électrique du matériau influence directement les pertes par courants de Foucault. Plus la conductivité électrique est élevée, moins la résistance électrique est élevée, ce qui réduit les pertes par courants de Foucault. Enfin, La densité de flux magnétique joue également un rôle dans les pertes par courants de Foucault. Une densité de

flux magnétique plus élevée entraîne des courants induits plus importants, ce qui entraîne des pertes plus élevées. [18]

Le calcul des pertes par courants de Foucault peut être effectué selon la formule suivante :

$$
P_{hyst} = \int_{V}^{\tau} \int \rho J^2 dV dt
$$
 II-5

Avec : J : densité locale de courant et ρ : résistivité électrique

L'équation analytique du calcul des pertes par courant de Foucault des aciers de laminage est :

$$
P_{cf} = K_e \cdot f^2 \cdot B_m^2 \tag{II-6}
$$

 $O\mathfrak{u}: K_e$  est le coefficient de pertes par courants de Foucault.

#### **ІІ.4.3 Pertes supplémentaires :**

 **• Les pertes fer frontales :** Les pertes fer frontales sont liées aux courants de Foucault qui circulent dans les surfaces frontales des laminations des machines électriques. Lorsque le champ magnétique varie, des courants de Foucault sont induits dans les structures métalliques de la machine électrique, ce qui crée des pertes d'énergie. L'utilisation des matériaux ferromagnétiques à des conductivités électriques réduites permet la minimisation des pertes. Placer des barrières isolantes entre les laminations du rotor et d'appliquer des techniques de conception appropriées pour minimiser les variations de champ magnétique à travers les laminations.

 **• Les pertes de pulsations du fer :** Les pertes de pulsations du fer sont causées par les variations périodiques du champ magnétique dans les noyaux ferromagnétiques, qui sont induites par le passage d'un courant alternatif dans les bobinages du stator. Ces pertes augmentent de manière quadratique avec la vitesse de rotation de la machine électrique, ce qui les rend plus importantes à des vitesses plus élevées. Les pertes de fer dans les dents du stator sont proportionnelles au carré de l'amplitude de la pulsation de la densité de flux magnétique dans ces dents et au carré du nombre d'encoches du rotor, tandis que les pertes de fer dans les dents du rotor sont proportionnelles au carré de l'amplitude de la pulsation de la densité de flux magnétique dans les dents du rotor et au carré du nombre d'encoches du stator. Pour minimiser ces pertes, il est possible d'utiliser des matériaux ferromagnétiques avec une faible hystérésis magnétique et une haute conductivité électrique, de choisir une géométrie appropriée pour les dents, et d'appliquer des techniques de conception pour minimiser les variations de champ magnétique dans les dents. Des techniques d'optimisation peuvent également être utilisées,

telles que la variation de la largeur et de la hauteur des dents, l'utilisation de matériaux composites pour réduire les pertes par courants de Foucault, l'ajustement de la fréquence de fonctionnement pour minimiser les effets de résonance, et l'utilisation d'aimants permanents pour réduire les pertes dans les dents du rotor.

 **• Les pertes fer superficielles :** sont des pertes d'énergie qui se produisent dans les noyaux magnétiques du stator et du rotor en raison de la présence d'encoches dans ces parties de la machine. L'existence d'encoches perturbe la distribution du champ magnétique dans l'entrefer du moteur, ce qui crée des variations de l'induction magnétique à la surface des noyaux. Ces variations induisent des courants de Foucault qui circulent dans la surface des noyaux et créent des pertes d'énergie. La quantité de pertes fer superficielles dépend de plusieurs facteurs, tels que l'induction magnétique dans l'entrefer, la fréquence de fonctionnement et la vitesse de rotation de la machine. Une méthode couramment utilisée pour calculer de manière précise les pertes fer superficielles est l'analyse par éléments finis du champ électromagnétique dans la machine. Cette technique utilise des outils numériques pour modéliser le comportement des champs magnétiques dans la machine et résoudre les équations du champ électromagnétique.

#### **Remarque :**

 Une formulation générale dans le cas d'une induction sinusoïdale est donnée par Bertotti dans l'équation 0-7 permet de calculer les pertes fer totales dans les moteurs électriques. Les termes de cette formule décrivent respectivement les pertes par hystérésis, par courant de Foucault et des pertes supplémentaire :

$$
P_{fer} = k_h \cdot f^{\partial 1} \cdot B_m^{\partial 2} + \frac{(\pi \cdot d)^2}{6 \cdot \rho_t \cdot m_v} \cdot (f \cdot B_m)^2 + K_{exc}(f \cdot B_m)^{3/2}
$$

Où :  $k_h$  et  $K_{exc}$  sont les coefficients des pertes par hystérésis et par excès, respectivement. Ces coefficients, ainsi que α sont déterminés grâce aux données constructrices. f représente la fréquence du champs magnétique et  $B_m$  la valeur crête de l'induction. Les caractéristiques des tôles sont données par d,  $\rho_t$  et  $m_\nu$ , respectivement son épaisseur, sa résistivité et sa masse volumique.

 L'hypothèse d'une induction sinusoïdale dans le modèle utilisé peut entraîner des erreurs d'estimation des pertes supplémentaires lorsque la machine fonctionne dans des conditions qui génèrent des inductions fortement non-sinusoïdales, telles que des régimes de défluxage. Dans ces conditions, l'utilisation du modèle de Bertotti II-7 peut entraîner des erreurs dans l'évaluation de ces pertes. Pour remédier à cela, Bertotti II-8 propose une formulation plus générale de l'estimation des pertes supplémentaires sous la forme suivante :

$$
P_{fer} = k_h \cdot f \cdot \widehat{B^{\alpha}} + \frac{d^2}{12\rho_t \cdot m_v} \cdot \frac{1}{T} \int_0^T \left(\frac{\delta B}{\delta t}\right) + K_{exc} \cdot \frac{1}{T} \int_0^T \left|\frac{\delta B}{\delta t}\right|^{3/2} \cdot dt \qquad \text{II- 8}
$$

Dans ce cas, l'induction magnétique B n'est plus sinusoïdale.

#### **ІІ.5 Pertes mécaniques :**

 Les mécaniques Dans la machine asynchrone peuvent avoir plusieurs origines telles que les pertes par frottement des roulements, les pertes par frottement de l'air, les pertes par courants induits dans les disques de freinage, les pertes par l'effet Joule dans les conducteurs de l'arbre et les pertes par les frottements dans les engrenages pertes.

#### **ІІ.5.1 Pertes par frottement dans les roulements :**

 Les pertes par frottement dans les roulements peuvent être causées par plusieurs facteurs, tels que la qualité des surfaces de contact, la lubrification, la charge exercée sur les roulements et la vitesse de rotation de la machine. [19]

Ces pertes peuvent provenir de plusieurs origines :

- Frottements entre les corps roulants et les bagues
- Frottements entre les corps roulants et la cage
- Frottements entre la cage et les bagues,
- Frottement visqueux dû au mouvement du lubrifiant,
- Frottement du joint d'étanchéité.

#### **ІІ.5.2 Pertes par frottement des molécules d'air :**

 Les pertes par frottement de l'air, également connues sous le nom de pertes aérauliques, sont causées par les frottements des molécules d'un fluide avec la surface qui les entraîne en mouvement. Ces pertes se produisent principalement dans l'entrefer de la machine et dans les cavités, comme les encoches du stator et du rotor. Ils peuvent être subdivisés en deux catégories : les pertes de traînée et les pertes de turbulence. Ces pertes deviennent de plus en plus importantes avec l'augmentation de la vitesse de la machine.

#### **ІІ.6 Conclusion :**

 Pour conclure ce chapitre, nous avons exposé les différentes formes de pertes observées dans le type du moteur asynchrone étudié. Il est impératif de disposer d'une compréhension précise de la répartition de ces pertes afin de pouvoir calculer avec précision l'accroissement de température, qui constitue l'un des principaux objectifs visés par la modélisation thermique.

# **CHAPITRE ІІІ : Modélisation thermique d'une MAS**

# **CHAPITRE ІІІ : Modélisation thermique d'une MAS**

## **ІІІ.1 Introduction :**

 Dans les moteurs asynchrones, des pertes d'énergie se manifestent lors du passage du courant électrique et du mouvement rotatif. L'effet de ces pertes se manifeste par une augmentation de la température dans les différentes parties internes du moteur, notamment le bobinage du stator, les paliers et les circuits magnétiques. [6]

L'objectif principal de l'analyse thermique des moteurs asynchrones est d'examiner la répartition de la température à travers les différentes composantes du moteur, en mettant une attention particulière sur les zones les plus sensibles aux élévations de température, notamment l'enroulement statorique. Ces études thermiques peuvent être réalisées à différentes étapes soit pendant la conception du moteur, afin de déterminer la classe d'isolation adaptée en évaluant les niveaux de température prévus dans les différentes parties du moteur, ou pendant l'exploitation du moteur, on mesure en temps réel la température des différentes composantes du moteur afin de détecter toute anomalie ou surchauffe. [7]

 L'équilibre thermique dans le moteur asynchrone s'établit principalement par conduction thermique. Les parties actives internes, telles que les enroulements statorique et les circuits magnétiques, transfèrent la chaleur vers le milieu ambiant par conduction. Une fois dans l'environnement, la chaleur est dissipée par convection et par rayonnement. [20]

 Dans cette partie, nous aborderons d'une façon concise les trois mécanismes de transfert thermique: la conduction, la convection et le rayonnement, ainsi que les principes et lois qui les régissent.

## **ІІІ.2 Mode de transfert thermique :**

 Comme nous l'avons cité auparavant, les moteurs asynchrones génèrent de la chaleur à partir de différentes sources et à différents endroits. La chaleur générée dans la machine doit être dissipé, et cela se fait à travers trois mécanismes distincts : la conduction thermique, la convection thermique et le rayonnement thermique.

#### **ІІІ.2.1 Transfert par conduction :**

 La conduction thermique désigne le processus par lequel la chaleur se propage à l'intérieur d'un matériau ou d'un milieu sans changement de matière. Dans le cas des moteurs asynchrones, la conduction thermique se produit à la fois à travers les différentes parties solides du moteur, telles que les bobinages, les paliers et les circuits magnétiques, ainsi que dans l'air environnant.

 Selon la loi de Fourier, le flux thermique (la quantité de chaleur transférée par unité de temps) à travers un matériau est proportionnel au gradient de température local. Cela signifie que plus la différence de température entre deux points d'un matériau n'est grande, plus le flux de chaleur ne sera élevé. La relation de Fourier s'écrit dans de la forme [21] :

$$
\vec{\varphi} = -\lambda \overrightarrow{\text{grad}} \, T \tag{III-1}
$$

 Le signe négatif dans cette loi est introduit pour respecter la seconde loi de la thermodynamique qui annonce que la chaleur se diffuse des régions chaudes de hautes températures vers des régions froides.

Avec :

 $\vec{\varphi}$ : Densité de flux de chaleur

T : la température

 $\lambda$ : Conductivité thermique

 ⃗⃗⃗⃗⃗⃗⃗⃗⃗⃗ : C'est le gradient de température, c'est-à-dire la variation de la température selon la direction  $\frac{\partial T}{\partial n}$ .

L'équation de transfert de chaleur en régime transitoire est donnée par la relation suivante :

$$
div(\varphi) + q = \rho_m C_p \cdot \frac{\partial T}{\partial t}
$$
 III- 2

Avec :

- $\varphi$ : Vecteur densité de flux thermique
- T : Température
- $\rho_m$ : Masse volumique
- q : Densité de puissance dissipée
- $C_n$ : Chaleur massique.

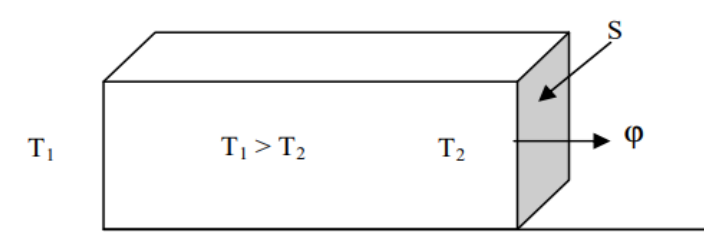

Figure III. 1: schéma du transfert de chaleur conductif.

 La conductivité thermique est une propriété dépendante du matériau et de la température, elle indique sa capacité à conduire la chaleur. La capacité d'un matériau à conduire la chaleur est plus grande lorsque sa conductivité thermique est élevée. En général, les solides ont une conductivité thermique plus élevée que les liquides, tandis que les gaz ont souvent une conductivité thermique très faible.

Dans les moteurs asynchrones, la conductivité thermique des matériaux est généralement bien connue, à l'exception peut-être des tôles magnétiques. Dans le stator les tôles sont empilées. La conductivité thermique dans la direction radiale est connue et correspond à celle de l'acier utilisé pour les tôles. Cependant, la situation est différente dans la direction axiale. Les tôles utilisées dans la construction du stator sont généralement minces pour minimiser les courants de Foucault en réduisant la résistance électrique.

 De plus, les tôles sont souvent imprégnées d'un matériau isolant pour renforcer l'isolation électrique entre les laminations et réduire encore davantage les courants de Foucault. Cette imprégnation crée une couche isolante entre les tôles, mais elle peut également introduire une résistance thermique supplémentaire dans la propagation de la chaleur.

 Le bilan d'énergie et l'expression de la loi de Fourier conduisent à l'équation générale de conduction de chaleur :

$$
div(-\lambda \overrightarrow{grad}(T)) + q = \rho_m C_p \cdot \frac{\partial T}{\partial t}
$$
 III-3

Avec :

$$
div(-\lambda \overrightarrow{grad}(T)) + q = \frac{\partial}{\partial x}(\lambda_x \frac{\partial T}{\partial x}) + \frac{\partial}{\partial y}(\lambda_y \frac{\partial T}{\partial y})
$$
 III-4

 Dans le cas d'un transfert de chaleur purement radiale qui est indépendant du temps, l'équation III.3 devient :

$$
div(-\lambda \overrightarrow{grad}(T)) + q = 0
$$
 III-5

La relation suivante permet d'exprimer la densité de chaleur dans un milieu homogène [21]:

$$
\varphi = \frac{\lambda}{L} (T_i - T_j) \tag{III-6}
$$

Avec :  $\varphi$  : Densité de flux thermique ;  $\lambda$  : Conductivité thermique ; Ti, Tj : Températures entre deux points i et j; L : Distance entre deux points i et j.

#### • **Conductivité thermique :**

La conductivité thermique  $(\lambda)$  est une caractéristique intrinsèque des matériaux, déterminée par leur structure et leur composition. Elle mesure la capacité d'un matériau à conduire la chaleur à travers lui par conduction thermique. La conductivité thermique varie en fonction de l'état de la matière (solide, liquide ou gaz) ainsi que de la température. [22]

 La conductivité thermique caractérise le comportement d'un matériau lors le transfert de la chaleur par conduction. Une valeur élevée de conductivité thermique indique que le matériau est un bon conducteur de chaleur. En revanche, une valeur faible de conductivité thermique indique que le matériau est un isolant thermique, ce qui signifie qu'il limite le transfert de chaleur à travers lui. Alors avec cette grandeur les matériaux peuvent être classés en tant que conducteurs thermiques ou isolants thermiques.

 La loi de Fourier permet de déterminer la conductivité thermique d'un matériau avec cette équation :

$$
\lambda = -\frac{\vec{\varphi}}{\text{grad }T}
$$
 III-7

 La conductivité thermique d'un matériau représente la quantité d'énergie thermique transférée à travers une unité de surface en un temps donné, lorsque ce matériau est soumis à un gradient de température.

#### • **Résistance thermique :**

La détermination de la conductivité thermique des matériaux solides composés hétérogènes est plus complexe que celle des matériaux solides purs en raison de la complexité de la structure et de la présence de différentes phases ou composants. Cependant, il est souvent possible d'adopter une approche simplifiée en considérant des structures géométriques régulières qui permettent de calculer une conductivité thermique équivalente.

 Cette méthode repose sur l'idée de représenter le matériau composé par un modèle simplifié où les différentes phases ou composants sont considérés comme des sous-structures géométriques régulières, telles que des couches, des fibres ou des particules.

 En utilisant les proportions volumiques des différentes sous-structures et leurs conductivités thermiques respectives, on peut calculer une conductivité thermique équivalente pour l'ensemble du matériau composé.

 Pour illustration cela, prenons l'exemple d'un matériau ayant une conductivité λ, une épaisseur <e> et une section <S> dans la direction de la conduction, comme indiqué dans la **figure III.1,** Les faces externes de ce matériau sont maintenues à des températures respectives de  $T_1$  et  $T_2$ .

Pour  $T_1>T_2$  la chaleur s'écoule de la surface (1) vers la surface (2)

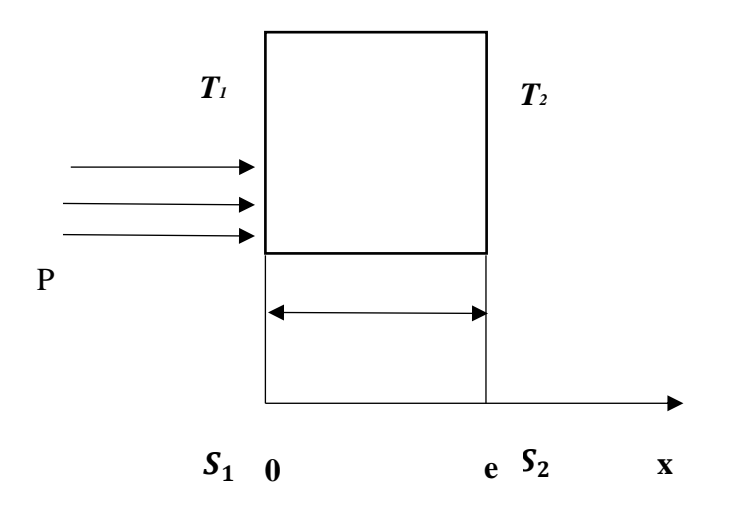

Figure III. 2: élément simple d'un circuit thermique

Si une puissance P en watts est transférée vers la surface (1), la loi de Fourier permet d'exprimer cette relation de la manière suivante :

Avec les conditions aux limites : T (x = 0) =  $T_1$  et T (x = e) =  $T_2$ 

$$
T = T_1 - \frac{x}{e}(T_1 - T_2)
$$
 III- 8

 Le profil de température est donc linéaire. La densité de flux de chaleur traversant le système s'en déduit par la relation :  $\varphi = -\lambda \frac{dt}{dt}$  $\frac{du}{dx}$ , d'où :

$$
\varphi = \frac{\lambda (T_1 - T_2)}{e}
$$
 III-9

La relation III-9 peut également se mettre sous la forme :  $\varphi = \frac{(T_1 - T_2)}{e}$  $\lambda.S$  , Par analogue de la loi d'Ohm, La température apparaît comme un potentiel thermique et le terme  $\frac{e}{\lambda}$  $\frac{c}{\lambda}$  apparaît comme la résistance thermique d'un mur plan d'épaisseur e, de conductivité thermique λ et de surface latérale S.

On se ramène donc au schéma équivalent représenté sur la figure :

$$
\mathbf{T}_1 \longleftarrow \longleftarrow \longleftarrow \longleftarrow \longleftarrow \mathbf{T}_2
$$

Figure III. 3: schéma électrique équivalent d'un mur simple

En considérant diverses configurations géométriques, il est possible de généraliser cette expression en tenant compte d'une section transversale moyenne S. Ainsi, dans ce contexte, la résistance thermique peut être formulée de la manière suivante :

$$
R = \frac{e}{\lambda S_{moy}}
$$
  $III - 10$ 

Cas d'un cylindre :

$$
S_{moy} = \frac{S_2 - S_1}{\log(\frac{S_2}{S_1})}
$$
III-11

Cas d'une sphère :

$$
S_{moy} = \sqrt{S_1 \cdot S_2} \tag{III-12}
$$

 Considérons maintenant, le cas des systèmes réels schématisé sur la **figure III.1** constitués de plusieurs couches (i) de matériaux différents :

#### **Surfaces planes en série :**

 On considère des matériaux A B et C d'épaisseur respective *eA*, *e<sup>B</sup>* et *e<sup>C</sup>* et de conductivité radiative respective  $λ_A$ ,  $λ_B$  et  $λ_C$ .

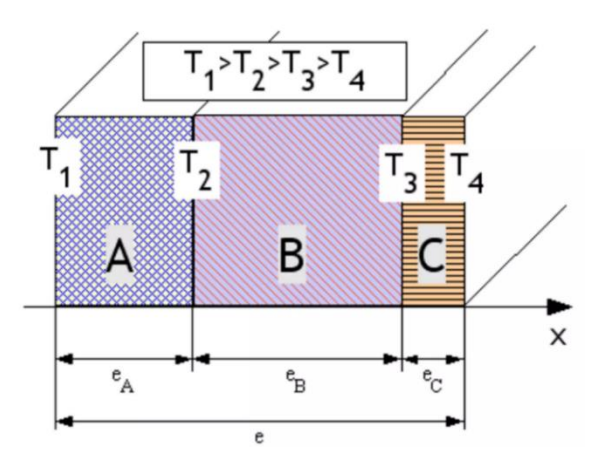

Figure III. 4: conduction à travers un élément compose en série

 Les conditions de base sont similaires à celles d'une surface plane simple. Nous supposons une parfaite adhérence entre les différentes couches, ce qui signifie que la température à l'interface entre deux matériaux est la même dans les deux matériaux (il n'y a pas de discontinuité de température lors du passage d'une interface).

 De plus, la surface de contact entre chaque matériau reste constante, ce qui entraîne un flux surfacique constant ( $\varphi$  constant).

Les résistances thermiques s'additionnent :

$$
T_1 - T_4 = \left(\frac{e_A}{\lambda_A.S} + \frac{e_B}{\lambda_B.S} + \frac{e_C}{\lambda_C.S}\right). \varphi = (R_{thA} + R_{thB} + R_{thC}). \varphi
$$
 III-13

Si l'on décompose :

Pour la couche A :  $T_1 - T_2 = \frac{e_A}{\lambda}$  $\frac{\epsilon_A}{\lambda_A.S}$ . $\varphi$ Pour la couche B :  $T_2 - T_3 = \frac{e_B}{\lambda_B}$  $\frac{\epsilon_B}{\lambda_B S}$ . $\varphi$ Pour la couche C :  $T_3 - T_4 = \frac{e_c}{\lambda_c}$  $\frac{e_C}{\lambda_C . S}$ .  $\varphi$ 

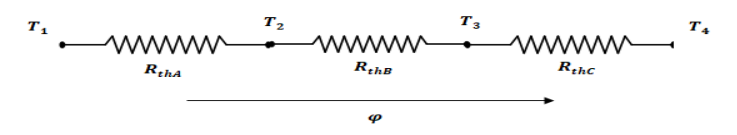

Figure III. 5: schéma thermique équivalent d'un mur compose en série

$$
\Delta T = (R_{thA} + R_{thB} + R_{thC}).\,\varphi
$$
 III-14

#### **Analogie électrique :**

 De la même manière que les résistances électriques en série s'additionnent, les résistances thermiques en série s'additionnent.

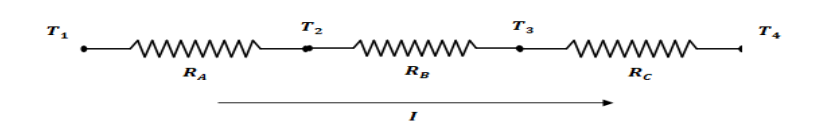

Figure III. 6: schéma électrique équivalent d'un mur compose en série

$$
\Delta V = (R_A + R_B + R_C).I
$$
 III-15

#### **Surfaces planes en parallèle** :

On considère des matériaux plans adjacents placés côte à côte. Chaque matériau est homogène et délimité par deux plans parallèles. Les hypothèses sont similaires à celles d'une surface plane simple. De plus, nous supposons que la température est uniforme à la surface de chaque élément  $T_1$  et  $T_2$  Les surfaces respectives des éléments A, B et C sont notées  $S_A$ ,  $S_B$ et  $S_C$ .

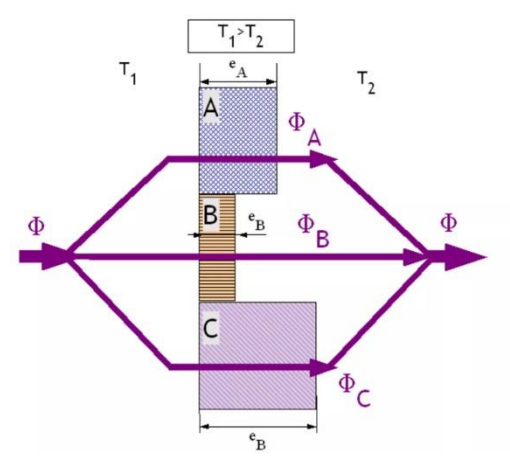

Figure III. 7: conduction à travers un élément compose en parallèle

Les conductances thermiques s'additionnent :

$$
C_{th} = \frac{1}{R_{th}} = \frac{1}{\frac{e_A}{\lambda_A S_A}} + \frac{1}{\frac{e_B}{\lambda_B S_B}} + \frac{1}{\frac{e_C}{\lambda_C S_C}} = \frac{1}{R_{thA}} + \frac{1}{R_{thB}} + \frac{1}{R_{thC}}
$$
III- 16

Si l'on décompose :

$$
\boldsymbol{\varphi}_A = \frac{T_1 - T_2}{R_A}
$$

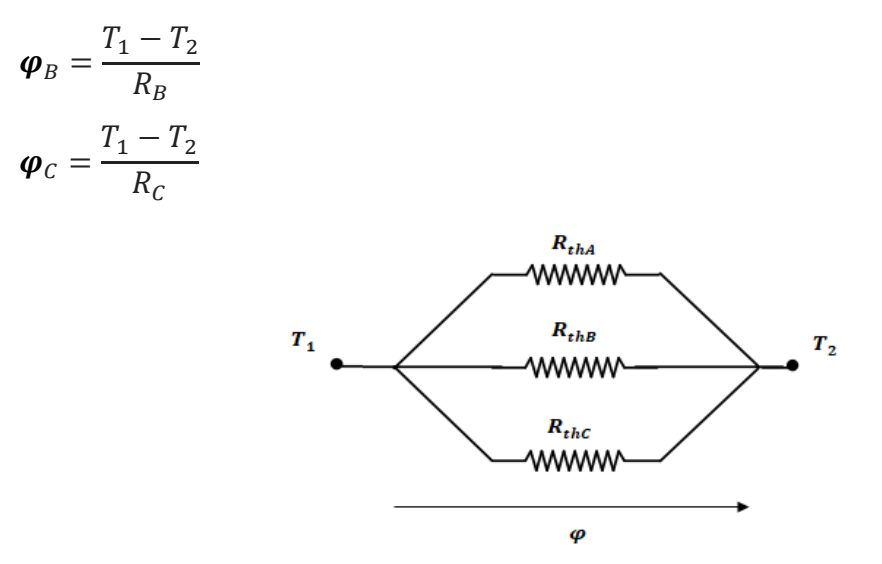

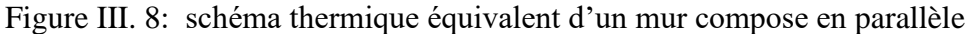

$$
\varphi = \left(\frac{1}{\left(R_{thA} + R_{thB} + R_{thC}\right)}\right) \Delta T
$$
III-17

#### **Analogie électrique :**

 Il est donc également possible de faire une analogie entre un montage électrique de résistances en parallèle.

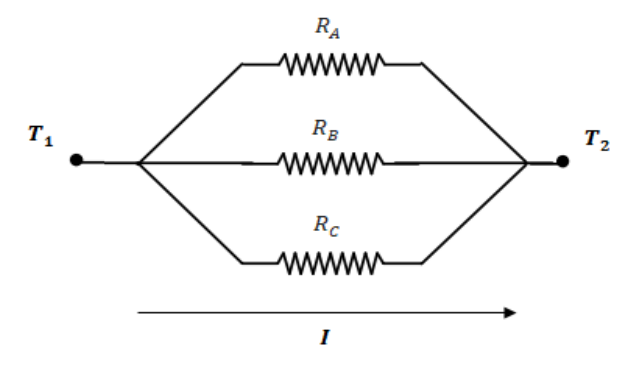

Figure III. 9: schéma électrique équivalent d'un mur compose en parallèle

$$
I = \left(\frac{1}{(R_A + R_B + R_C)}\right) \Delta U
$$
III-18

#### **Surface cylindrique simple :**

On considère un cylindre creux de conductivité thermique  $\lambda$ , de rayon intérieur $R_1$ , de rayon extérieur $R_2$ , de longueur L, la température est homogène sur chaque surface du tube.

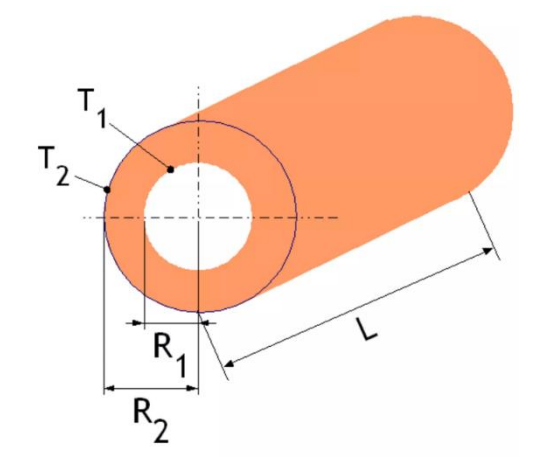

Figure III. 10: schéma de transfert thermique dans un cylindre creux

La variation de température s'écrit :

$$
T_1 - T_2 = \frac{\varphi}{2\pi\lambda L} \ln(\frac{R_2}{R_1})
$$
III-19

 Si l'on considère une variation dR à l'intérieur du matériau constituant le tube, cela se traduit par l'expression de la loi de Fourier de la manière suivante :

$$
\varphi = -\lambda S \frac{dT}{dR}
$$
 III- 20

Soit S la surface d'un cylindre :

$$
S = 2\pi R L
$$
 III- 21

Nous pouvons écrire la loi de Fourier sous la forme :

$$
\varphi = -\lambda 2\pi R L \frac{dT}{dR}
$$
 III-22

La variation de température dans le matériau est donc :

$$
T = T_1 - \frac{\varphi}{2\pi\lambda L} \ln \frac{R}{R_1}
$$
 III- 23

Sur la totalité de l'épaisseur du tube, la variation est :

$$
T_1 - T_2 = \frac{\varphi}{2\pi\lambda L} \ln \frac{R_2}{R_1}
$$
 III- 24

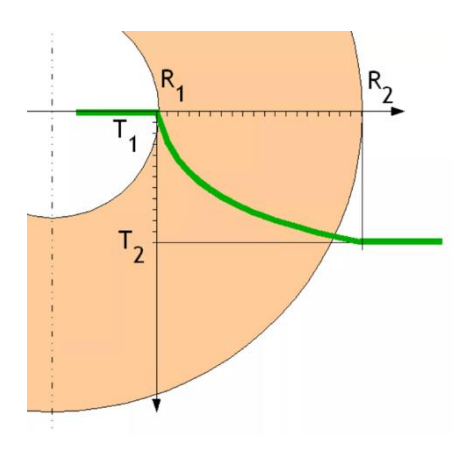

Figure III. 11: variation de la température dans l'épaisseur du cylindre

Évolution de la température dans l'épaisseur d'un tube simple avec  $T_{in} > T_{\text{exter}}$ .

### **Cylindre creux multicouches :**

 Le tube creux multicouche est constitué de tubes disposés en couches concentriques. C'est le cas pratique d'un tube recouvert d'une ou plusieurs couches de matériaux différents et où l'on ne connaît que les températures  $T_1$ et  $T_3$  en contact avec les faces interne et externe du cylindre.

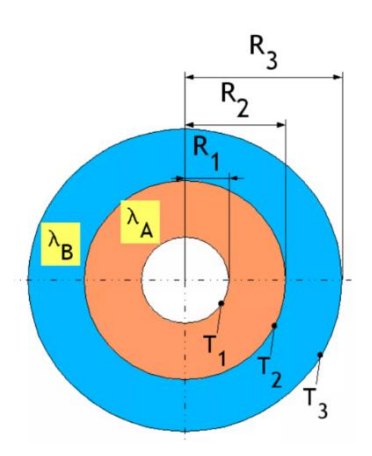

Figure III. 12 : Schéma équivalent d'un tube concentrique

La résistance totale du tube est **:**

$$
R_{th} = R_{thA} + R_{thB} \tag{III-25}
$$

Évolution de la température dans la première couche **:** 

$$
T_1 - T_2 = \frac{\varphi}{2\pi\lambda_A L} \ln\frac{R_2}{R_1}
$$
 III- 26

Évolution de la température dans la deuxième couche :

$$
T_2 - T_3 = \frac{\varphi}{2\pi\lambda_B L} \ln \frac{R_3}{R_2}
$$
 III- 27

Sur la totalité de l'épaisseur du tube :

$$
T_1 - T_3 = \frac{\varphi}{2\pi L} \left( \frac{\ln \frac{R_2}{R_1}}{\lambda_A} + \frac{\ln \frac{R_3}{R_2}}{\lambda_B} \right)
$$
III- 28

La résistance thermique de la couche A :

$$
R_{thA} = \frac{\ln \frac{R_2}{R_1}}{\lambda_A}
$$
 III- 29

La résistance thermique de la couche B :

$$
R_{thB} = \frac{\ln \frac{R_3}{R_2}}{\lambda_B}
$$
 III- 30

La résistance totale du tube peut être exprimée selon une loi de type « en série » :

$$
R_{th} = R_{thA} + R_{thB} \tag{III-31}
$$

#### **ІІІ.2.2 Transfert de chaleur par convection :**

#### **1. Définition :**

 Le transfert de chaleur par convection est un phénomène qui se produit lorsqu'une surface solide S entre en contact avec un fluide, liquide ou gaz se déplaçant par rapport à S, lorsqu'il existe une différence entre la température  $T_s$  de cette surface et la température  $T_f$  du fluide [23].

On distingue deux types de convection :

 **a - Convection naturelle :** La convection naturelle se produit lorsque des mouvements de fluide sont induits par des variations de masse volumique dans un milieu soumis à l'effet de la gravité. Ces variations de masse volumique peuvent être engendrées par des gradients de température ou des gradients de composition.

 **b- Convection forcée :** La convection forcée se produit lorsqu'un fluide est déplacé ou forcé à travers une surface solide par des moyens externes tels qu'une pompe, un ventilateur ou un compresseur. Ce mécanisme de convection est fréquemment utilisé en cadre de refroidissement ou de chauffage, où le fluide est forcé à circuler afin d'accélérer le transfert de chaleur.

La relation établie par la loi de Newton permet de lier le flux de chaleur  $\varphi$  à à la variation de température entre les deux environnements exprimée par l'équation suivante:

$$
\varphi = h(T_s - T_f) \tag{III-32}
$$

D'ou:

h : Coefficient d'échange entre le solide et le fluide.

 $T_s$ : Température du solide.

 $T_f$ : Température du fluide.

#### **2. Nombres adimensionnels :**

 Les nombres adimensionnels sont des quantités sans unité qui fournissent des informations essentielles sur les phénomènes de transfert de chaleur par convection. Ils permettent de caractériser les relations entre les forces dominantes dans le système, les propriétés des fluides et les géométries des surfaces impliquées.

#### **a. Nombre de Reynolds :**

Il compare les forces d'inertie, qui sont dues à la vitesse du fluide, avec les forces visqueuses, qui sont liées à la viscosité du fluide.

$$
R_e = \frac{V.L}{\nu} = \frac{\rho.V.L_c}{\mu}
$$
III-33

Avec :

V : est la vitesse caractéristique de l'écoulement  $(m.s^{-1})$ 

 $L_c$ : est une longueur caractéristique du système étudié (m).

 $\nu$  : est la viscosité cinématique du fluide (m<sup>2</sup>/s).

 $\mu$ : est la viscosité dynamique du fluide (kg.m<sup>-1</sup>.s<sup>-1</sup>).

 $\rho$  : est la masse volumique du fluide (kg.m<sup>-3</sup>).

**b. Nombre de Grashof :**

Il évalue la dominance des forces de flottabilité, qui sont induites par les variations de densité liées à la différence de température, par rapport aux forces visqueuses.

$$
g_r = \frac{g \cdot \beta \cdot \Delta T \cdot L_c^3}{v^2}
$$
 III- 34

Avec :

g : est l'accélération de la pesanteur (m.s<sup>-2</sup>).

 $β$  : est le coefficient de dilatation thermique (K<sup>-1</sup>).

ΔT : est un écart de température caractéristique du système étudié (K).

L<sub>c</sub> : est une longueur caractéristique du système étudié (m).

 $v:$  est la viscosité cinématique du fluide  $(m^2/s)$ .

#### **c. Nombre de Prandtl :**

Il traduit la distribution des vitesses par rapport à la distribution de la température.

$$
P_r = \frac{v}{\alpha} \tag{III-35}
$$

α est la diffusivité thermique du fluide (m<sup>2</sup>/s) définie par  $\alpha = \frac{\lambda}{2}$ ρCp

Où  $\lambda$  : est la conductivité thermique du fluide (W.m<sup>-1</sup>.K<sup>-1</sup>).

 $C_p$ : est la chaleur spécifique du fluide (J.kg<sup>-1</sup>.K<sup>-1</sup>).

 $\nu$  : est la viscosité cinématique du fluide (m<sup>2</sup>/s).

 $\rho$ : est la masse volumique du fluide (kg.m<sup>-3</sup>).

#### **d. Nombre de Nusselt :**

Il reflète la différence entre les transferts de chaleur par convection et par conduction.

$$
N_u = \frac{h_c L_c}{\lambda}
$$
 III- 36

Avec :

L<sub>c</sub> : est une longueur caractéristique du système étudié (m).

 $h_c$ : Coefficient d'échange par convection;

 $\lambda$ : La conductivité thermique de fluide.

#### **ІІІ.2.3 Transfert de chaleur par rayonnement :**

 Le rayonnement thermique est une forme de transfert d'énergie qui se produit par le biais d'ondes électromagnétiques. Contrairement à la conduction ou à la convection, il ne nécessite pas de support matériel, tel qu'un solide ou un fluide, pour se propager. Les ondes électromagnétiques émises transportent de l'énergie sous forme de chaleur depuis la surface d'un objet chaud vers un objet plus froid ou vers l'environnement environnant. Ce phénomène repose sur l'absorption d'ondes porteuses d'énergie, qui sont ensuite converties en chaleur. Ce mode de transfert d'énergie est généralement considéré comme négligeable à l'intérieur des moteurs asynchrones. Cependant, il peut se produire dans l'entrefer si des gradients de température existent entre le rotor et le stator. Il peut également se produire lorsque la surface extérieure du système se refroidit par échange radiatif. Cela se produit lorsque les corps sont séparés par un milieu transparent aux ondes électromagnétiques.

Ce phénomène est régi par La loi de Stefan-Boltzmann qui permet de calculer le flux d'échange thermique, c'est-à-dire la quantité d'énergie thermique transférée par rayonnement, entre deux corps qui sont à des températures différentes. Cette relation s'exprime de la manière suivante :

$$
\varphi = \varepsilon_e \cdot \sigma \cdot (T_s^4 - T_f^4) \tag{III-37}
$$

Avec :

 $\varepsilon_e$ : Facteur d'émissivité du matériau ;

: Constante de Boltzmann ;

 $T_s$ : Température de la surface émettrice ;

 $T_f$ : Température de la surface réceptrice (du milieu ambiant).

#### **III.3 Application à la machine étudiée :**

 Dans notre cas le modèle étudié c'est une machine asynchrone à cage totalement fermées et auto-ventilées.

 Un ventilateur est monté à l'extrémité de l'arbre et tourne avec le rotor, générant un flux d'air qui est dirigé vers l'extérieure de la machine. La carcasse, dotée souvent d'ailettes, constitue la principale zone d'échange thermique avec l'environnement. Dans cette configuration, la diffusion thermique est principalement assurée par la convection de type forcée.

Au sein de la machine, il y a un échange de chaleur entre les divers éléments solides par conduction thermique. Pendant que le rotor tourne, l'air environnant joue le rôle d'un agent de transfert thermique, facilitant la propagation du flux thermique entre les éléments internes de la machine.

Dans la région de l'entrefer, où il n'y a pas de circulation d'air axiale, la chaleur se propage de manière radiale de la surface du rotor vers le stator. Les principaux mécanismes de transfert de chaleur dans cette région sont la conduction et la convection.

 Dans la direction axiale, la dissipation thermique à travers l'arbre est restreinte en raison de la surface d'échange thermique limitée. Les principaux mécanismes de transfert de chaleur utilisés sont principalement la convection et, dans une moindre mesure, le rayonnement (négligeable). Ces mécanismes permettent à la chaleur de se déplacer à travers l'air emprisonné, transportant ainsi la chaleur des extrémités des composants solides (tels que les têtes de bobines, les anneaux de court-circuit et les circuits magnétiques) vers les extrémités de la machine.

 Il est important de noter que dans ce type de configuration, l'auto-ventilation contribue à la dissipation de la chaleur en facilitant la convection forcée à travers la carcasse de la machine, assurant ainsi un refroidissement adéquat des composants internes.

 La représentation globale des échanges thermiques dans la machine étudiée est illustrée par la **figure III.13 :**

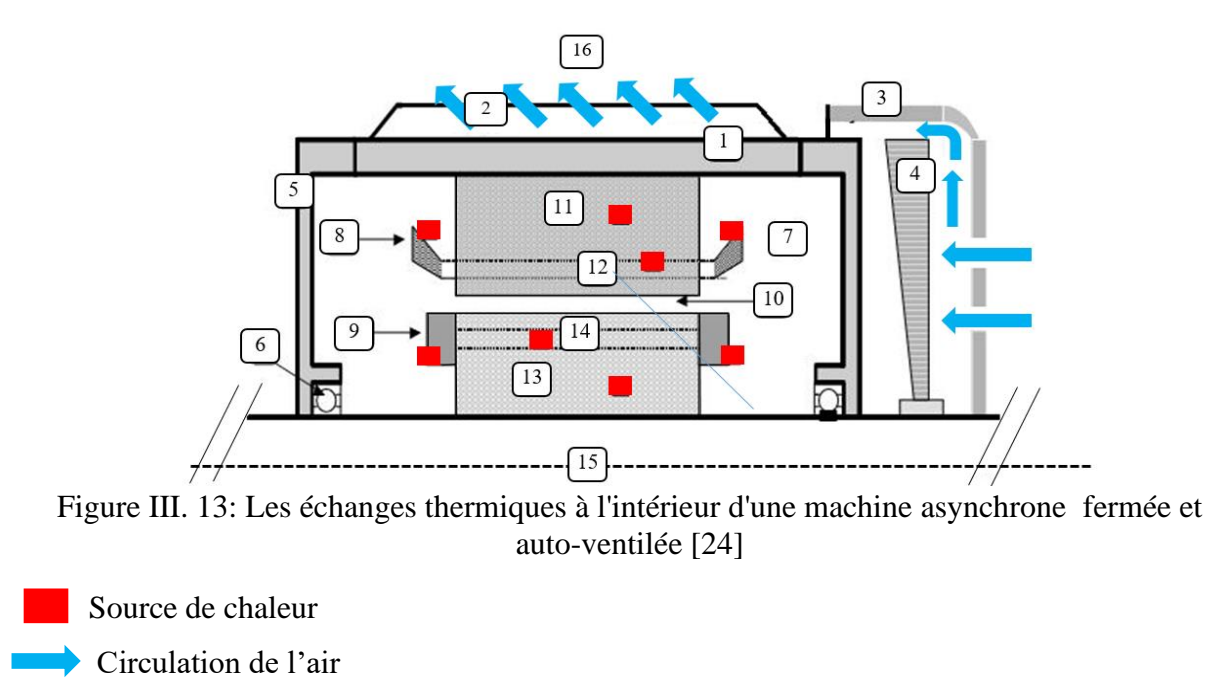

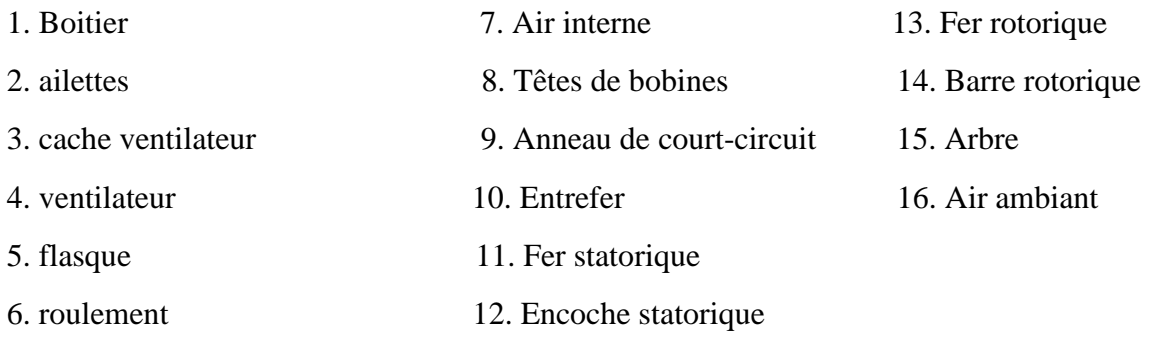

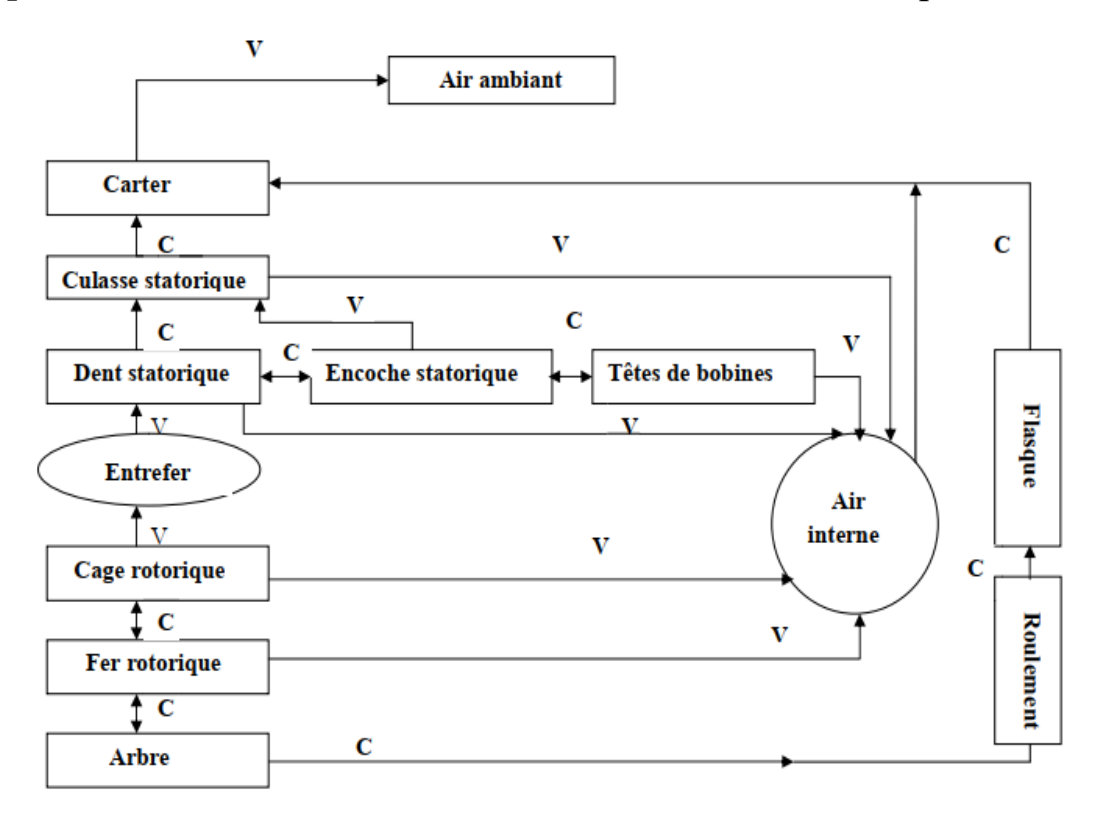

Figure III. 14 : La représentation graphique des transferts de chaleur dans une machine totalement fermée et auto-ventilée C : conduction V : convection

#### **III.3.1 Méthodes d'études thermiques :**

 Deux approches de calculs sont largement utilisées comme principales méthodes de modélisation thermique des moteurs asynchrones: l'approche analytique (nodale) ou l'approche numérique. L'avantage principal de l'approche analytique réside dans sa rapidité de calcul et sa facilité d'intégration dans des approches systèmes. Cependant, il demande un effort considérable de la part du développeur pour définir un circuit qui représente au mieux les transferts de chaleur dans la machine. La précision d'un modèle analytique dépend de son niveau de discrétisation et des choix effectués par le développeur concernant les chemins thermiques. De plus, les géométries complexes posent des difficultés dans leur traitement.

 En revanche, les méthodes numériques offrent la possibilité d'étudier des géométries complexes et de fournir des informations locales sur les paramètres thermiques à chaque point de la machine. Ces méthodes permettent également le couplage avec d'autres problèmes physiques tels que le magnétique, l'électrique et la mécanique. Cependant, elles sont coûteuses en termes de temps de calcul et de création des modèles.

 Les méthodes numériques offrent une meilleure capacité à traiter des géométries complexes et permettent le couplage avec d'autres problèmes physiques, mais elles sont plus coûteuses en termes de temps de calcul et de création des modèles. [25]

#### **III.3.2 Méthode nodale :**

 La méthode nodale est une technique utilisée pour étudier le comportement thermique en le représentant sous forme d'un schéma électrique équivalent. Elle consiste à identifier les nœuds du circuit qui représentent les zones ou les composants du système où la température est mesurée.

 Pour appliquer la méthode nodale, des équations nodales thermiques, qui sont similaires à la loi des nœuds électriques sont établies en utilisant la loi des nœuds thermiques, qui exprime la conservation de la chaleur. Ces équations permettent de décrire les flux de chaleur entrants et sortants à chaque nœud thermique. Les résistances thermiques sont utilisées pour modéliser la conductivité thermique et les pertes thermiques dans les composants, elles sont analogues aux résistances électriques et dépendent des propriétés thermiques des matériaux utilisés. Les capacités thermiques, quant à elles, représentent la capacité d'accumulation de chaleur d'un composant et sont similaires aux capacités électriques.

Les pertes thermiques sont considérées comme des sources de courant et les températures sont déterminées en résolvant les équations nodales basées sur la loi des nœuds thermiques.

#### **III.3.3 Méthode des réseaux thermiques équivalents :**

 La méthode des réseaux thermiques équivalents est une approche utilisée dans l'étude thermique des machines électriques pour simplifier la modélisation et l'analyse des transferts de chaleur. Cette méthode se base sur l'utilisation de schémas simplifiés composés de blocs pour représenter la machine. Dans le contexte des machines asynchrones, qui présentent des pertes thermiques réparties entre le stator et le rotor, on utilise fréquemment des schémas simplifiés à 3 blocs. Ces schémas intègrent le bobinage statorique, le fer statorique et le rotor. Ils permettent une estimation simplifiée des flux de chaleur à travers ces composants et des calculs analytiques simples pour évaluer les températures. Pour obtenir une représentation plus précise, il est possible d'utiliser des schémas à 5 blocs. Ces schémas prennent également en compte les têtes de bobines, qui peuvent constituer des sources de pertes thermiques importantes. L'inclusion de ces blocs supplémentaires améliore la précision des résultats en tenant compte de davantage de détails du système.

 La méthode analytique de résolution de l'équation de la chaleur en régime permanent permet de déterminer un nombre défini de points et de résistances thermiques. Ces points sont reliés à un point central qui représente la température moyenne du bloc. Les pertes thermiques et les capacités thermiques (utilisées pour l'analyse des transitoires thermiques) sont intégrées à ce

**42**

point, ceci permet d'établir les équations différentielles correspondantes. Par l'appliquant de cette approche à chaque élément, un ensemble d'équations globales est généré, permettant de décrire le changement de la température dans le moteur.

#### **III.3.4 Méthode nodale en T :**

#### **Modèle élémentaire dans une direction longitudinale :**

 Supposons un bloc unidirectionnel, tel qu'illustré dans la **figure III.15**, où les températures restent constantes aux extrémités dans la direction longitudinale. Dans ce cas, le transfert de chaleur à travers ce bloc en régime permanent est gouverné par une équation spécifique.

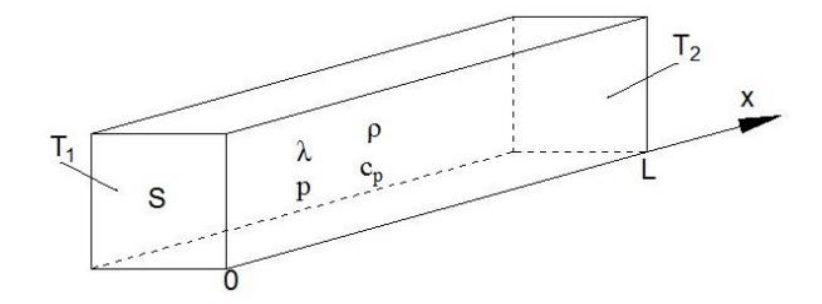

Figure III. 15: schéma équivalent d'un modèle élémentaire dans une direction longitudinale

L'équation :

$$
\frac{\partial^2 T}{\partial x^2} = -\frac{q}{\lambda}
$$
 III-38

La solution de cette équation est donnée par l'équation :

$$
T(x) = -\frac{q}{2\lambda}(x^2 - Lx) + \frac{T_2 - T_1}{L}x + T_1
$$
 III- 39

Avec :

: Source de chaleur volumique

 $\lambda$ : Conductivité thermique dans la direction axiale

- $C_p$ : est la chaleur spécifique du fluide (J.kg<sup>-1</sup>.K<sup>-1</sup>).
- $\rho$ : est la masse volumique du fluide (kg.m<sup>-3</sup>).
- : longueur du bloc.

La température maximale est obtenue par la condition suivante  $T_{max} = T(x_0)$ :

$$
T_{max} = \frac{3}{2}T_m - \frac{T_1 + T_2}{4} + \frac{(T_2 - T_1)^2}{12(2T_m - (T_1 - T_2))}
$$
III- 40

La température moyenne  $T_m$  est calculée par l'équation suivante :

$$
T_m = \frac{1}{L} \int_0^L T(x) \, dx
$$
 III-41

Soit :

$$
T_m = \frac{qL^2}{12\lambda} + \frac{T_1 + T_2}{2}
$$
III-42

Il est également possible d'exprimer cette température moyenne de la manière suivante :

$$
T_m = \frac{q.R_{longitudinal}}{12} + \frac{T_1 + T_2}{2}
$$
III-43

Avec :

$$
R_{longitudinal} = \frac{L}{\lambda. S}
$$
 III- 44

 Lors de la modélisation, il est essentiel de prendre en compte les sources des pertes. Si les sources sont nulles, le bloc est modélisé par le réseau suivant :

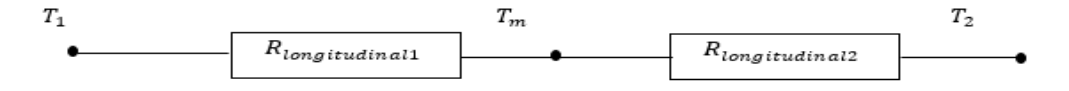

Figure III. 16: circuit thermique équivalent dans la direction longitudinale lorsque les sources des pertes sont nulles

Si les sources sont non nulles le bloc est modélisé comme suivant :

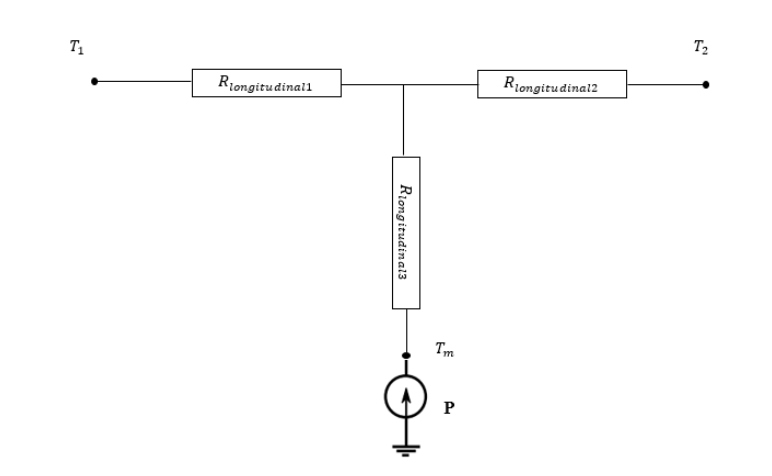

Figure III. 17: circuit thermique équivalent dans la direction longitudinale lorsque les sources des pertes sont non nulles

Avec :

$$
R_{logitudinal1} = R_{logitudinal2} = \frac{R_{logitudinal}}{2}
$$
III-45

$$
R_{logitudinal3} = -\frac{R_{logitudinal}}{6}
$$
 III- 46

#### **Modèle élémentaire dans le sens radial :**

 Considérons à présent le cas d'un tube isolé axialement qui possède une source de chaleur uniformément répartie  $P$  et une conductivité thermique radiale  $\lambda$ .

La figure qui suit présente les caractéristiques géométriques du modèle :

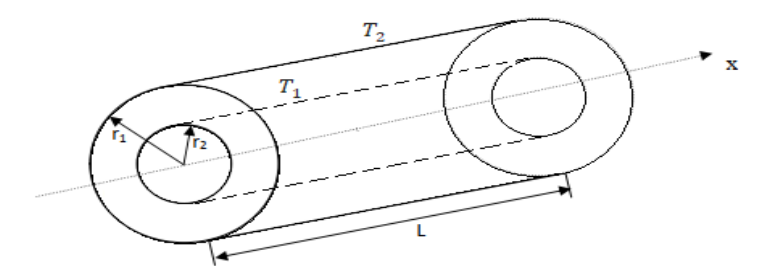

Figure III. 18: les caractéristiques géométriques du modèle élémentaire dans le sens radial

 Dans la direction radiale de ce bloc, l'équation de la chaleur en régime permanent peut être exprimée de la manière suivante :

$$
\frac{\partial^2 T}{\partial r^2} + \frac{1}{r} \cdot \frac{\partial T}{\partial r} + \frac{q}{\lambda} = 0
$$
 III-47

La solution de cette équation est :

$$
T(r) = \frac{-q \cdot r^2}{4\lambda} + a \ln(r) + b \tag{III-48}
$$

Les constantes  $a$  et  $b$  dans cette équation dépendent des conditions aux limites, qui dans ce cas correspondent aux températures imposées. Ces coefficients sont déterminés à l'aide des équations suivantes :

$$
a = \frac{1}{\ln(\frac{r_2}{r_1})} \left[ T_2 - T_1 + \frac{q(r_2^2 - r_1^2)}{4\lambda} \right]
$$
III-49

$$
b = \frac{1}{\ln(\frac{r_2}{r_1})} \left[ T_1 - \ln(r_2) - T_2 \cdot \ln(r_1) + \frac{q \cdot (r_1^2 \ln(r_2) - r_2^2 \ln(r_1))}{4\lambda} \right]
$$
III- 50

La température maximale est :

$$
T_{max} = \frac{a}{2} \left[ \ln \left( \frac{2\lambda}{q} \cdot a \right) - 1 \right] + b \tag{III-51}
$$

La température moyenne est :

$$
T_m = \frac{q}{8\lambda} \left[ (r_2^2 + r_1^2) - \left( \frac{r_2^2 - r_1^2}{\ln\left(\frac{r_2}{r_1}\right)} \right) + T_1 \left[ \frac{1}{2\ln\left(\frac{r_2}{r_1}\right)} - \frac{r_1^2}{\left(r_2^2 - r_1^2\right)} \right] + T_2 \left[ \frac{r_2^2}{\left(r_2^2 - r_1^2\right)} - \frac{1}{2\ln\left(\frac{r_2}{r_1}\right)} \right] \quad \text{III- 52}
$$

D'une autre manière :

$$
T_m = P\left(R_{radial3} + \frac{R_{radial2} \cdot R_{radial1}}{R_{radial1} + R_{radial2}}\right) + T_1 \frac{R_{radial2}}{R_{radial1} + R_{radial2}} + T_2 \frac{R_{radial1}}{R_{radial1} + R_{radial2}} \quad \text{III- 53}
$$

Avec :

$$
R_{longitudinal1} = \frac{1}{4\pi\lambda L} \left[ \frac{2r_2^2 \ln(\frac{r_2}{r_1})}{r_2^2 - r_1^2} - 1 \right]
$$
III-54

$$
R_{longitudinal2} = \frac{1}{4\pi\lambda L} \left[ 1 - \frac{2r_1^2 \ln(\frac{r_2}{r_1})}{r_2^2 - r_1^2} \right]
$$
III- 55

$$
R_{longitudinal3} = \frac{1}{-8\pi\lambda L(r_2^2 - r_1^2)} \left[ r_2^2 + r_1^2 - \frac{4r_2^2r_1^2\ln\left(\frac{r_2}{r_1}\right)}{r_2^2 - r_1^2} \right]
$$
III- 56

 Lors de la modélisation, il est essentiel de prendre en compte les sources des pertes. Si les sources sont nulles, le bloc est modélisé par le réseau suivant :

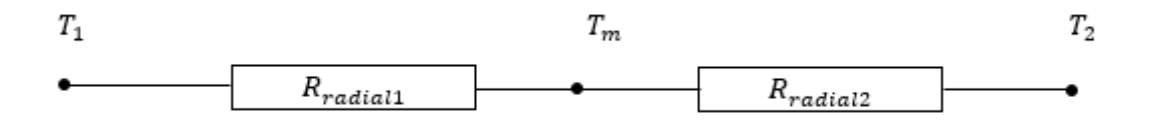

Figure III. 19: circuit thermique équivalent dans la direction radiale lorsque les sources des pertes sont nulles.

Si les sources sont non nulles le bloc est modélisé comme suivant :

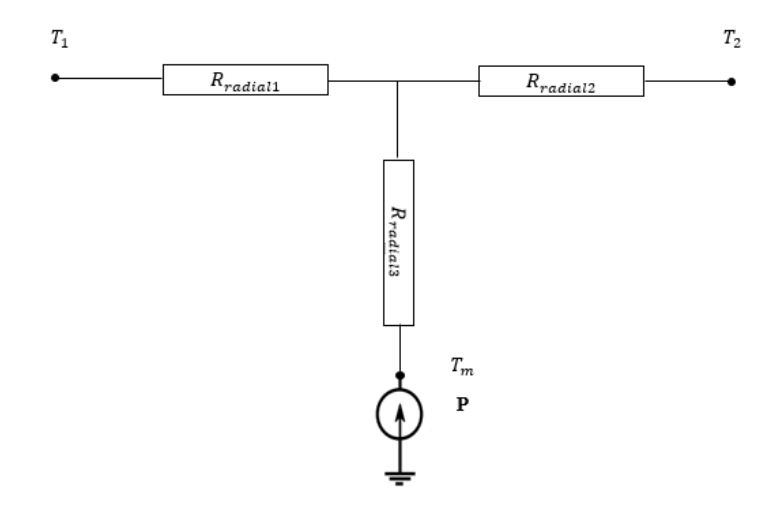

Figure III. 20: circuit thermique équivalent dans la direction radiale lorsque les sources des pertes sont non nulles

#### **Modèle élémentaire bidirectionnel d'un tube :**

 Dans les systèmes réels tels que les machines électriques, les transferts de chaleur se produisent dans un environnement tridimensionnel. Cela signifie que la chaleur se propage dans toutes les directions de l'espace, ce qui rend difficile la détermination d'une expression analytique exacte de la température moyenne. Dans certains cas, lorsque les conditions sont relativement homogènes dans certaines directions, on peut simplifier le problème et considérer les transferts de chaleur comme bidimensionnels. Cela signifie que la chaleur se propage principalement dans un plan spécifique, tandis que les variations de température sont négligeables dans la direction perpendiculaire à ce plan.

Cependant, même dans le cas bidimensionnel, il peut être difficile d'obtenir une expression analytique exacte de la température moyenne. Cela est dû à la complexité des équations de transfert de chaleur, qui dépendent de divers facteurs tels que la conductivité thermique des matériaux, les conditions aux limites, les sources de chaleur internes, etc.

 Le schéma ci-dessous illustre une représentation exhaustive d'une section d'un cylindre creux, où les aspects thermiques dans les directions radiale et axiale. La position de la température moyenne est également incluse dans le modèle.

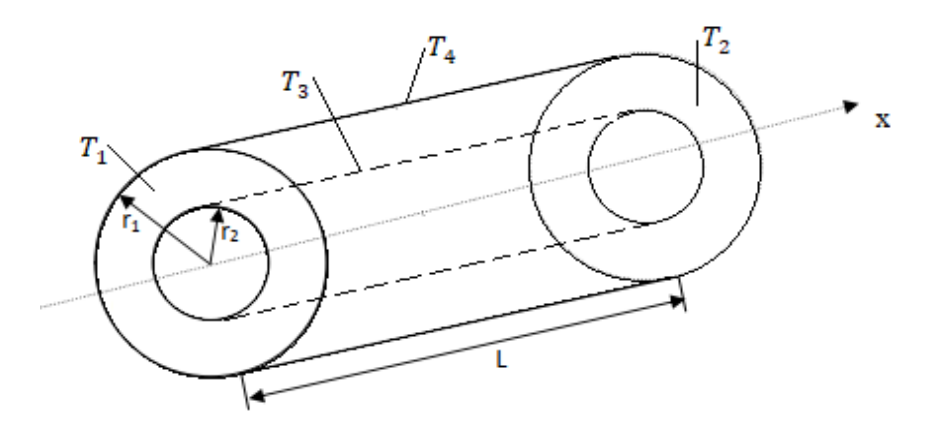

Figure III. 21: schéma équivalent d'un modèle élémentaire bidirectionnel d'un tube.

 Pour construire un réseau élémentaire simplifié de ce modèle, il est possible de connecter le circuit radial et axial à la position de la température moyenne. Cette interconnexion entre les deux réseaux donne lieu à la représentation présentée dans la figure :

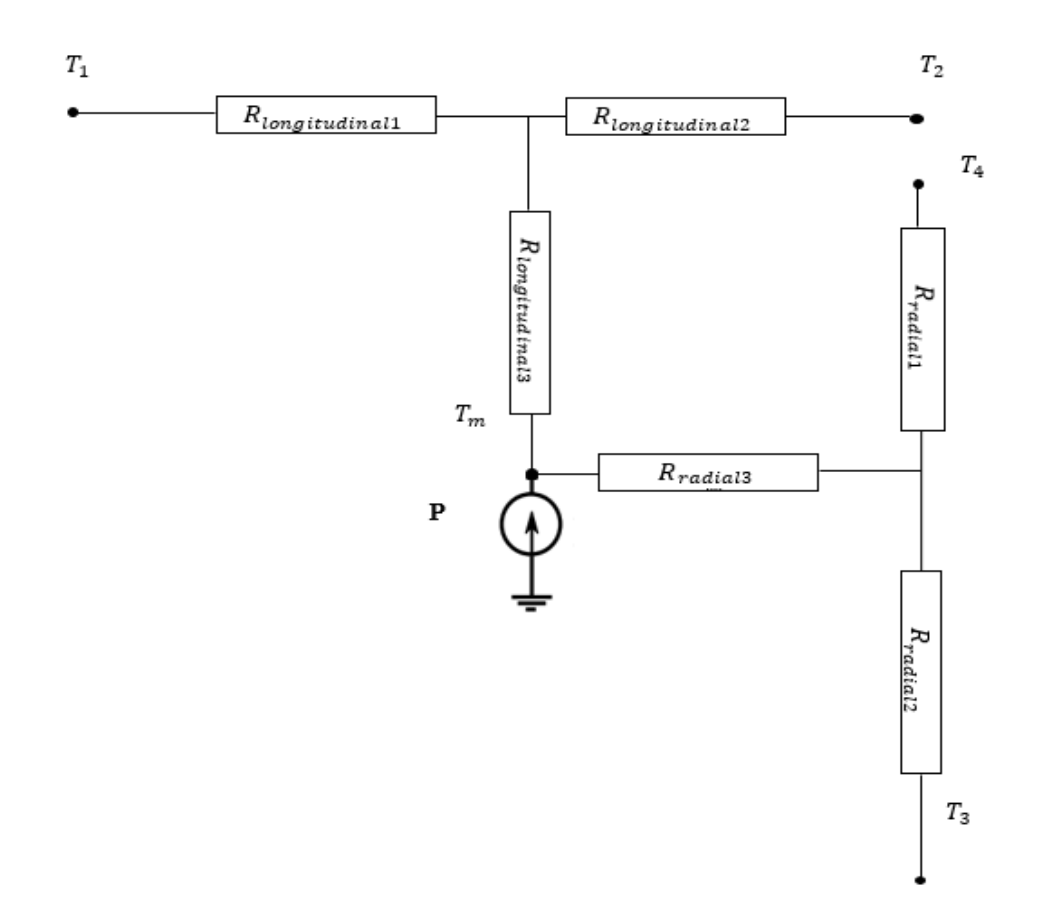

Figure III. 22: Circuit thermique équivalent d'un tube

 Le modèle thermique que nous avons développé est spécifiquement conçu pour les différentes parties de la machine qui présentent une structure similaire à celle d'un cylindre creux, Il tient compte à la fois de la conductivité thermique dans les directions axiale et radiale. Ainsi, il peut être appliqué aux éléments tels que le noyau statorique et rotorique, les enroulements logés dans les encoches, les têtes des bobines, ainsi que l'arbre de la machine.

Pour utiliser ce modèle de manière efficace, il est nécessaire de disposer de toutes les données thermo physiques de la machine qu'on va étudiée, telles que les masses volumiques, les capacités thermiques massiques et les conductivités. Ces paramètres sont essentiels pour obtenir des résultats précis lors de la modélisation et de l'analyse thermique de la machine.

#### **III.3.5 Méthode des éléments finis :**

 Pour comprendre comment la température évolue dans chaque élément de la machine, cela nécessite la connaissance avec précision la répartition des pertes à l'intérieur du moteur. Pour résoudre ce problème, l'emploi de techniques numériques s'impose, notamment la méthode des éléments finis.

#### **III.3.5.1 Principe de la méthode des éléments finis :**

 Le principe de la méthode des éléments finis est de diviser un domaine continu en un certain nombre de sous-domaines, appelés éléments finis, afin de simplifier la résolution d'un problème complexe. Chaque élément fini est caractérisé par une fonction d'approximation qui représente la variation de la solution à l'intérieur de l'élément. En utilisant ces fonctions d'approximation, les équations du problème sont discrétisées en un système d'équations linéaires qui peut être résolu numériquement.

Dans la méthode des éléments finis, la première étape consiste à décomposer le domaine continu en un ensemble de petits éléments finis. Cette décomposition est réalisée à l'aide d'un maillage, qui divise le domaine en une collection de cellules géométriques simples telles que des triangles, des quadrilatères (en 2D) ou des tétraèdres, des hexaèdres (en 3D). Chaque cellule du maillage représente un élément fini. En effet, pour caractériser pleinement la méthode des éléments finis, il est nécessaire de considérer des aspects tels que l'unicité de la solution, la stabilité numérique et la convergence. L'unicité de la solution garantit qu'il existe une unique solution pour le problème considéré lorsque les conditions aux limites et les équations sont correctement formulées. La stabilité numérique assure que la méthode ne produit pas d'instabilités ou de résultats non physiques en présence d'erreurs d'arrondi et d'approximations numériques. La convergence de la méthode des éléments finis indique que la solution obtenue se rapproche de la solution exacte lorsque la taille du maillage tend vers zéro, assurant ainsi une meilleure précision de l'approximation.

 Comparée à la méthode nodale, la méthode des éléments finis offre des avantages significatifs, notamment pour traiter des frontières complexes et des discontinuités dans les propriétés des matériaux. Elle est largement utilisée pour le calcul précis de la distribution de températures dans les machines et permet de prendre en compte différents couplages. [20]

#### **III.4 Conclusion :**

 En bref, ce chapitre a traité des divers mécanismes de transfert thermique observés dans la machine asynchrone, notamment la conduction, la convection et le rayonnement. De plus, on a exploré deux méthodes couramment utilisées pour modéliser thermiquement la machine asynchrone : l'approche nodale et la méthode des éléments finis (FEM). Ces méthodes offrent des approches distinctes mais complémentaires pour analyser et prédire les performances thermiques de la machine.

 En utilisant ces deux approches, les ingénieurs peuvent évaluer et optimiser les performances thermiques de la Machine Asynchrone, en identifiant les zones de surchauffe et en concevant des systèmes de refroidissement appropriés

# **CHAPITRE IV : Simulation et interprétation des résultats**

# **CHAPITRE IV : Simulation et interprétation des résultats**

# **I. Introduction**

L'évaluation précise de la température à divers emplacements du moteur revêt une importance capitale pour l'analyse thermique. Cette approche nous permet d'accroître la résilience de ces moteurs face aux températures élevées et de prendre les mesures préventives appropriées lors de leur exploitation. Ce chapitre se concentre sur la modélisation thermique de la machine asynchrone à cage, il décrit les étapes et les données nécessaires pour créer des modèles à éléments finis, qui permettent de calculer les différentes pertes de ces machines. Ces résultats sont ensuite utilisés pour mener des études thermiques en utilisant la méthode du circuit thermique équivalent et la méthode des éléments finis.

## **II. Logiciel de simulation thermique Motor-Cad :**

 Motor-Cad est un logiciel de simulation thermique largement utilisé dans le domaine de la simulation thermique des dispositifs électromécaniques, offrant une plateforme performante pour analyser le fonctionnement thermique des machines électriques, y compris les machines asynchrones. Ce logiciel utilise la méthode nodale pour modéliser les circuits thermiques de la machine, en prenant en compte les sources de chaleur, les flux d'air, les matériaux de la machine, ainsi que les paramètres électriques.

 Ce logiciel permet d'analyser le comportement thermique des machines électriques dans diverses conditions de fonctionnement. Grâce à ces simulations, il est possible d'évaluer la température de la machine dans les zones les plus sensibles, notamment le bobinage et les aimants permanents. Ces informations sont précieuses pour optimiser la conception de la machine, améliorer ses performances et prolonger sa durée de vie. En outre, cette analyse permet également de réduire les coûts de maintenance en identifiant les problèmes potentiels avant qu'ils ne deviennent plus graves.

# **III. Description de moteur étudié :**

 Avant de calculer les performances électromagnétiques de la machine, il faut définir sa structure. La machine utilisée dans cette étude est un moteur asynchrone de type cage d'écureuil avec une puissance de 650 kW. Le bobinage du stator est connecté en configuration delta et
fonctionne avec une tension de 1500V. Le courant nominal de fonctionnement est 38.87 A et la vitesse de rotation nominale atteint 1485 tr/min. Les encoches rotorique à cage sont constituées de cuivre moulé directement sur les tôles, pour assurer leurs serrages.

 Nous proposons de choisir une machine à 4 pôles, ceci nous semble un bon compromis, pour plusieurs raisons. D'une part, une machine avec un nombre trop limité de pôles peut s'avérer volumineuse. D'autre part, une machine avec un nombre excessif de pôles peut poser des difficultés en termes de conception et de réalisation.

 En ce qui concerne le stator, pour réduire les harmoniques d'espace, il est important d'avoir un nombre d'encoches par pôle et par phase supérieur à 1, nous choisissons un bobinage à 4 encoches par pôle et par phase, le total d'encoches au stator est donc de 48. Par ailleurs, pour améliorer la répartition de la force magnétomotrice du stator, nous pourrions utiliser un bobinage à pas raccourci de 9 qui permettrait d'atténuer encore plus les harmoniques d'espace et de réduire davantage la longueur et l'encombrement des têtes de bobines, ce qui s'avère intéressant dans l'éventualité d'une réalisation finale.

 La géométrie du rotor est importante dans le fonctionnement de la machine, notamment en ce qui concerne le couple électromagnétique et la réduction des harmoniques non désirées. Le choix du nombre de barres doit être judicieux. Ce nombre doit être différent de celui des encoches du stator. On choisit 40 barres pour la cage rotorique, qui devront être inclinées d'un pas dentaire par rapport aux encoches statorique afin d'éliminer les couples réluctants et les sources de bruit et de vibrations.

 La machine en question est un moteur entièrement clos, doté d'un système de refroidissement par ventilation automatique. Un ventilateur radial est fixé à l'extrémité de l'arbre pour assurer un refroidissement forcé.

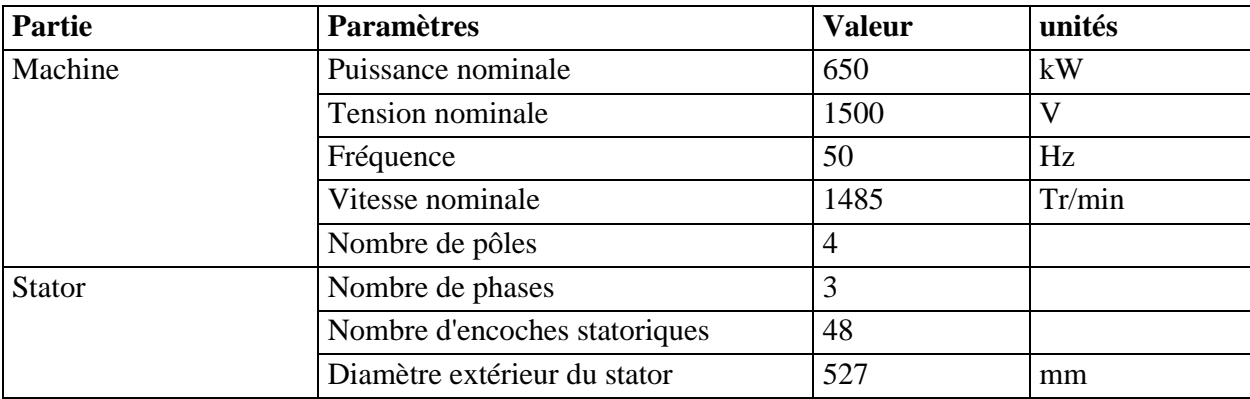

Les caractéristiques nominales du moteur sont données dans le tableau qui suit :

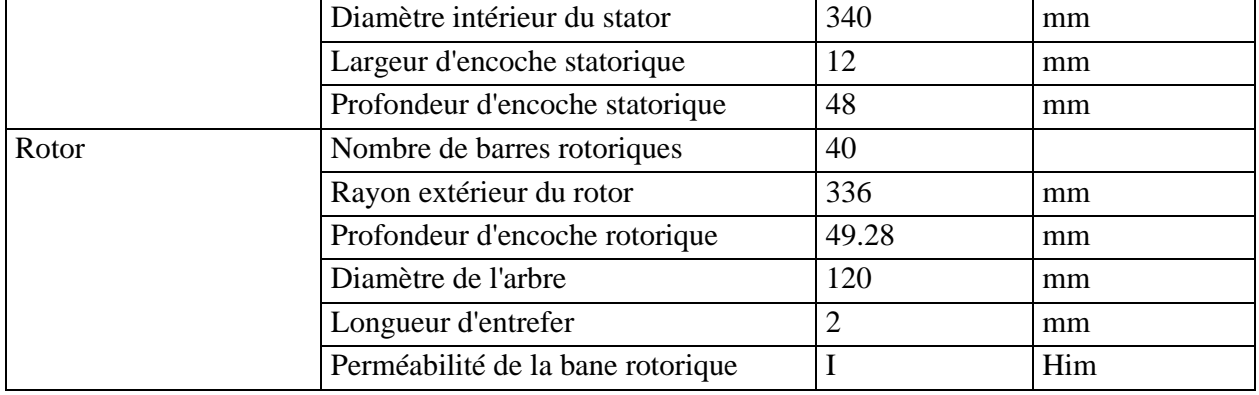

**Tableau 1**: Caractéristiques de la machine asynchrone

### **III.1 Structure du MAS étudié :**

La représentation intégrale en deux dimensions du moteur examiné est illustrée dans la **figure IV.1** :

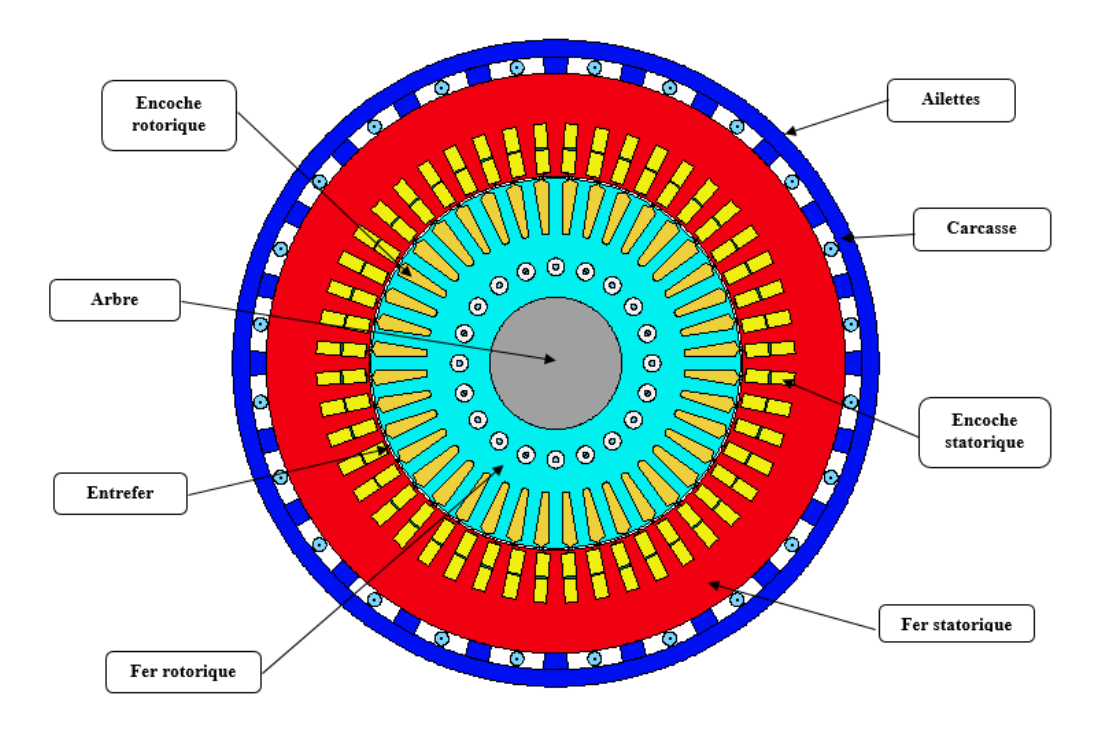

Figure IV. 1: Structure du MAS étudié

#### **III.2 Paramètre des matériaux utilisés :**

Nous avons regroupé dans le **tableau 2** les caractéristiques des différents matériaux utilisés dans la construction électrique :

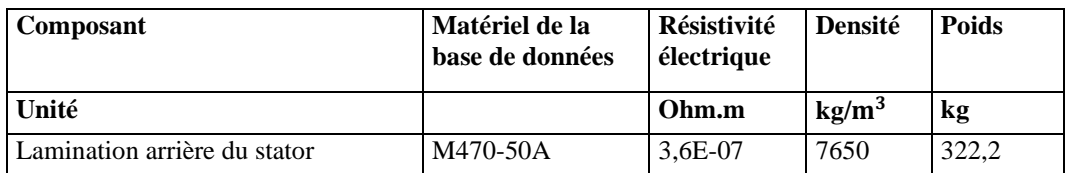

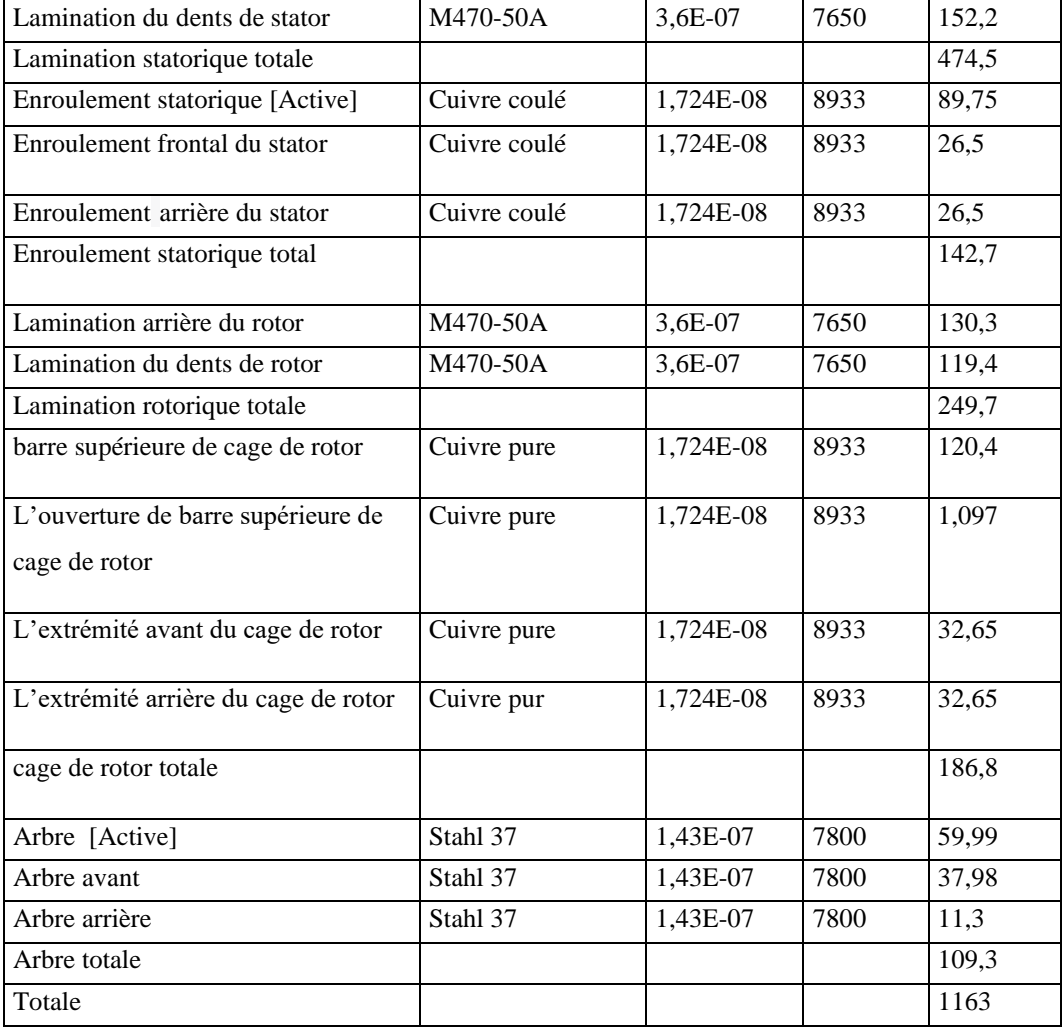

**Tableau 2**: Paramètres des matériaux utilisés dans la construction du moteur étudié

#### **III.3. Analyse électromagnétique du moteur :**

 En utilisant Motor-CAD, il est possible de modéliser les caractéristiques électromagnétiques d'une machine asynchrone, telles que les pertes joule, les pertes fer, les courants, les forces ou les champs magnétiques. Ces informations sont ensuite combinées avec la modélisation thermique pour estimer l'élévation de température et évaluer les performances thermiques de la machine.

Le couplage électrothermique dans Motor-CAD permet de prendre en compte les effets de la dissipation thermique sur le comportement électromagnétique de la machine et vice versa. Par exemple, l'élévation de température due aux pertes électriques peut affecter les propriétés magnétiques du matériau, ce qui peut avoir un impact sur les performances électromagnétiques. De même, les variations de champ magnétique peuvent influencer la distribution de la chaleur à l'intérieur de la machine.

Les données principales du moteur sont présentées dans les tableaux ci-dessous :

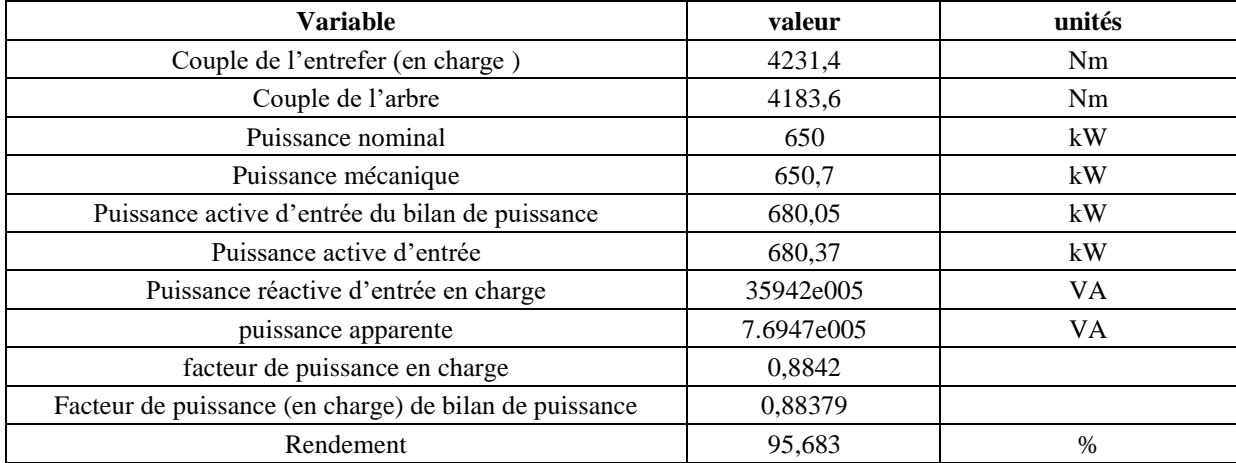

**Tableau 3**: Les caractéristiques du model e-magnétique

#### **III.3.1. Caractéristiques statiques du moteur asynchrone :**

Les propriétés stationnaires d'un moteur asynchrone se réfèrent aux relations entre les variables électriques et mécaniques du moteur lorsqu'il est en régime permanent et que les paramètres d'exploitation sont constants. Les caractéristiques statiques les plus couramment étudiées sont tracées dans **figure IV.2, figure IV.3, figure IV.4, figure IV.5, figure IV.6 et figure IV.7**. Ces caractéristiques statiques sont généralement représentées sous forme de graphiques ou de courbes, ce qui facilite l'analyse et la sélection du moteur approprié en fonction des exigences de charge spécifiques. Elles sont essentielles pour comprendre le comportement du moteur asynchrone et pour effectuer des calculs de performance et des simulations précises.

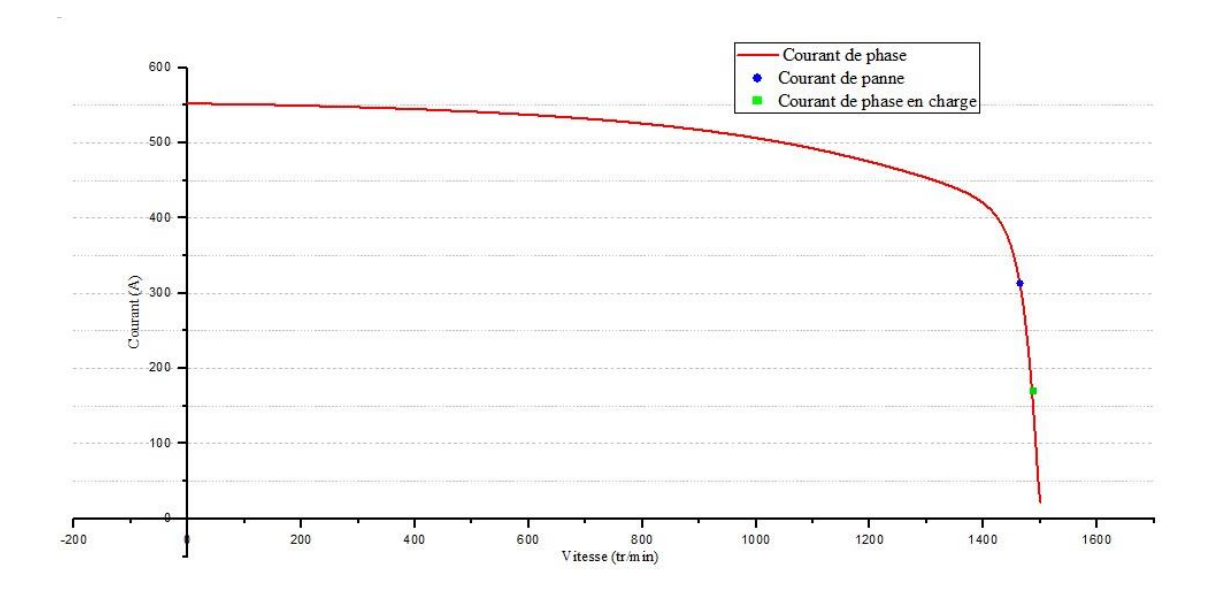

Figure IV. 2: L'évolution de courant en fonction de la vitesse

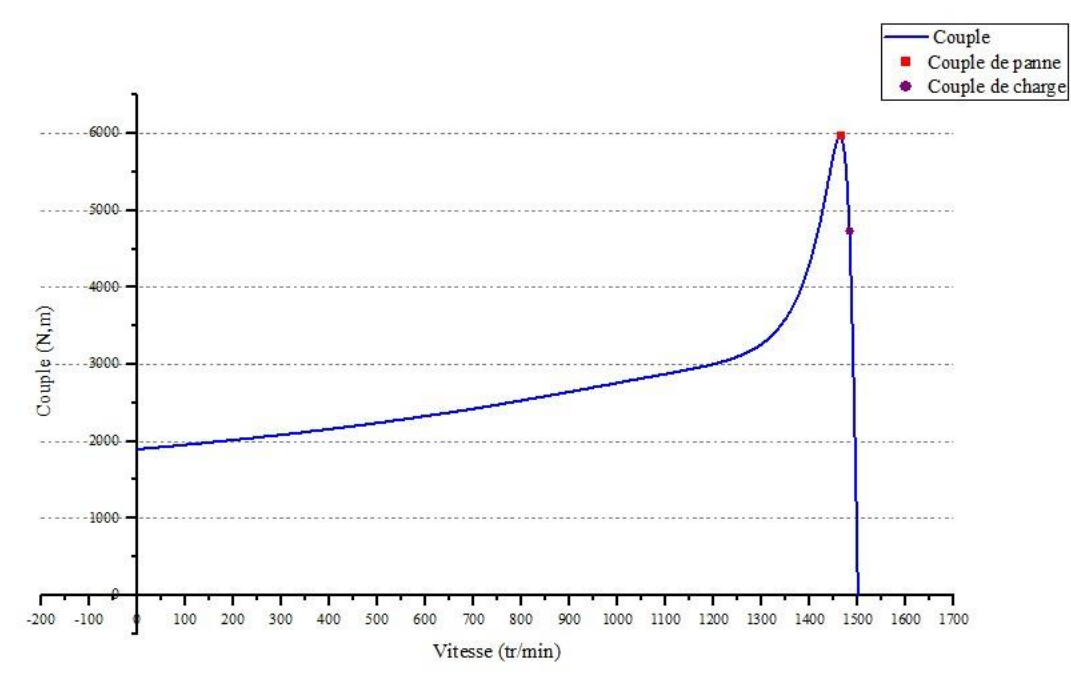

Figure IV. 3: L'évolution de couple en fonction de la vitesse

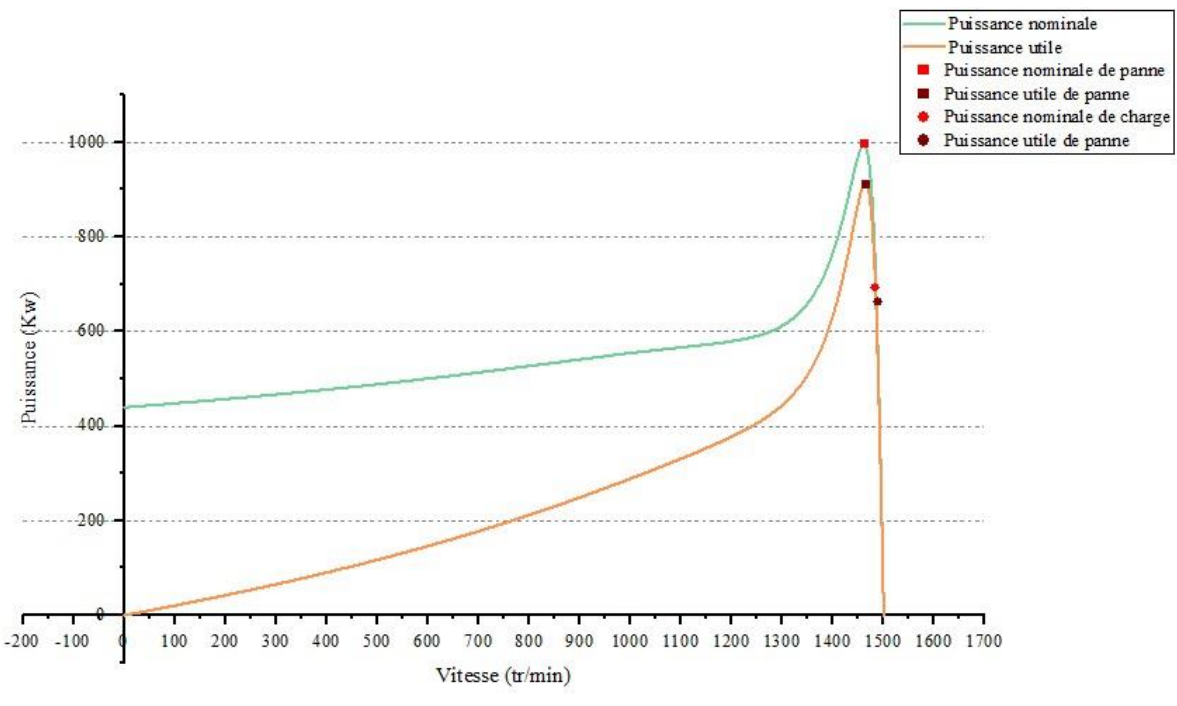

Figure IV. 4: L'évolution de la puissance en fonction de la vitesse

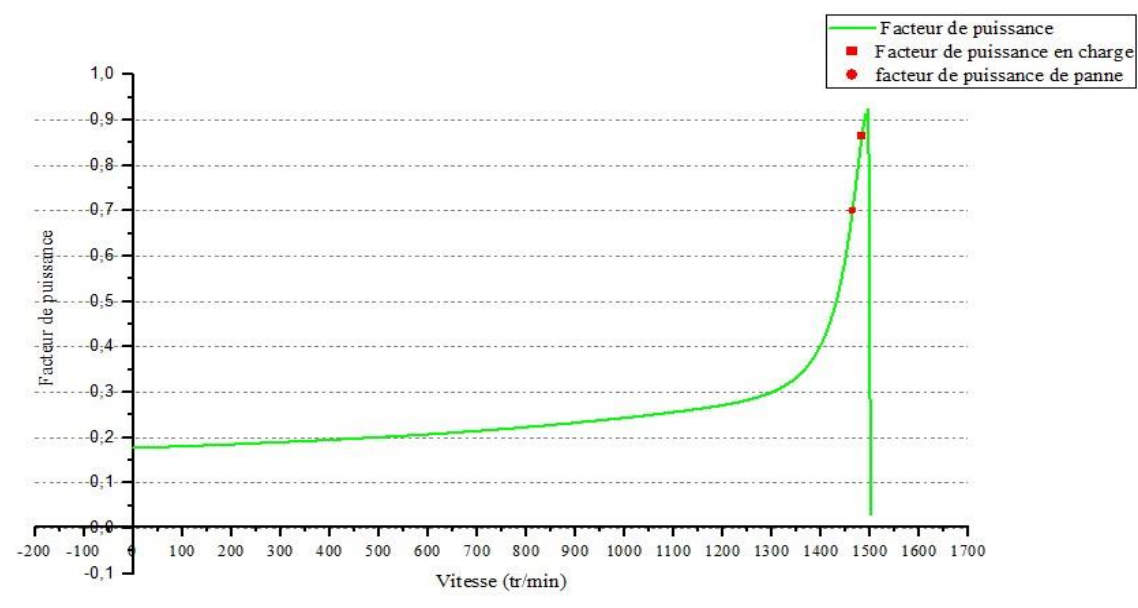

Figure IV. 5: L'évolution du facteur de puissance en fonction de la vitesse

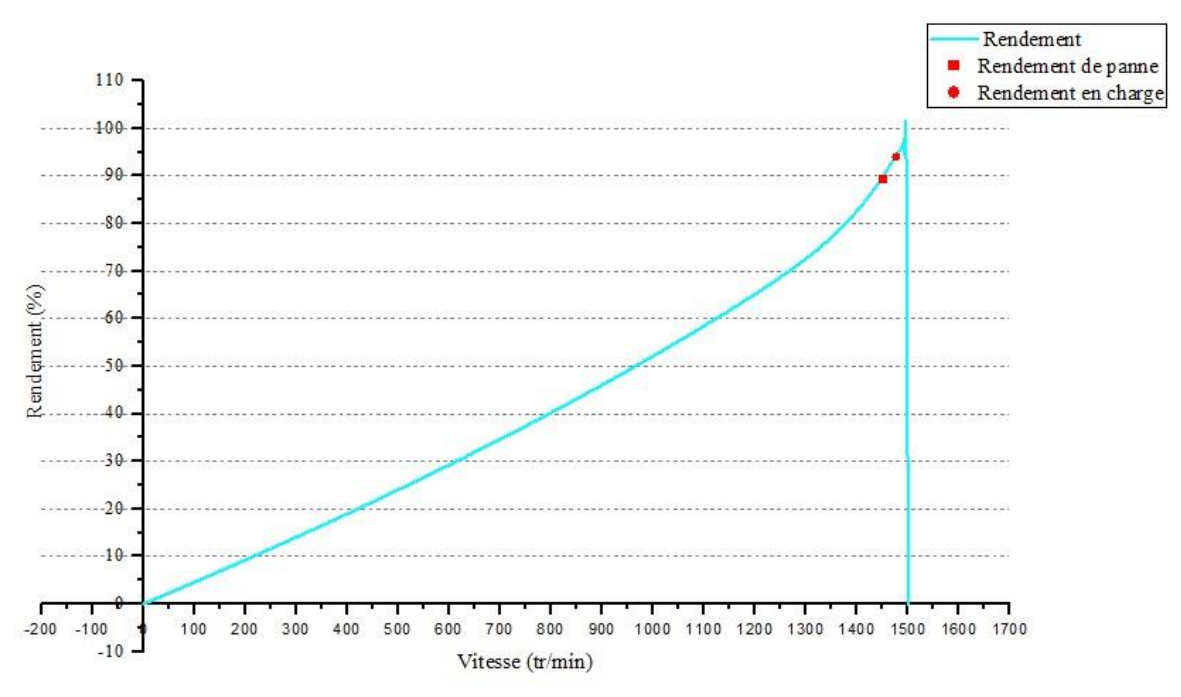

Figure IV. 6: L'évolution du rendement en fonction de la vitesse

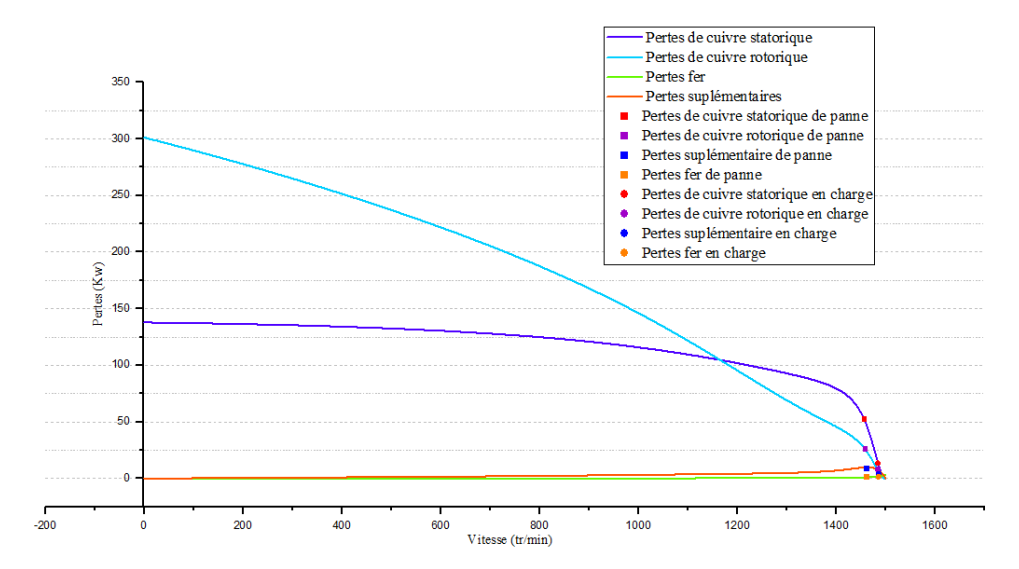

Figure IV. 7: Évolution des pertes en fonction de la vitesse

#### **III.3.2 Les caractéristiques dynamiques du moteur asynchrone :**

Les propriétés cinétiques d'un moteur asynchrone font référence à son comportement lors de changements rapides des conditions de fonctionnement, tels que les transitoires de démarrage, les variations de charge et les changements de vitesse. L'analyse et la compréhension des caractéristiques dynamiques d'un moteur asynchrone sont essentielles pour une utilisation efficace et fiable de la machine. Cela permet de concevoir des systèmes d'entraînement appropriés, de prévoir les performances en réponse à des conditions de fonctionnement variables et d'optimiser les paramètres de contrôle pour obtenir des performances optimales. Les figures **IV.8**, **IV.9** et **IV.10** montrent certaines caractéristiques du moteur étudié.

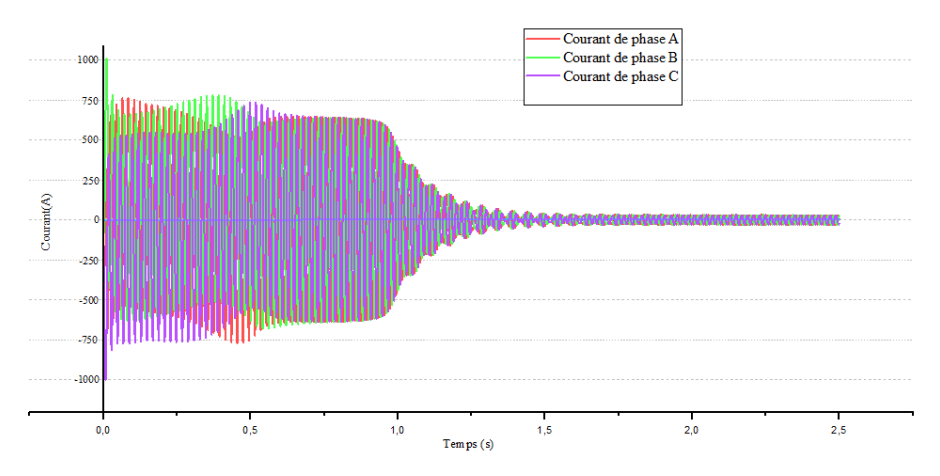

Figure IV. 8: Allure des courants en fonction du temps

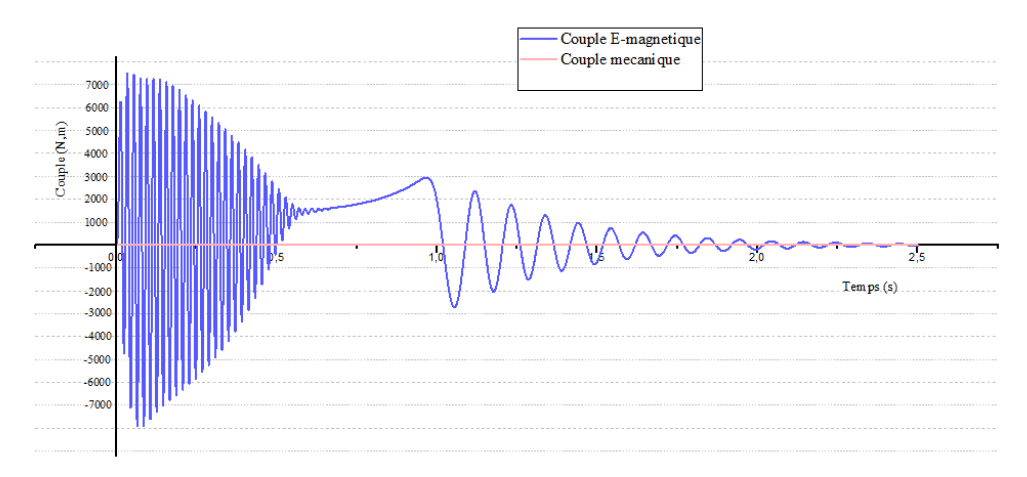

Figure IV. 9: Allure du couple en fonction du temps

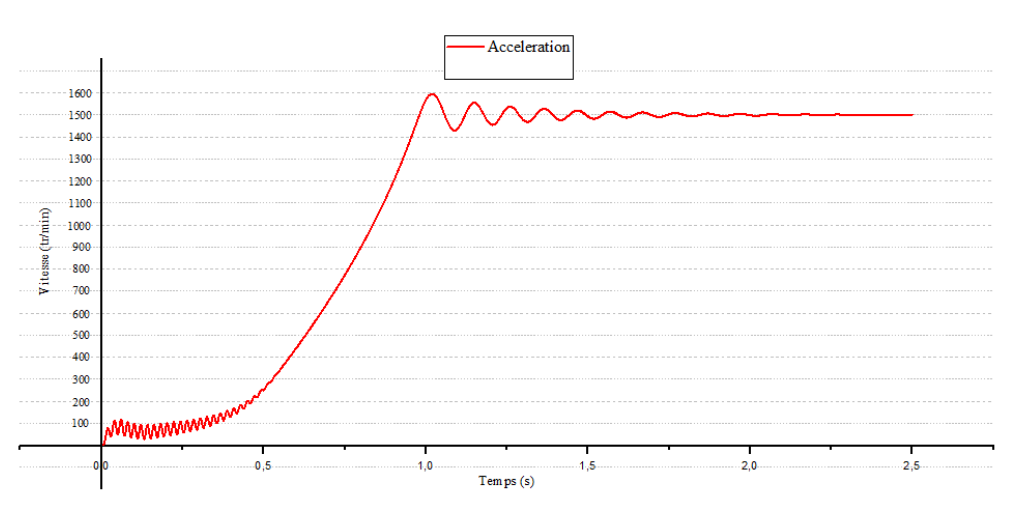

Figure IV. 10: Allure de la vitesse en fonction du temps

Toutes les pertes générées du moteur dans le modèle E-magnétique sont illustrées dans le tableau suivant :

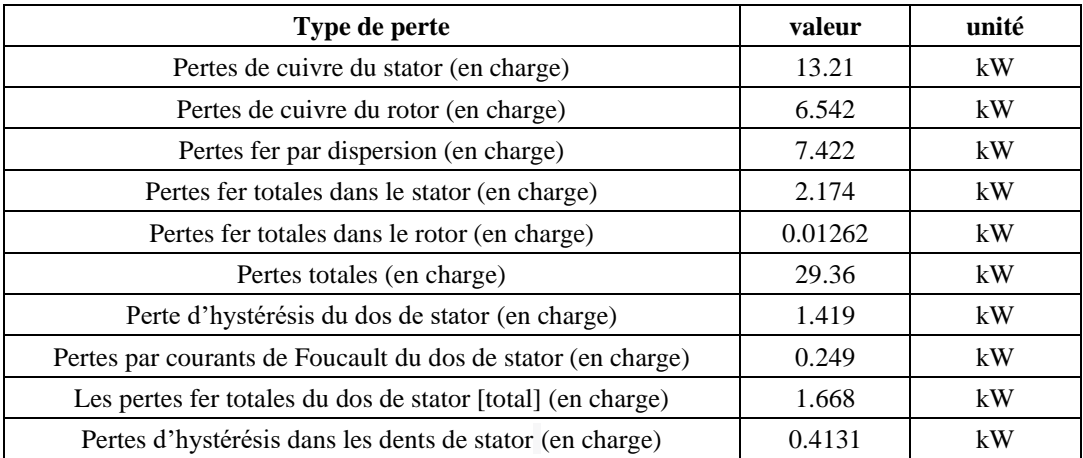

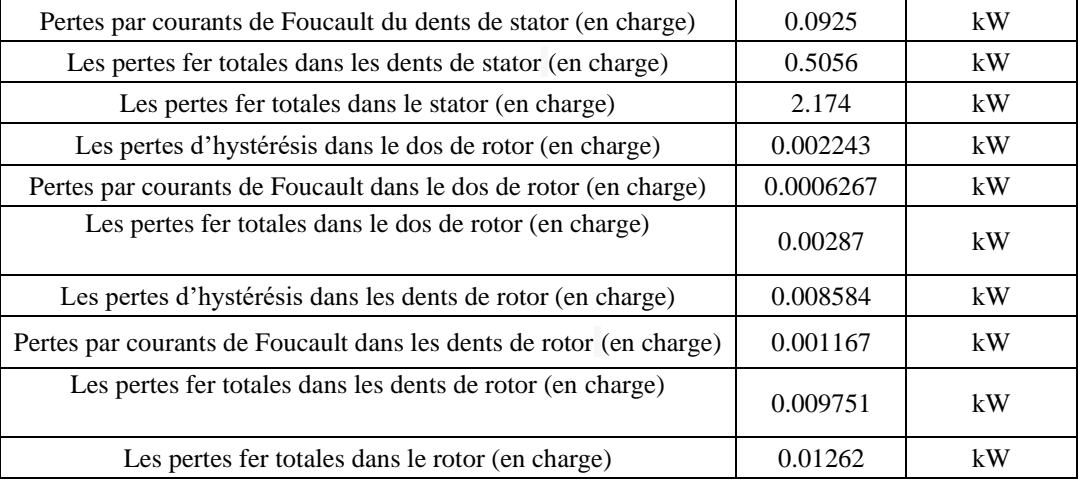

**Tableau 4**: Distribution des pertes dans le MAS étudié

### **IV. Résolution du modèle thermique :**

Après avoir analyser la machine électromagnétiquement et déterminer les pertes dans chaque parte de la machine, le couplage électrothermique dans Motor-CAD permet de prendre en compte les interactions entre les aspects électriques et thermiques d'un moteur électrique lors de la simulation et de l'analyse. Il s'agit d'une fonctionnalité importante qui permet d'obtenir une évaluation plus précise des performances et du comportement thermique du moteur.

Lorsque le couplage électrothermique est activé dans Motor-CAD, les pertes électriques générées par le moteur sont considérées comme des sources de chaleur. Ces pertes électriques sont converties en flux de chaleur qui est dissipé dans les différentes parties du moteur.

Le modèle électrothermique de Motor-CAD utilise des équations de transfert thermique pour estimer l'élévation de température dans le moteur. Ces équations tiennent compte des caractéristiques thermiques des matériaux utilisés dans le moteur, des conditions de refroidissement (telles que la circulation d'air ou de liquide de refroidissement), ainsi que de la dissipation de chaleur à travers les surfaces du moteur. La **figure IV.11** montre schéma prototype utilisé par MotorCad pour l'évaluation de la température.

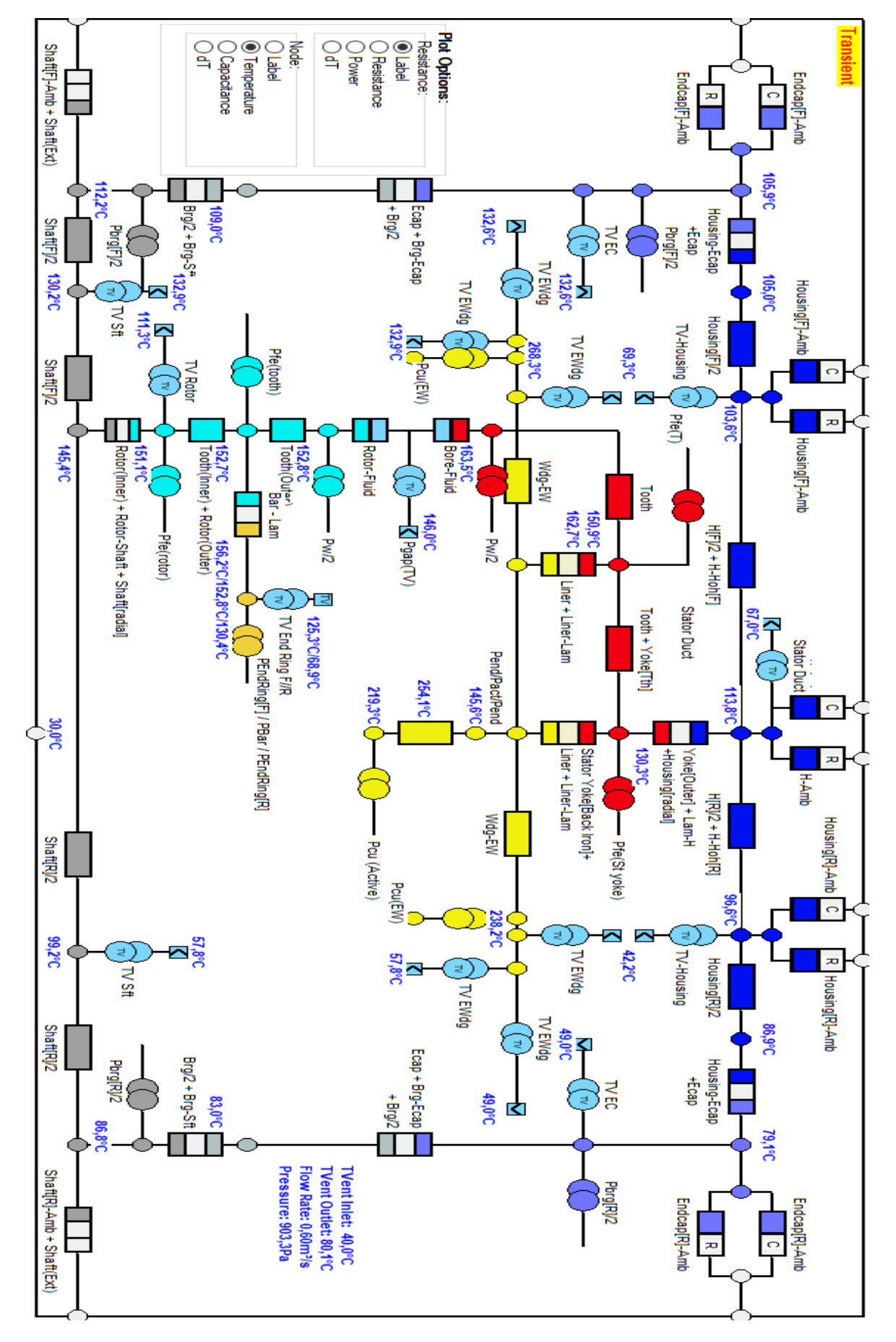

Figure IV. 11: Modèle nodal 3D de la machine asynchrone étudiée

Motor-CAD permet de représenter les différentes voies de transfert de chaleur à l'intérieur du moteur et d'estimer l'élévation de température. Le circuit thermique de Motor-CAD est composé de plusieurs éléments :

- 1. **Nœuds thermiques :** représentent les différentes zones du moteur où la chaleur est générée ou dissipée.
- 2. **Résistances thermiques :** représentent les résistances au transfert de chaleur entre les nœuds thermiques.
- 3. **Sources de chaleur :** représentent les différentes sources de chaleur à l'intérieur du moteur (les pertes).
- 4. **Flux de chaleur** : représentent le transfert de chaleur entre les nœuds thermiques.

En choisissant les différents nœuds de la machine, Motor-CAD trace le schéma thermique équivalent et injecte les différentes pertes calculées. Le circuit thermique correspond à notre machine est monté sur la **figure IV.12 :**

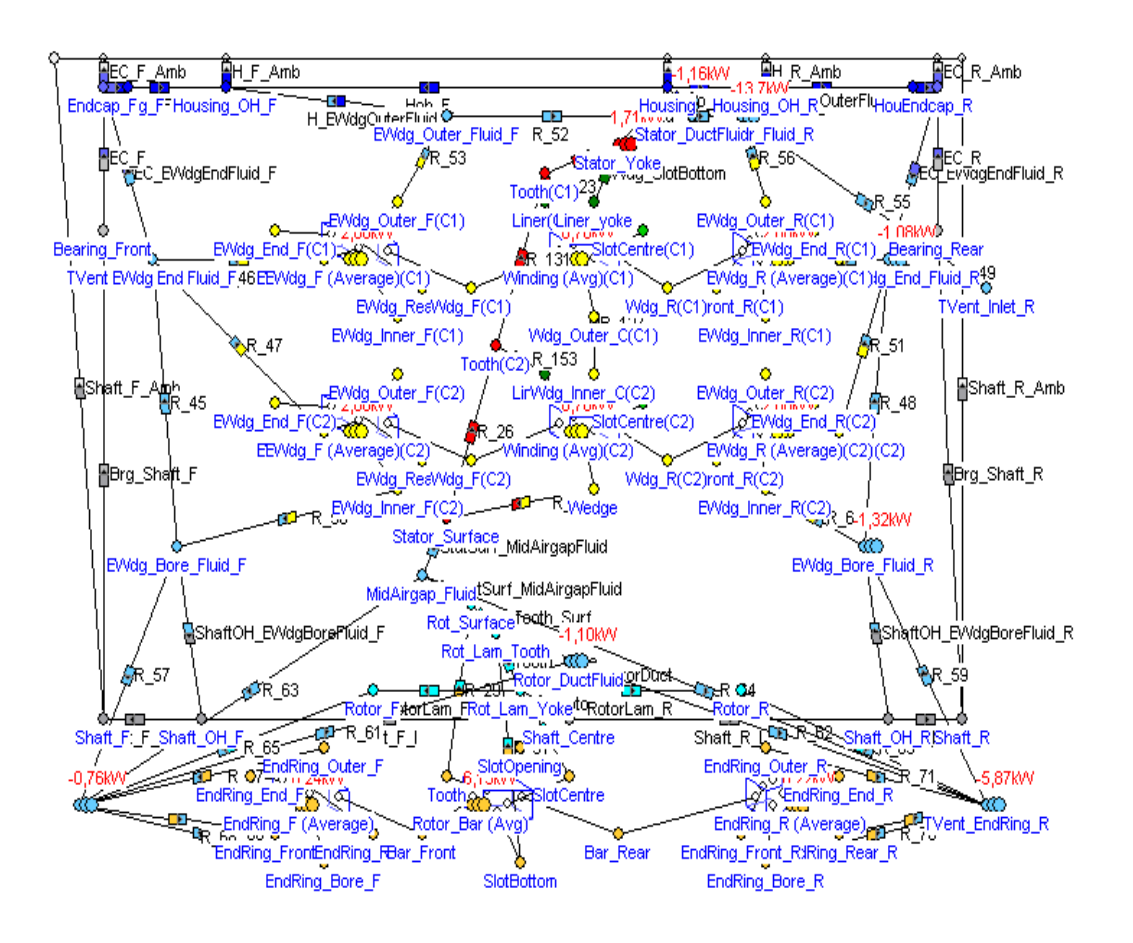

Figure IV. 12: Modèle nodal de la machine asynchrone étudiée

 Motor-cad permet aussi d'estimer l'élévation de température à l'intérieur du moteur en fonction des conditions de fonctionnement et de la distribution de la chaleur. Cela permet d'analyser les performances thermiques du moteur, d'identifier les zones de surchauffe et de concevoir des systèmes de refroidissement appropriés pour garantir un fonctionnement fiable du moteur.

 Les coefficients de transfert de la température sont groupés selon le type de transfert dans les tableaux suivants :

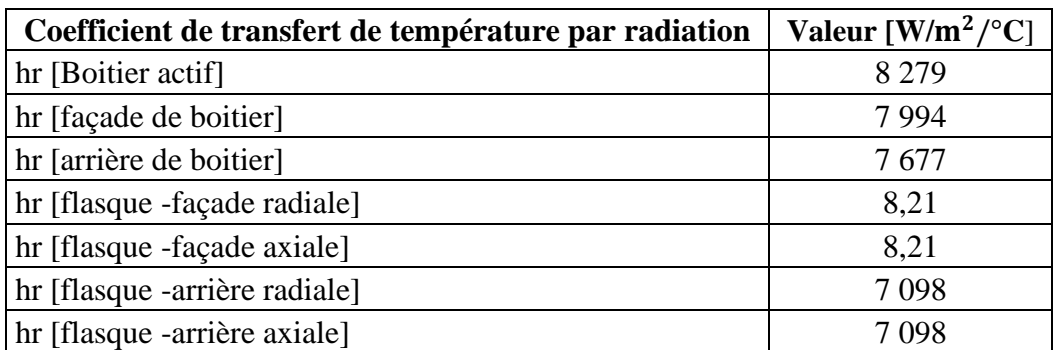

**Tableau 5:** Coefficient de transfert de température en radiation

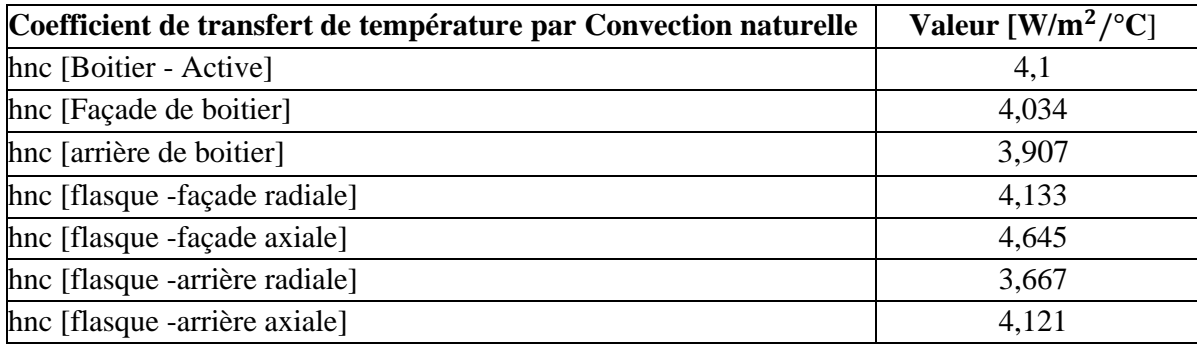

**Tableau 6:** Coefficient de transfert de température en convection naturelle

Le tableau suivant présente la description des résistances du modèle thermique de la machine étudiée, ainsi que leurs valeurs correspondantes :

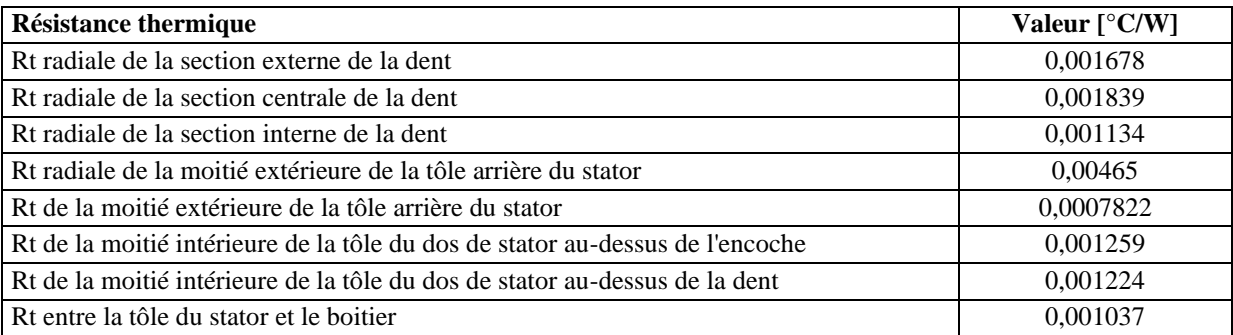

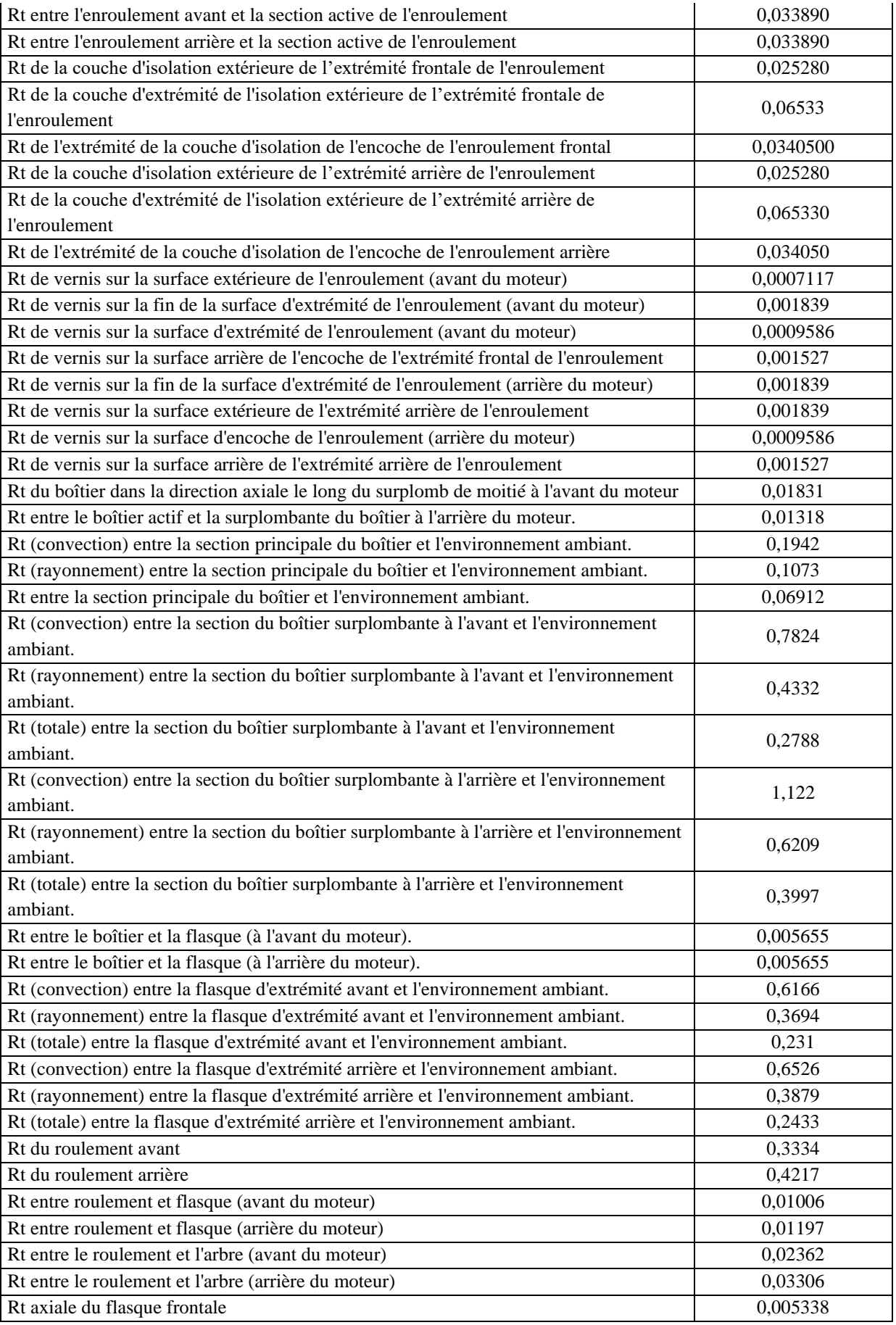

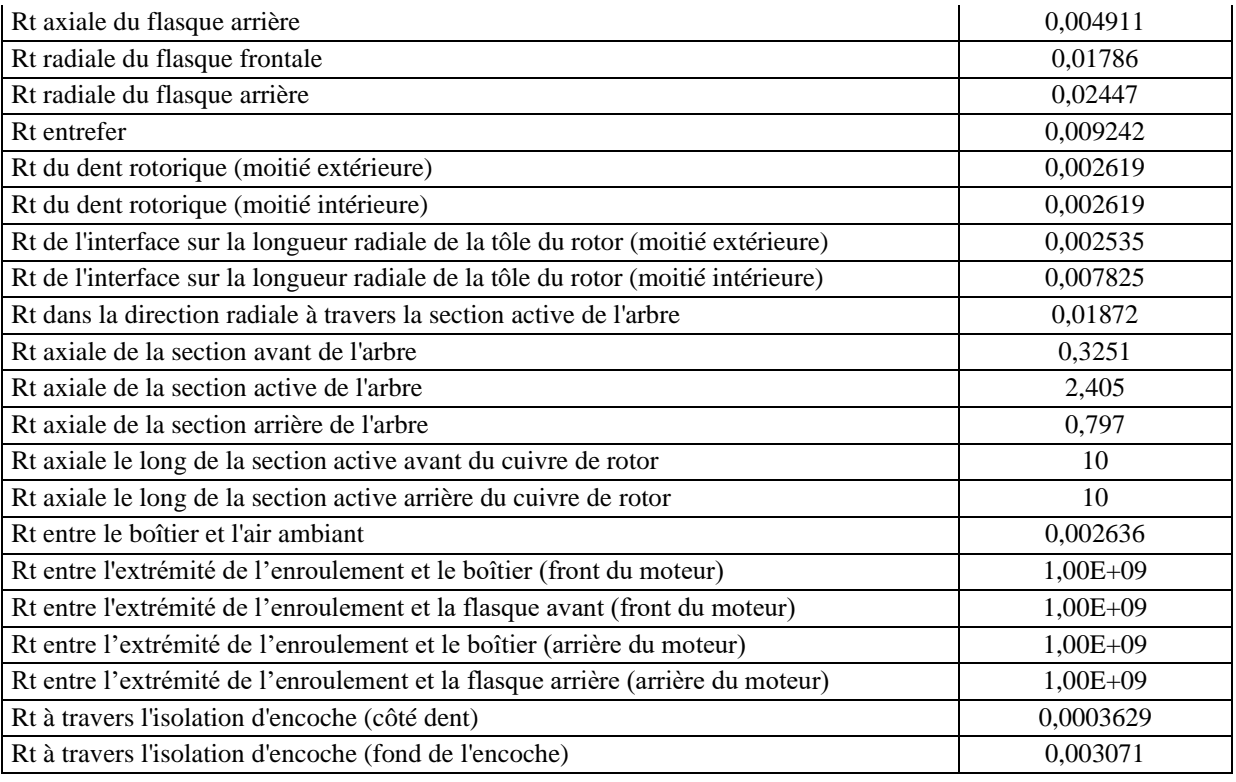

**Tableau 7:** Description des résistances du modèle thermique de la machine

### **Distribution radiale et axiales de la température :**

La distribution radiale de la température fait référence à la variation de la température à travers la section radiale d'un composant ou d'un système. Autrement, la distribution axiale de la température fait référence à la variation de la température le long de l'axe d'un composant ou d'un système. Les **figures IV.13 et IV.14** montres la distribution de la température sur la machine :

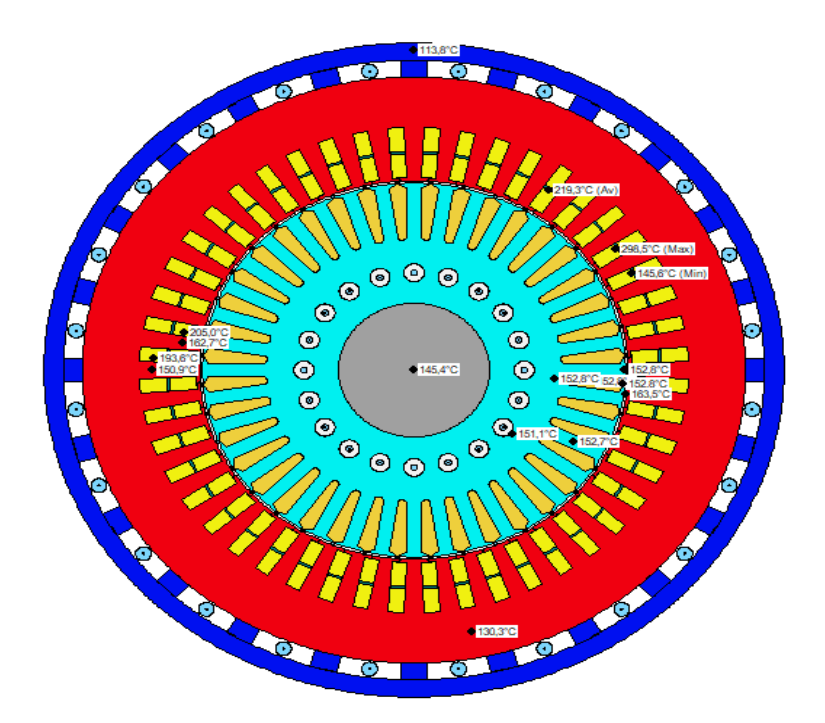

Figure IV. 13: Distribution radiale de la température

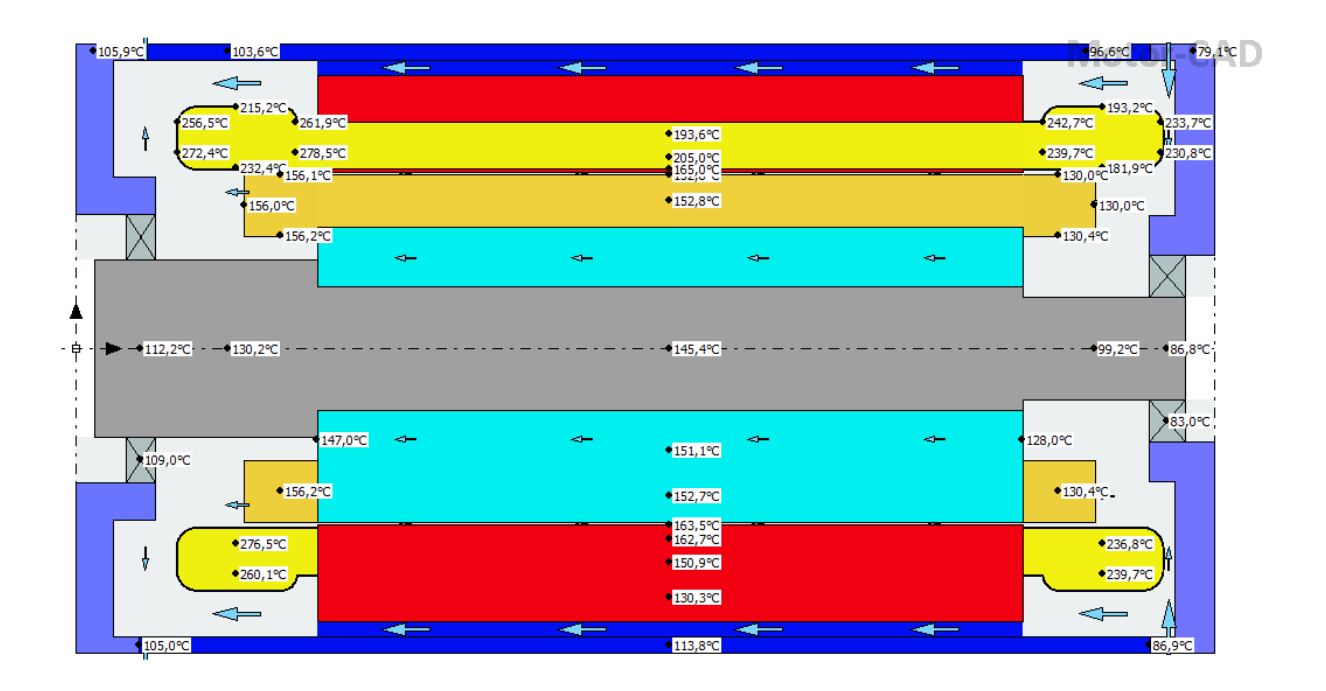

Figure IV. 14: Distribution axiale de la température

La répartition radiale de la température dans la machine met en évidence que la température la plus élevée se trouve dans le bobinage statorique. Cette observation s'explique par le fait que l'isolation utilisée pour le bobinage statorique possède une résistance thermique

plus élevée que les autres matériaux conducteurs utilisés dans les parties métalliques telles que le stator et le rotor. En conséquence, la dissipation de la chaleur à partir des bobinages isolés est plus difficile que celle des autres parties. Cette difficulté de dissipation thermique entraîne une accumulation de chaleur dans les bobinages, ce qui se traduit par une température plus élevée dans ces zones par rapport aux autres parties de la machine.

La répartition axiale de la température le long de l'axe des enroulements statoriques présente une augmentation claire, avec la température la plus élevée observée à l'extrémité de l'enroulement du stator, près de la sortie d'air. La raison principale de cette augmentation de température à l'extrémité par rapport au milieu de bobinage est que le fer statorique agit comme un dissipateur de chaleur pour les bobines, cela signifie qu'il est capable de conduire la chaleur plus efficacement, permettant ainsi la dissipation de la chaleur générée par les bobines. De plus lorsque l'air de refroidissement circule à travers la machine, il absorbe la chaleur générée par le fonctionnement du moteur et il traverse les enroulements statoriques. Cependant, il est possible que l'efficacité de la circulation d'air soit moins élevée ou que la dissipation thermique soit insuffisante à ces extrémités spécifiques.

#### **Analyse transitoire de la température :**

L'analyse transitoire dans Motor-CAD permet de simuler et d'étudier le comportement dynamique d'un moteur électrique dans le temps. Elle permet de comprendre comment les grandeurs électriques et thermiques évoluent en réponse à des changements de conditions de fonctionnement, tels que des variations de charge, des démarrages ou des arrêts. Cette analyse permet aussi de suivre les variations des grandeurs électriques, telles que le courant, la tension, la vitesse et le couple, ainsi que les variations de température à l'intérieur du moteur, en fonction du temps.

Pour effectuer une analyse transitoire, nous devrons spécifier les conditions de fonctionnement initiales du moteur, telles que la tension d'alimentation, la charge, la vitesse, etc. cette analyse offre un aperçu précieux du comportement dynamique du moteur électrique, permettant de détecter les problèmes potentiels et d'optimiser les performances. Elle est particulièrement utile pour les applications nécessitant une réactivité rapide du moteur ou un fonctionnement dégradé de la machine.

La figure IV.15 montre les courbes des pertes durant le démarrage jusqu'au l'établissement du régime permanent.

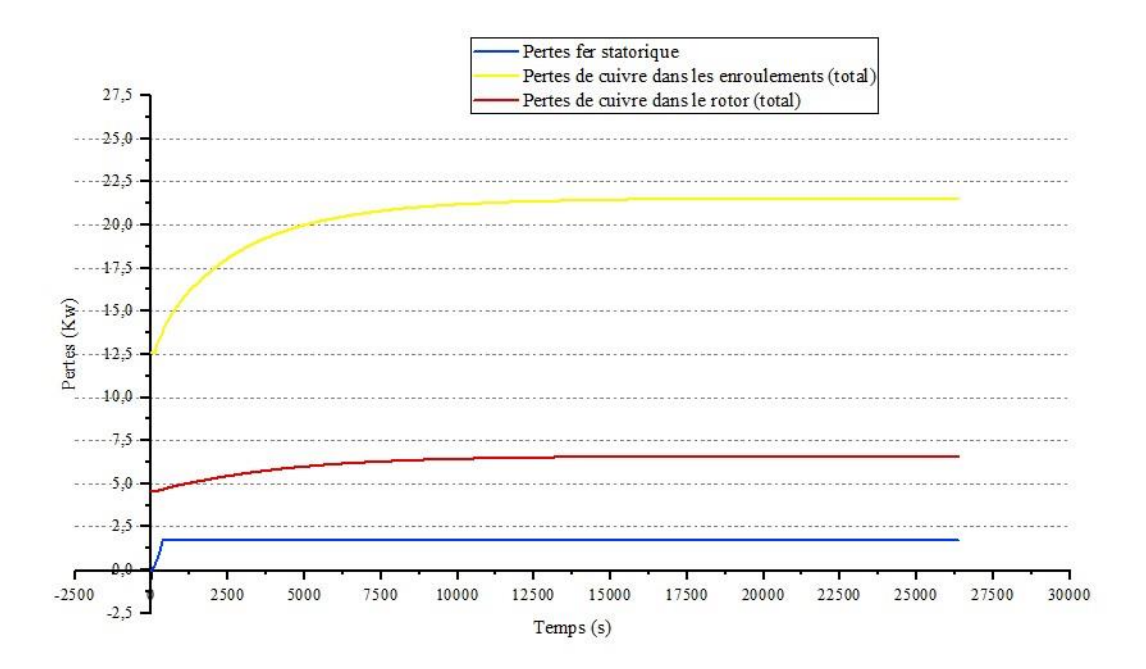

Figure IV. 15: Évolution des pertes de puissances en fonction du temps

Les graphiques présentés dans **figure IV.16** la illustrent la variation de la température dans différentes zones de la machine étudiée en fonction du temps. La température suit une courbe caractérisée par une croissance exponentielle, traversant deux régimes distincts. Dans la phase transitoire, la température augmente progressivement et plus ou moins rapidement, atteignant finalement un régime permanent où elle se stabilise.

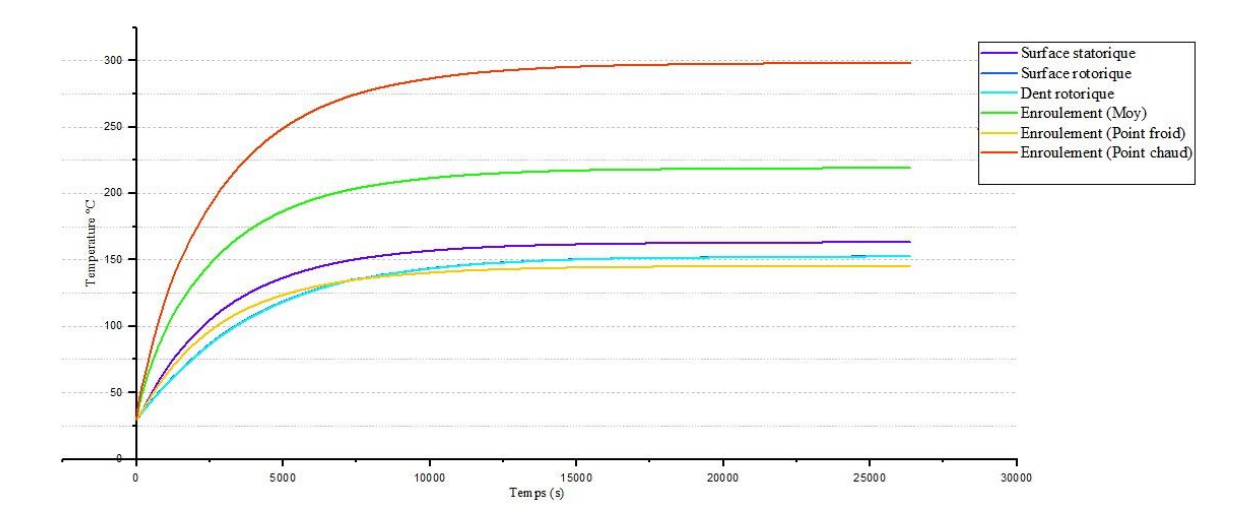

Figure IV. 16: Évolution de la température dans différentes parties de la machine

Au démarrage du moteur, la température interne est proche de la température ambiante 30°C. Pendant l'augmentation progressive de la vitesse, la température interne du moteur augmente progressivement à mesure que les pertes génèrent de la chaleur.

Lorsque le moteur fonctionne pendant une période prolongée de 395 minutes, la température interne de chaque composant se stabilise à une certaine valeur. Cela se produit lorsque la quantité de chaleur générée par les pertes est équilibrée par la quantité de chaleur dissipée par les mécanismes de refroidissement.

On observe également que la courbe de température des enroulements est plus élevée que celle des autres zones, ce qui confirme que la classe de température des enroulements constitue la limite principale des machines à haute température.

L'évolution des pertes de puissance est représentée dans les courbes de la **figure IV.16.**

 Au début du fonctionnement, les pertes de cuivres sont principalement prélevées du modèle électromagnétique. Au fur et à mesure que la machine fonctionne, ces pertes électromagnétiques augmentent et se transforment en chaleur.

 Les courbes d'évolution des pertes permettent de suivre cette transformation de l'énergie électromagnétique en énergie thermique. Cela est dû à l'augmentation de la vitesse de la machine, ce qui entraîne une augmentation de l'excitation électromagnétique et, par conséquent, une augmentation des pertes.

 Concernant la puissance de ventilation, lorsque la température interne est proche de la température ambiante, la puissance de ventilation peut être relativement faible. Cependant, à mesure que la charge augmente, la puissance de ventilation peut augmenter progressivement et dans le sens négatif pour compenser l'augmentation des pertes thermiques.

 La **figure IV.17** illustre la propagation de la force du ventilateur à l'intérieur des composants internes du moteur et la densité de l'air à chaque point de température interne du moteur. On remarque que la densité de l'air diminue à mesure que l'on s'éloigne du ventilateur, et lorsque la force du vent atteint l'un des composants chauds, elle perd une partie importante de son efficacité. Cela s'explique par la différence de température entre le point de départ de la ventilation et le dernier point rencontré à l'intérieur du moteur.

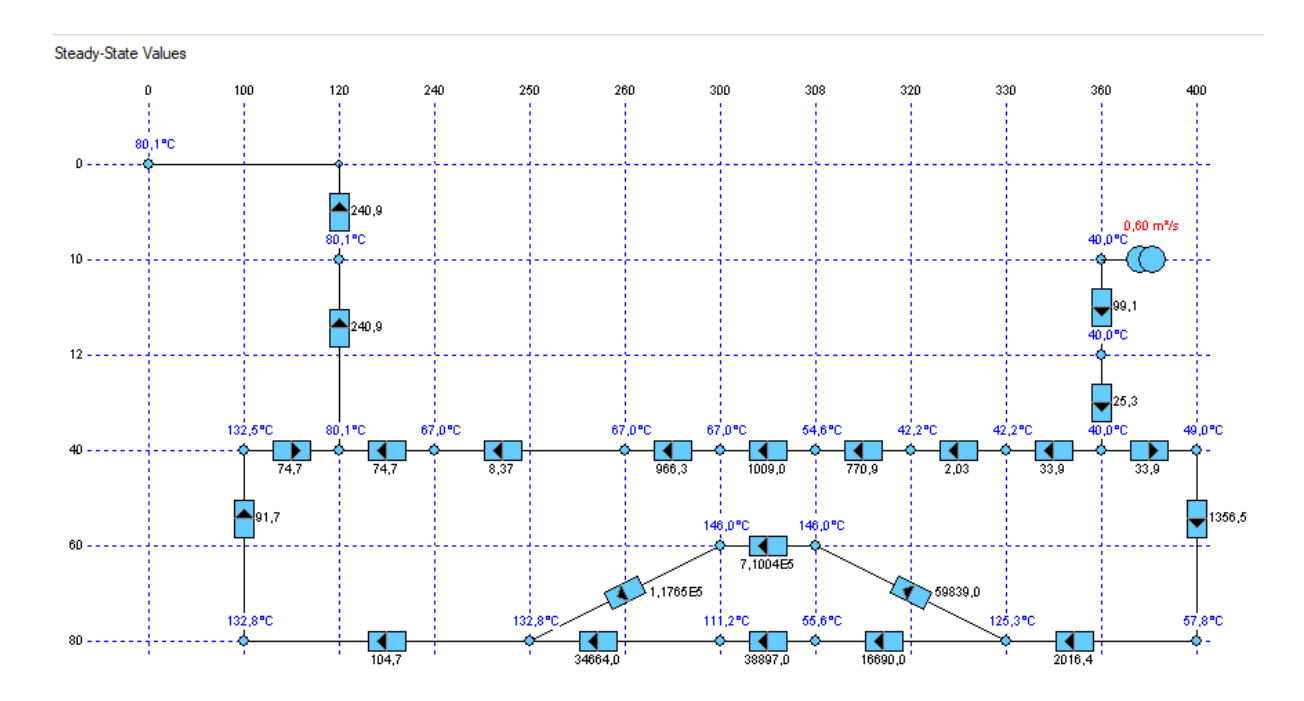

Figure IV. 17: la propagation de la force de la ventilation à l'intérieur

#### **Fonctionnement en mode dégradé :**

Le fonctionnement dégradé d'une machine asynchrone se produit lorsqu'elle présente des dysfonctionnements ou des problèmes qui affectent sa performance normale. Parmi les situations qui peuvent entraîner un fonctionnement dégradé d'une machine asynchrone on peut citer :

- **Surcharge :** Si la machine asynchrone est soumise à une charge excessive, elle peut fonctionner au-delà de ses capacités nominales, ce qui peut entraîner une surchauffe, une baisse de rendement.
- **Déséquilibre de tension :** Si les tensions d'alimentation des différentes phases du moteur asynchrone sont déséquilibrées, cela peut provoquer des déséquilibres de courant dans les enroulements du stator. Cela peut entraîner une augmentation de la température, des vibrations excessives et un fonctionnement irrégulier de la machine.
- **Défauts de courts-circuits :** Les défauts d'isolation dans les enroulements du stator ou du rotor peuvent causer des courts-circuits, des fuites de courant ou des pertes d'isolement. Ces problèmes peuvent conduire à une élévation de la température, une réduction de l'efficacité et une perte de puissance de la machine.
- **Problèmes mécaniques :** Des problèmes mécaniques tels que des désalignements, des roulements défectueux, des problèmes d'alignement de l'arbre, des déséquilibres de rotor, etc., peuvent provoquer des vibrations excessives, du bruit, une augmentation de la consommation d'énergie et une réduction de la durée de vie de la machine.
- **Variation de fréquence :** Si la fréquence d'alimentation du moteur asynchrone varie de manière significative par rapport à sa fréquence nominale, cela peut affecter son fonctionnement normal. Des variations de fréquence importantes peuvent entraîner une perte de synchronisation, des déséquilibres de couple et une dégradation des performances globales du moteur.

#### **Etude de l'ouverture d'une phase statorique :**

 L'ouverture d'une phase statorique se réfère généralement à un problème ou à une défaillance dans le système électrique d'un moteur électrique asynchrone. Lorsqu'une phase statorique s'ouvre, cela signifie qu'il y a une interruption ou une déconnexion dans l'un des enroulements du stator. Cela peut être causé par différents facteurs, tels que des connexions lâches, des fils brisés, des défauts dans les connexions électriques, etc. Le moteur dans cette situation ne fonctionne pas correctement. Il peut présenter des symptômes tels qu'une réduction de la puissance de sortie, une augmentation du courant dans les autres phases, une augmentation de la température, un fonctionnement irrégulier, ou même l'incapacité de démarrer.

Avec ce type de défaut, le couple ne sera produit que pendant 1/3 d'une rotation. Ainsi, pour maintenir le même couple moyen, le courant dans les phases en fonctionnement doit être 3 fois supérieur à celui sans le défaut. La perte instantanée dans les deux phases en bon état est donc 9 fois plus élevée  $(I^2R)$  que si le défaut n'était pas présent.

Cependant, la perte n'est présente que pendant 1/3 du temps au lieu de 2/3 du temps dans chaque phase. La perte totale dans la machine avec un défaut est donc égale à :

$$
\frac{\left(\text{phases en fonctionnement avec un défaut x 9 x}\left(\frac{1}{3}\right)\right)}{\left(\text{phases en fonctionnement sans défaut x 1 x}\left(\frac{2}{3}\right)\right)} = \frac{2 x 9 x (1/3) / 3 / (3 x 1 x (2/3) / 3)}{(2) / (2/3)} = 3
$$
 IV-1

C'est-à-dire que la perte moyenne de temps dans des conditions de défaut est 3 fois plus élevée que la normale.

Nous appliquons donc un facteur de multiplication de puissance de 3 à la perte totale de cuivre. C'est le facteur de multiplication Pcu en cas de défaut utilisé dans le modèle.

Ensuite, nous devons appliquer l'analyse du blocage pour tenir compte du fait que la perte n'est pas répartie uniformément dans la machine. Nous pouvons utiliser la formule mentionnée précédemment :

$$
S_t = \frac{\text{La perte de phase la plus élevée}}{\text{la perte de phase}} = \frac{3/2}{3/3} = \frac{3}{2}
$$
 IV-2

Cela signifie que deux phases ont 3 unités de perte au lieu des trois phases.

 Comme dans l'analyse du blocage, nous supposerons que tous les encoches supportent la même perte, nous devons donc retirer une partie de la perte du nœud de fer arrière du stator, sinon nous aurons trop de perte dans la machine. La perte supplémentaire qui est supprimée est calculée en utilisant le facteur de taux de perte de cuivre au blocage. Comme dans l'analyse du blocage, lorsqu'un calcul transitoire est effectué, la puissance prélevée sur le nœud de fer arrière est ajustée pour tenir compte du terme de stockage dû à la capacité thermique. Encore une fois, la quantité de puissance prélevée sur le nœud est égale à la puissance supplémentaire multipliée par la puissance totale instantanée dans le nœud du stator plus la puissance des enroulements d'extrémité, divisée par la perte totale de cuivre.

Pour notre cas effets d'un tel défaut sur une machine à 48 encoches Avec 1 phase en circuit ouvert, les 2 autres phases sont utilisées pour maintenir le même couple. Les 2 phases restantes doivent avoir un courant 3/2 fois plus élevé.

Alors, la proportion de perte par phase pour une phase saine est de  $(3/2)$  x  $1/3 = 0.75$  et la proportion de perte pour une phase en circuit ouvert est de  $0 \times 1/3 = 0$ . Donc La répartition des pertes dans les trois phases de ce cas sera :

Phase 1 : 75%

Phase 2 : 75%

Phase 3 : 0%

Voici la structure de répartition des points thermiques avec les résistances thermiques à l'intérieur de la machine étudiée dans le cas de défaut d'ouverture d'une phase :

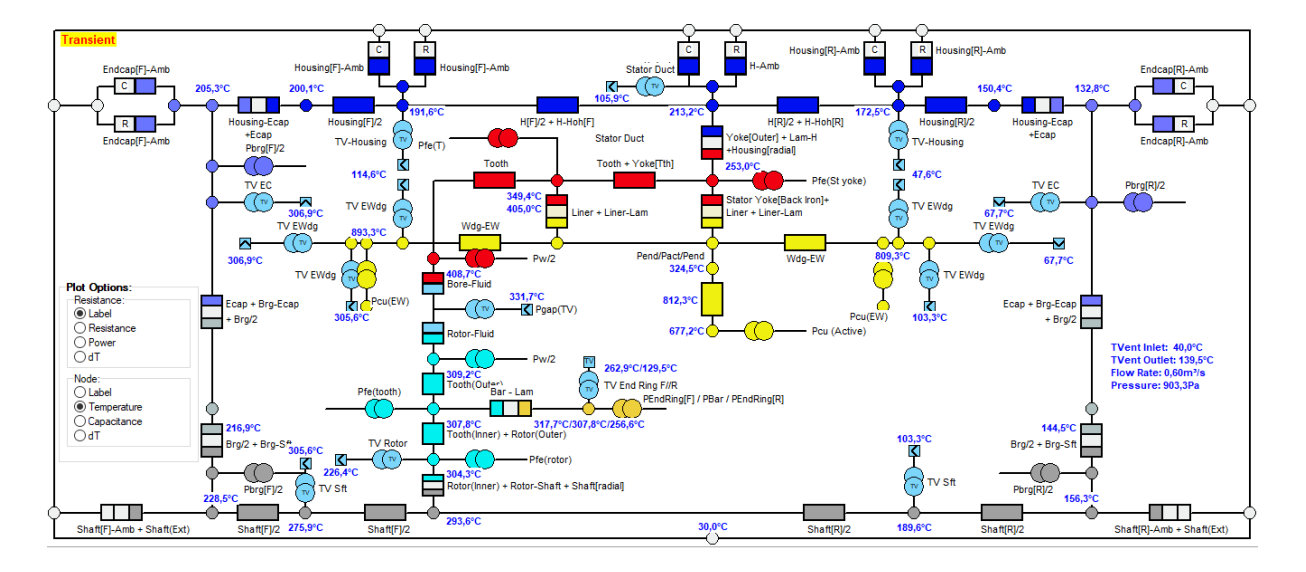

Figure IV. 18: Modèle nodal 3D du moteur dans le défaut d'ouverture d'une phase

Le défaut de l'ouverture d'une phase statorique a été introduit pendant le fonctionnement de la machine. La distribution de pertes est montrée sur la figure suivante **:**

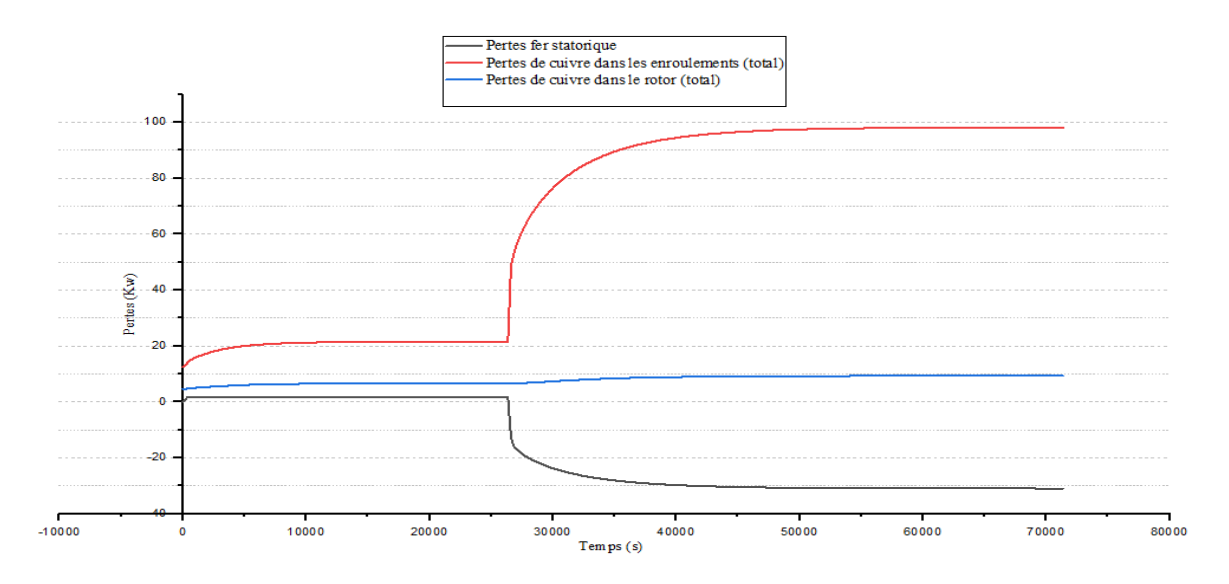

Figure IV. 19: Évolution des pertes de puissances en fonction du temps dans le défaut d'ouverture d'une phase

Enfin, le circuit équivalent thermique est validé en fonction de la nouvelle configuration de pertes de puissance. Le circuit ouvert de phase a été réalisé au moment t=450 minutes. En utilisant le même modèle de réseau thermique développé précédemment avec la distribution des pertes, les températures estimées sont présentées dans la figure IV.19

Initialement, juste après l'ouverture de la phase, les pertes de puissance diminuent considérablement. Cela est dû au fait que la puissance active et réactive fournies par la phase

ouverte sont nulles, réduisant ainsi les pertes par effet Joule et les pertes magnétiques dans la machine. Cependant, au fil du temps les courants déséquilibrés dans les phases restantes peuvent provoquer des pertes supplémentaires en raison des courants de Foucault et des pertes par effet Joule. La figure IV.19 illustre clairement une augmentation considérable des pertes de puissance lorsque la défaillance se produit, en particulier dans les pertes de cuivre.

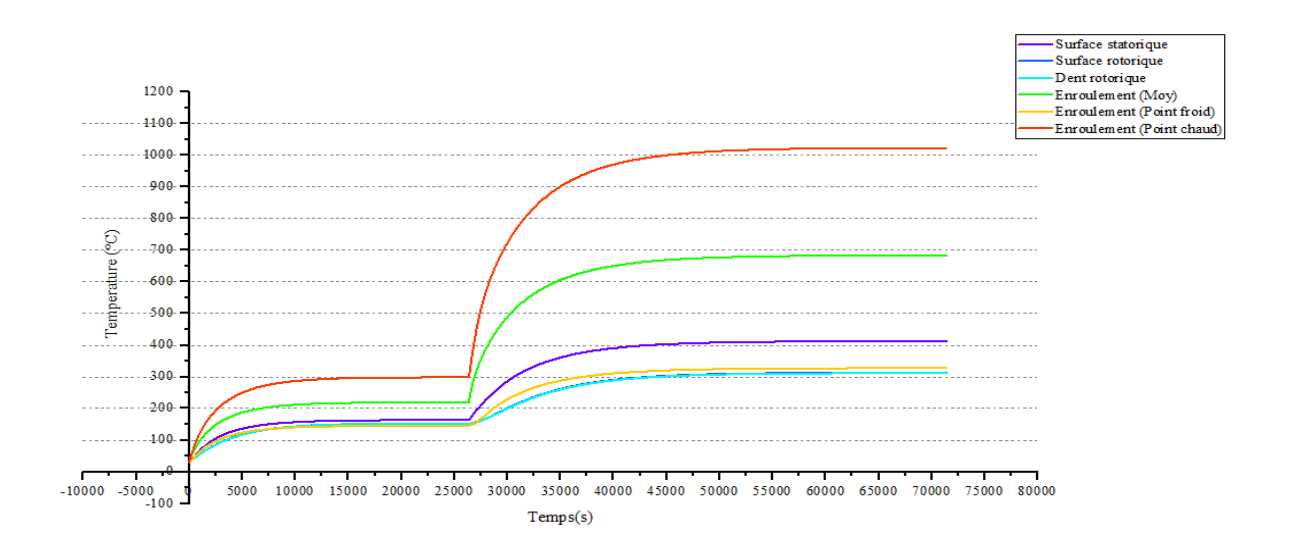

Figure IV. 20: Évolution de la température dans différentes parties de la machine dans le défaut d'ouverture d'une phase

La validation du modèle thermique proposé pour les conditions déséquilibrées montre l'augmentation de la température à partir de l'instant t=450 minutes, ce qui décrit le changement thermique dans machine s'il y a une défaillance. La figure IV.20 illustre clairement l'élévation temporaire de la température dans les divers composants de la machine, notamment dans l'enroulement du stator où les pertes par effet Joule dans le cuivre sont accentuées.

#### **IV. Conclusion :**

Au sein de ce chapitre, nous avons développé et vérifié un modèle de réseau thermique pour le moteur asynchrone à cage d'écureuil avec un système de refroidissement forcé. Le réseau thermique du moteur et le réseau de refroidissement sont couplés aux pertes de puissance et aux sources de refroidissement en se basant sur des résistances de conduction thermique déterminés à partir des caractéristiques géométriques réelles et des matériaux de construction. La connaissance précise des propriétés géométriques et des matériaux utilisés dans la construction

de la machine est nécessaire pour prédire correctement les performances thermiques et les limitations de température lors de certaines conditions de fonctionnement. Dans ce travail, l'élévation de température est estimée dans des conditions normales et dans le cas de défaut d'une phase ouverte. Les courbes de température observées pour différents éléments montrent comment, grâce au modèle thermique proposé, le moteur asynchrone à ventilation forcée peut prédire l'élévation de température maximale lors d'un fonctionnement normal et fonctionnement dégradé.

## **Conclusion générale**

 La prise en compte des aspects thermiques lors de la conception des machines asynchrones constitue un défi complexe et essentiel. Dans le cadre de cette étude, notre objectif principal était d'effectuer une analyse approfondie de la performance thermique d'une machine asynchrone à cage de 650 kW. Nous avons utilisé la méthode nodale, une approche reconnue pour son efficacité dans la modélisation des flux thermiques, afin de déterminer la répartition précise de la température à chaque point critique de la machine.

Les deux premières parties de notre étude ont posé les bases en abordant de manière approfondie les concepts fondamentaux et les aspects généraux des moteurs asynchrones. Nous avons présenté les principes de fonctionnement de la machine asynchrone, en mettant l'accent sur ses caractéristiques. Ensuite, nous avons procédé à une analyse détaillée des pertes dans la machine, en identifiant et en quantifiant les différentes sources de pertes, telles que les pertes par effet Joule, les pertes par frottement et les pertes par courants de Foucault.

Dans les parties finales de notre étude, nous avons approfondi l'aspect thermique des moteurs asynchrones. Nous avons examiné en détail les mécanismes de transfert de chaleur, notamment la conduction, la convection et le rayonnement thermique, qui sont impliqués dans ces machines. Nous avons également présenté différentes méthodes d'analyse du comportement thermique, en mettant en évidence notre approche nodale spécifique.

Pour mener à bien cette étude, nous avons fait appel au logiciel Motor-Cad, un outil spécialisé dans l'analyse thermique des moteurs électriques. Ce logiciel est doté de fonctionnalités avancées qui permettent de résoudre les équations de chaleur spécifiquement adaptées au problème thermique des machines asynchrones. Grâce à cette approche précise et détaillée, nous avons pu obtenir des informations cruciales sur les niveaux de température atteints par différents composants de la machine, ce qui nous aide à évaluer leur performance et à prendre des décisions éclairées en matière de conception et de refroidissement.

En outre, nous avons partagé les résultats obtenus grâce à nos simulations thermiques. Grâce à l'utilisation d'outils spécialisés tels que des logiciels de simulation, nous avons pu effectuer une analyse approfondie des données thermiques dans deux cas : cas de fonctionnement normal et cas d'un défaut d'ouverture d'une phase et en tirer des conclusions pertinentes. Ces résultats

ont fourni des informations précieuses sur les zones à risque de surchauffe, les gradients de température et les performances globales du moteur dans des conditions thermiques spécifiques.

# **Références bibliographiques**

[1] B. S. Guru et H. R. Hiziroglu, Electric Machinery and Transformers.

[2] P. C. Sen, Principles of Electric Machines and Power Electronics.

[3] B. Drury et A. Hughes, Electric Motors and Drives: Fundamentals, Types and Applications.

[4] S. E. Hani et G. Hicham, Apport de la MCSA par rapport à l'analyse vibratoire pour pour le suivi de l'état de la machine Asynchrone.

[5] H. Mellah, Conception des systèmes électrique, Département d'Electrotechnique.

[6] G. S. Théodore Wildi, Electrotechnique, D. Boeck, Éd., 2005.

[7] Y. N. J. SCHONEK, Technique d'ingénieur , cahier technique n° 204, Protections BT et variateurs de vitesse (convertisseurs de fréquence), 2010.

[8] Y. F. CHEN, *Modélisation thermique des moteurs asynchrones en vue de la réalisation d'un outil CAO,* Rouen, 1994.

[9] M. S. Sarma, Electric Machines: Steady-state Theory and Dynamic Performance, PWS Publishing Co., 1994.

[10] J. Hindmarsh, Electrical Machines and Their Applications, Butterworth-Heinemann, 1984.

[11] A.E. Fitzgerald, Electric Machinery, 6th ed éd., McGraw-Hill, 2003.

[12] B. ASSAAD, Contribution à la prise en compte des aspects thermiques des machines électriques dans un environnement mécatronique, 2015.

[13] A. KRINGS Iron Losses in Electrical Machines, Stockholm, Sweden 2014.

[14] Z. Huang, «Thermal Design of Electrical Machines - Investigation and Evaluation of Cooling Performances,» 2013.

[15] G. Bertotti, Hysteresis in Magnetism for Physicists, Materials Scientists, and Engineers, Elsevier Science, 1998.

[16] E. Price, Magnetic dipoles, hysteresis and core losses, 2006, p. 5.

[17] James L. Kirtley Jr, Class Notes 3: Eddy Currents, Surface Impedances and Loss Mechanisms, 2005.

[18] INA-FAG, «Roulements,» Schaeffler Group Industrial, 2009.

[19] Y. F. CHEN, *Modélisation thermique des moteurs asynchrones en vue de la réalisation d'un outil CAO,* Rouen, 1994.

[20] L. H. AMAL OUALI, *Modélisation électromagnétique thermique d'un moteur asynchrone à rotor massif,* 2016.

[21] [M. Reinlein,](https://ieeexplore.ieee.org/author/37085628789) [T. Hubert,](https://ieeexplore.ieee.org/author/37085630722) [A. Hoffmann,](https://ieeexplore.ieee.org/author/37061642800) [A. Kremser,](https://ieeexplore.ieee.org/author/37085626864) Optimization of analytical iron loss approaches for electrical machines.

[22] M. S. Sarma, Electric Machines: Steady-state Theory and Dynamic Performance, PWS Publishing Co., 1994.

[23] E. CHAUVEAU, *Thése de doctorat,* Université de Nantes, 2001.

[24] H. MELLAH, [Modélisation et Surveillance Thermique d'une Machine Asynchrone on](https://www.researchgate.net/publication/259658069_Modelisation_et_Surveillance_Thermique_d)  [prend on compte les Effets non Linière.](https://www.researchgate.net/publication/259658069_Modelisation_et_Surveillance_Thermique_d)

[25] D. Ionel, A Best-Fit Model of Power Losses in Cold Rolled-Motor, 4eme éd., IEEE Transactions, 2007.